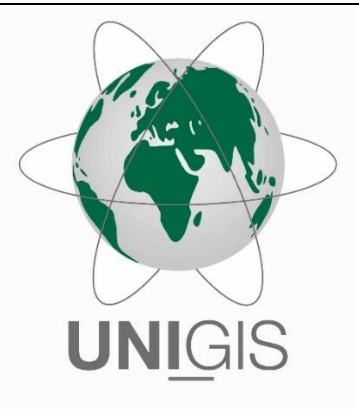

# Master Thesis

im Rahmen des Universitätslehrganges "Geographical Information Science & Systems" (UNIGIS MSc) am Interfakultären Fachbereich für GeoInformatik (Z\_GIS) der Paris Lodron-Universität Salzburg

zum Thema

# **"Aufbau des amtlichen vektoriellen kartographischen Modells von**

# **Österreich im Maßstab 1:10.000**"

vorgelegt von

## **Miriam Johanna Tanzer, BA**

106705, UNIGIS Jahrgang 2020

Betreuer/in:

Prof. Dr. Josef Strobl

Zur Erlangung des Grades

"Master of Science – MSc"

Wien, 27.04.2023

# <span id="page-1-0"></span>**Eidesstaatliche Erklärung**

Ich erkläre hiermit, dass diese Arbeit noch für keine Prüfungszwecke vorgelegt und ohne Hilfe erarbeitet wurde. Alle verwendeten Ausführungen, die sinngemäß oder wörtlich übernommen wurden, sind als solche entsprechend gekennzeichnet.

Wien, 27.04.2023 Miriam Johanna Tanzer

Digital signiert von Miriam Tanzer BA<br>DN: cn=Miriam Tanzer BA, c=AT,<br>o=Bundesamt für Eich- und<br>Vermessungswesen , ou=V4 -<br>Kartographie ,<br>email=miriam.tanzer@bev.gv.at<br>Datum: 2023.04.28 10:22:54 +02'00' Miriam Tanzer BA

# <span id="page-2-0"></span>**Danksagung**

Diese Masterarbeit bildet den Abschluss meines UNIGIS MSc Studiums an der Universität PLUS Salzburg.

Ich möchte mich an dieser Stelle bei meinem Arbeitgeber, dem Bundesamt für Eich- und Vermessungswesen, bedanken, der mir die Möglichkeit gab, diese Thesis im Zuge meiner Arbeit zu schreiben. Im Speziellen möchte ich mich bei meinen Arbeitskollegen Andi und Dietmar sowie Klaus und Wolfgang bedanken, die mich mit ihrer fachlichen Expertise unterstützt haben.

Herzlichen Dank an Prof. Dr. Josef Strobl für die Betreuung meiner Masterarbeit und dem UniGIS Team für die Begleitung durch das Studium.

Zum Schluss möchte ich mich bei meiner Familie, meinen engsten Freundinnen Julia, Sabrina, Lucy und im besonderen Isabelle bedanken, deren moralische Unterstützung, Motivation und Geduld mir viel Kraft im Studium gegeben hat.

# <span id="page-3-0"></span>**Kurzfassung**

Auf Grund des technologischen Fortschrittes der Digitalisierung und des Bedarfs von Karten mit hohem, qualitativ hochwertigem Dateninformationsgehalt, sind amtliche Vektor basierte kartografische Modelle unverzichtbar. Der Maßstab 1:10.000 wird sowohl als kartografisches Modell als auch als gedruckte topografische Karte von mehr und mehr nationalen Behörden als Antwort auf die steigende Nachfrage angeboten. Diese werden durch die Steigerung der Nachfrage nach Aktualität und Effizienz vermehrt mittels automatisierter Workflows erstellt.

Ziel dieser Masterarbeit ist es, ein Datenmodell für das KM10V von Österreich aufzubauen. Grundlagen hierfür sind durchgeführte Analysen weiterer internationaler, behördlicher, vektor-basierter KM10Vs, das KM50V Österreichs, das DLM und weitere hoheitliche Datenquellen.

Um eine einheitliche Struktur in den KM-Produkten zu gewährleisten und spätere Einführungen von weiteren KMs in unterschiedlichen Maßstäben zu erleichtern, wurde das KM50V um alle Objektarten des DLM ergänzt, die noch nicht im Datenmodell integriert sind.

Die nationalen KM10V von der Schweiz, den Niederlanden und deutschen Bundesländern wurden in ihrer Datengrundlage und Datenmodellstruktur aufgelistet und mit dem österreichischen KM50V verglichen. Daraus wurden Rückschlüsse zu Aufbau und den Inhalt der Datenmodelle gezogen und berücksichtigt.

Mit der Software FME wurde das KM50V durch unterschiedliche FME Transformer-Tools modifiziert, sodass ein fertiges Datenmodell KM10V als Output generiert wurde. Dieses

wurde als File Geodatabase exportiert und unter Hilfe von ArcGIS Models in ArcGIS Pro mit Testdaten und einem provisorischen Zeichenschlüssel visualisiert.

Das Ergebnis ist ein Datenmodell, das die bereits vorhandene Struktur des KM50V aufgreift und die Möglichkeit zur Generierung weiterer KMe in den Maßstäben zwischen 1:10.000 bis 1:50.000 durch kleinere Adaptionen des FME Workflows schafft.

# <span id="page-5-0"></span>**Abstract**

Due to technological progress, digitalisation and the need for society and economy for maps with high quality data information content, official vector-based cartographic models are more and more in demand. Maps in scale 1: 10 000 are offered both as cartographic model and topographic map by more and more national authorities in response to the needs. These maps are increasingly produced automatically to fulfil the increasing need of timeliness and efficiency.

The aim of this master thesis is to build a data model for the KM10V of Austria. The data bases for this work are analyses of other international KM10Vs of national authorities, the KM50V of Austria, the DLM of Austria and other official data sources.

In order to ensure a uniform structure in the KM products and to facilitate the later introduction of further KMs in different scales, the KM50V was supplemented by all object types of the DLM that are not yet integrated in the data model.

The national KM10Vs of some federal states of Germany, Switzerland and the Netherlands were listed in their data basis and data model structure and compared with the KM50V and the potential KM10V in their object group structure and object type properties. Conclusions about the structure and content of the data models were drawn and considered.

The KM50V was modified by different FME Transformer tools, so that a finished data model KM10V was generated as output. This was exported as a file geodatabase and visualised in ArcGIS Pro with test data.

6

The result is a data model that takes up the existing structure of the KM50V. Furthermore, it can be used to generate other data models of KMs in the scale between 1:10.000 and 1:50.000 by adapting the workflow easily.

# <span id="page-7-0"></span>Inhaltsverzeichnis

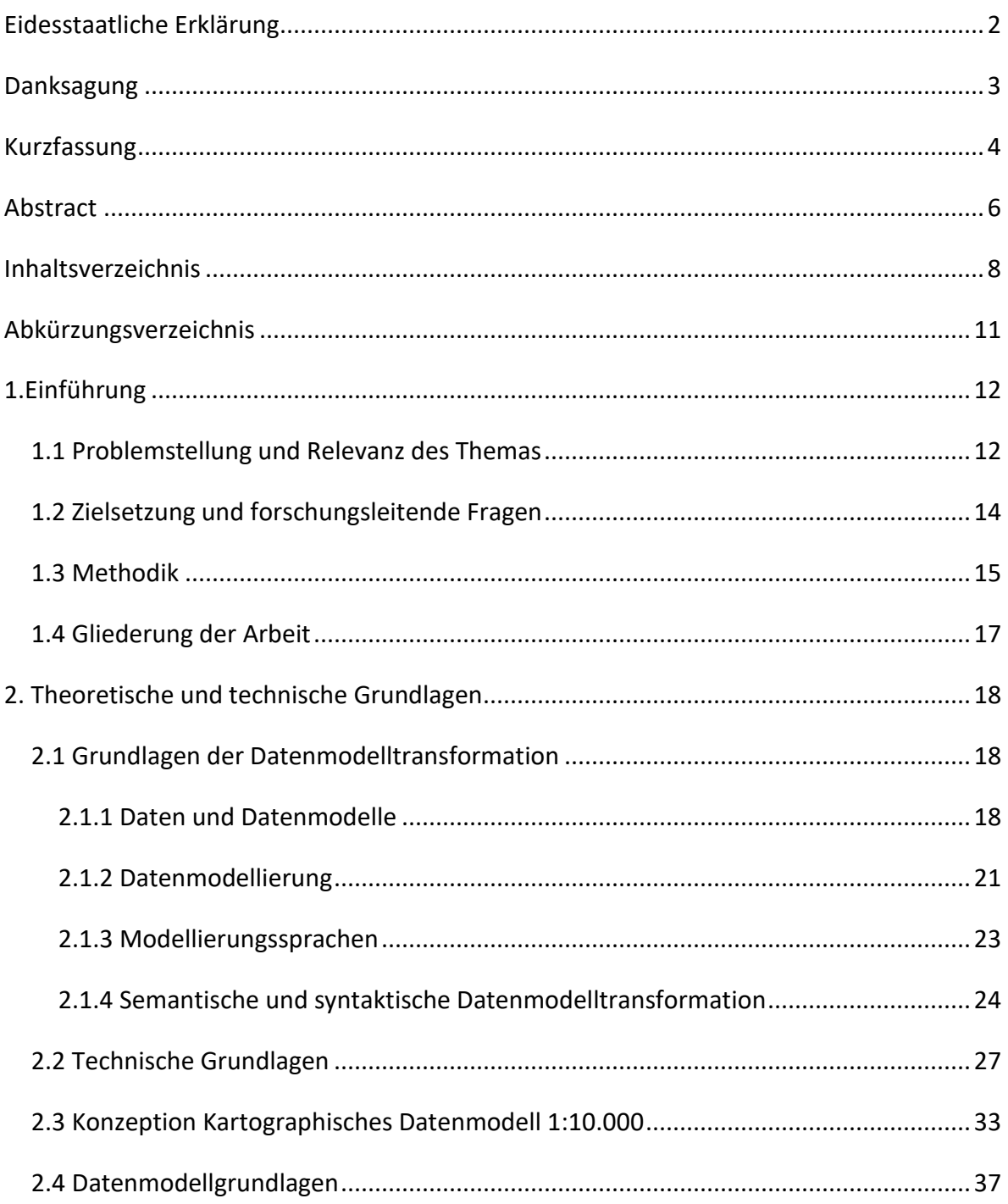

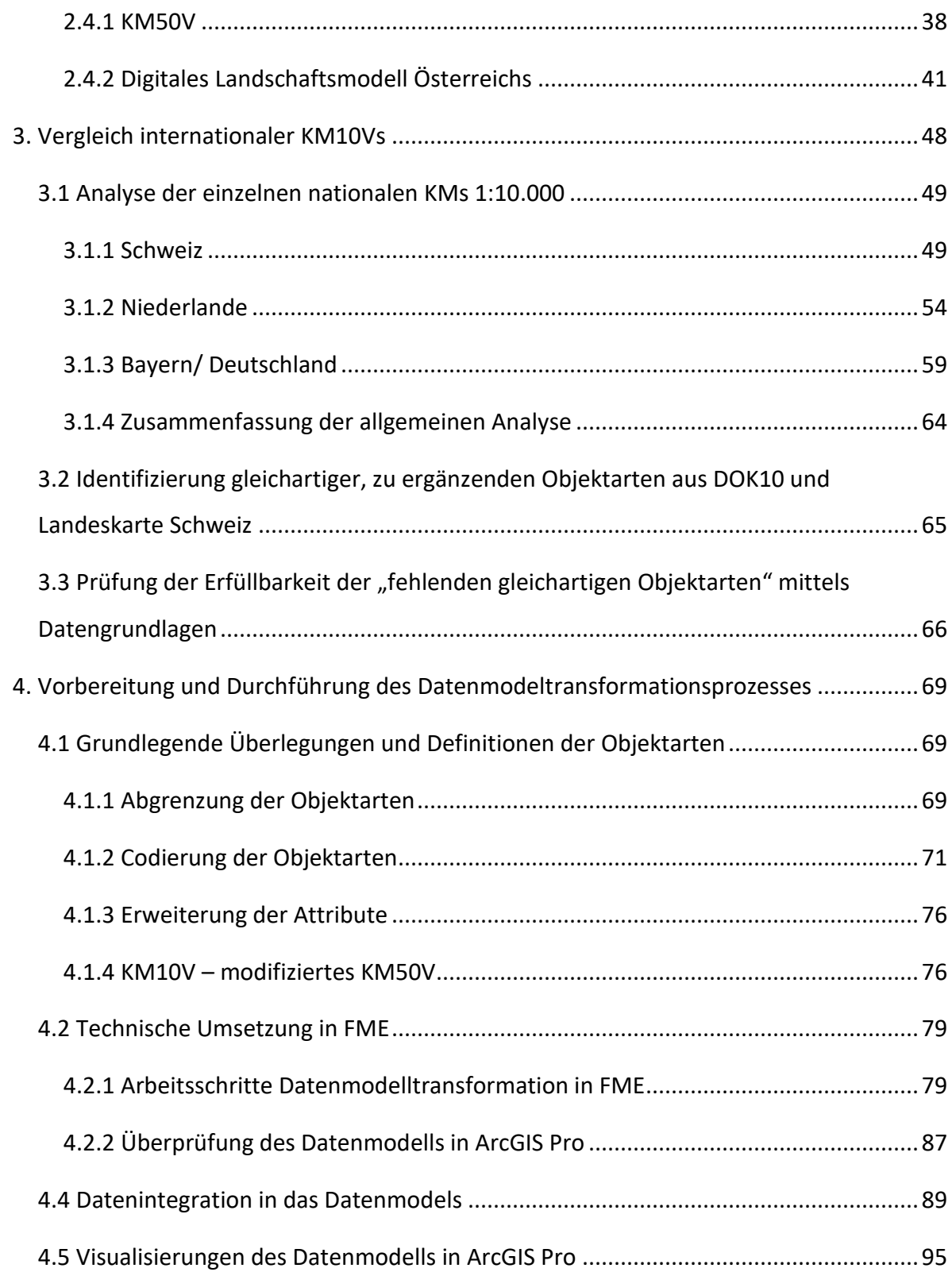

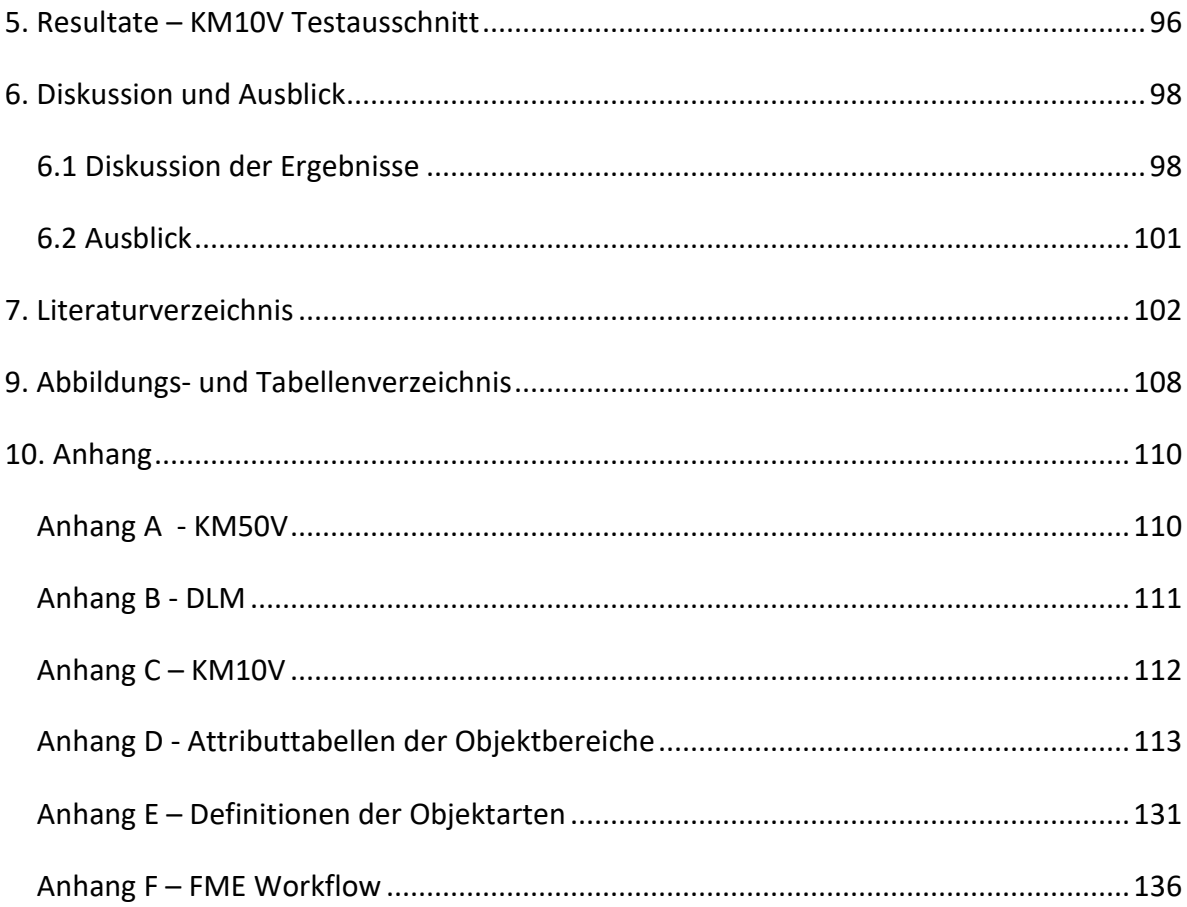

# <span id="page-10-0"></span>**Abkürzungsverzeichnis**

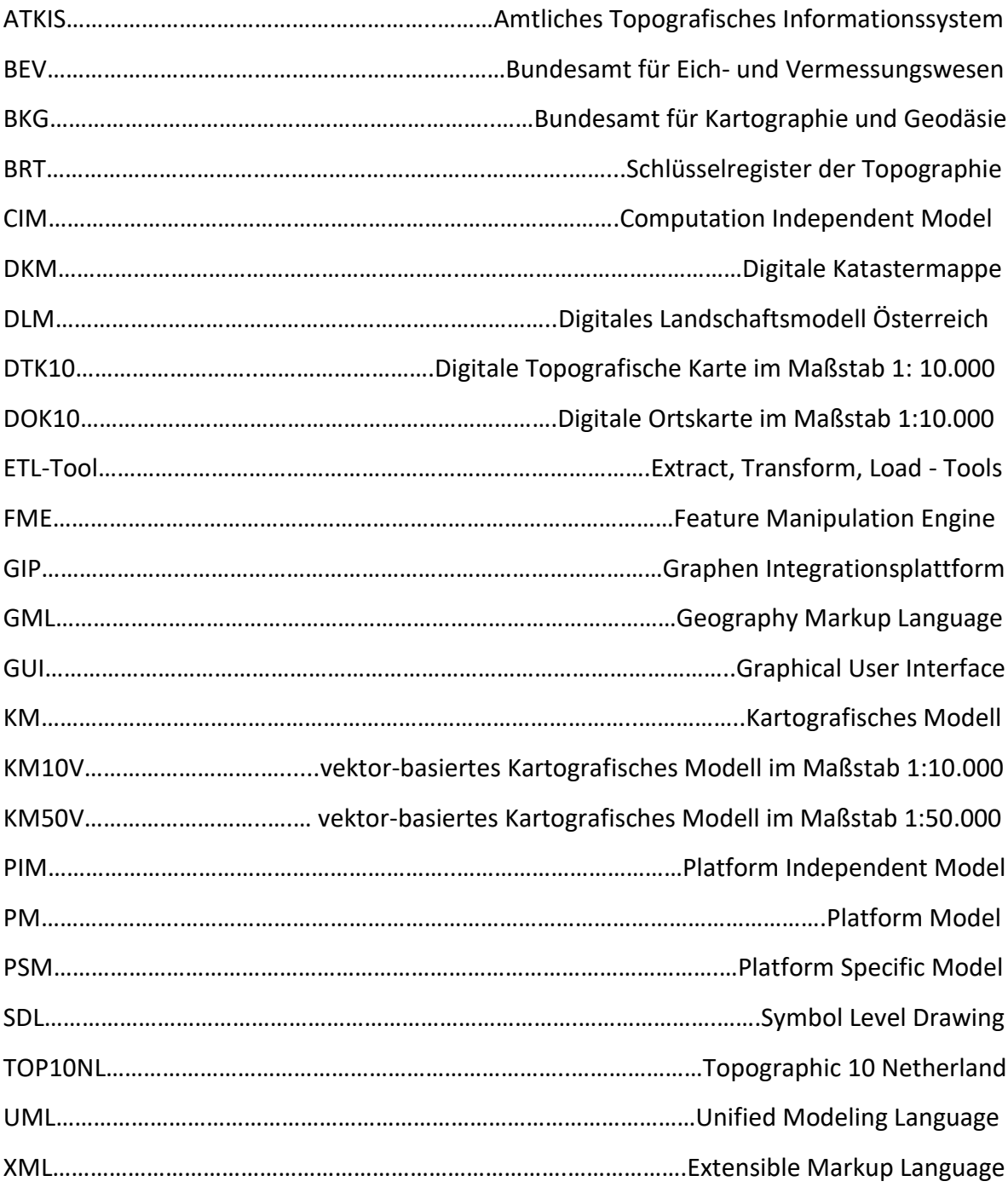

# <span id="page-11-0"></span>**1.Einführung**

#### <span id="page-11-1"></span>**1.1 Problemstellung und Relevanz des Themas**

Die staatliche Kartenproduktion hat durch die Digitalisierung und durch große Online-Konzerne und deren Karten-Applikationen große Konkurrenz bekommen. Im Speziellen geht es hierbei um topografische Karten, sprich der Abbildung der Landschaft in unterschiedlichen Maßstäben. Dabei definiert sich der Begriff "Landschaft" im amtlich geoinformatischen Sinne heutzutage aus technisch-orientierten Standards und hoheitlich festgelegten Anforderungen (Edler und Dickmann 2019). Die digitale Datenhaltung bietet nicht nur eine flexiblere Möglichkeit der Kartenherstellung und unterstützt Automatisierungsprozesse, sondern bietet auch Selektionsprozesse für die gewünschte darzustellende Landschaft (Kreisel et al. 2021).

Obwohl die Herstellung der Landkarten von einzelnen Ländern sehr viel Zeit und Geld in Anspruch nimmt, werden sowohl von der breiten Bevölkerung als auch Unternehmen Kartendienste wie Google Maps bevorzugt, da diese nicht nur gratis angeboten werden, sondern meist auch aktueller sind als die staatlichen Werke in analoger oder, wenn vorhanden, auch in digitaler Form. Um die Herstellung von staatlichen Kartenwerken zu beschleunigen und damit auch die einhergehende Aktualität zu steigern, ist es notwendig, die Arbeitsschritte der Kartenproduktion zu beschleunigen und zu vereinfachen. Die automatische Kartenherstellung ist für staatliche Behörden daher von großer Bedeutung. Die Produktion und Weiterführung dieser topographischen Daten sind einer der Hauptkompetenzen der zuständigen nationalen Institutionen. Eine Studie ergab, dass zum Jahr 2010 nur ein Bruchteil der nationalen Behörden in Europa halbautomatische Prozesse verwendeten (Foerster et al. 2010).

Manche Länder sind in diesem Prozess schon weiter fortgeschritten als andere. In einer niederländische Studie wurde eine vollautomatische Kartenproduktion der topografischen

12

Karte der Niederlande präsentiert, die produktiv eingesetzt wird (Stoter et al. 2014). Nach Käuferle et al. (2016) führt auch die nationale Behörde der Schweiz seit 2016 eine vollautomatische Kartenproduktion im Maßstab 1:10.000 auf Basis eines Großteils automatischen Workflows durch, welcher eigentlich für die Schweizer Landeskarte mit dem Maßstab 1:50.000 schon zuvor entwickelt wurde und nur leicht adaptiert werden musste. Während in anderen Ländern also bereits seit Längerem mit halb- oder sogar vollautomatischen Prozessen produktiv gearbeitet wird, werden in der amtlichen Kartographie von Österreich seit Ende 2021, basierend auf einem neu erstellten kartographischen Modell im Maßstab 1:50.000, ÖK50 Kartenblätter in einem GIS basierten Arbeitsablauf erzeugt (Pammer et al. 2022).

Besonders der Bedarf von Gesellschaft und Unternehmen an großmaßstäbigen Karten in Hinblick auf deren wirtschaftliche, politische und gesellschaftlichen Bedürfnisse soll mit einem KM10V gedeckt werden (Käuferle et al. 2016). Immerhin bildet laut Edler und Dickmann (2019) die kommunizierte Information der Karte einer Region die Grundlage für raumbezogenes Handeln in Bereichen wie Politik, Wissenschaft und Wirtschaft.

Für diesen Umstieg auf automatische Prozesse werden aber auch geeignete Arbeitsmittel benötigt, die eine Automatisierung erst zulassen. Methoden und Software-Produkte, auf die standardmäßig für eine Entwicklung einer automatischen Generalisierung zurückgegriffen werden, listen Nyberg et al. (2018) auf: "ArcGIS Desktop mit Modelbuilder und FME Extension, FME Desktop und Python." Auch nach Käuferle et al. (2016) erfolgte die automatische Ableitung der Schweizer Landeskarte 1:10.000 auf Basis von ArcGIS Software und dessen Modelbuilder-Komponenten sowie selbst entwickelten Python-Scripts.

13

## <span id="page-13-0"></span>**1.2 Zielsetzung und forschungsleitende Fragen**

Ziel dieser Arbeit ist es, ein funktionelles Datenmodell eines automatisiert-generierten kartographischen Modells von Österreich im Maßstab 1:10.000 zu erarbeiten. Forschungsleitende Fragen, die sich dabei ergeben, lauten wie folgt:

Welche Modellierungsschritte sind für die Erarbeitung des KM10Vs notwendig? Wie sind andere ausgewählte, automatisiert erzeugte, nationale Datenmodelle von KM10Vs aufgebaut? Gibt es im Hinblick auf Datenmodellstruktur und Heterogenität der Geodaten Gemeinsamkeiten/Unterschiede? Spielt die landestypische Geländeform eine Rolle?

Inwieweit beeinflussen die zur Verfügung stehenden amtlichen Basisdaten die Auswahl an Objekten? Sind weitere Datensätze notwendig? Inwieweit ist eine logische Erweiterung von zusätzlichen Objektarten in ein bereits vorhandenes kleinmaßstäbigeres KM möglich? Kann die Änderung am Datenmodell KM50V zu einem KM10V allein in FME durchgeführt werden? Wenn nein, welche Schritte sind noch notwendig? Wie sieht das Datenmodell mit Geobasisdaten visualisiert aus? Gibt es grobe kartographische Mängel beziehungsweise mögliche Verbesserungen im Datenmodell?

Daraus leitet sich die konkrete Forschungsfrage ab:

# *Welche Schritte sind für den Aufbau eines Datenmodells eines kartographischen Modells von Österreich im Maßstab 1: 10.000 notwendig?*

Weitere empirische und literarische Erkenntnisse dieser Arbeit sollen folgende Hypothese bekräftigen oder widerlegen:

*Der Aufbau eines KM10Vs von Österreich kann unter Berücksichtigung einer Analyse landschaftstypisch ähnlicher KM10Vs nationaler Behörden und durch Modifikation des KM50V Österreichs durchgeführt werden.*

#### <span id="page-14-0"></span>**1.3 Methodik**

In Kapitel 1.2 wurde auf die Thematik und Relevanz des Themas eingegangen. In Kapitel 1.3 sollen nun angewandte Methoden und Analyseschritte kurz erläutert werden.

In Kapitel 2 wird mittels Sekundäranalyse von Fachliteratur ein Verständnis für Daten, Datenmodelle, Modellierung und Datenmodelltransformation geschaffen. In dem theoretischen Teil dieser Arbeit werden zwei Ansätze der Datenmodellierung vorgestellt. Das Datenmodell KM10V wird mit Hilfe der Modellierungsebenen von Datenbanksystemen erarbeitet. Die Verwirklichung wird dabei durch eine Datentransformation durchgeführt. Des Weiteren werden die zur Verfügung stehenden amtlichen Geobasisdatensätze und das Datenmodell des KM50V beschrieben.

In Kapitel 3 werden KM10Vs internationaler amtlicher Behörden, deren Erstellung automatisch oder automatisationsunterstützt erfolgt, tabellarisch aufbereitet und analysiert. Durch die Analyse der Datenmodellstruktur und der grenzübergreifenden Heterogenität sollen Objekte identifiziert werden, die als Mindestmaß an Features fungieren können. Durch Prüfung der vorhandenen Datenquellen in Österreich wird abgeleitet, ob diese Objekte realistisch in das KM10V integriert werden können. Die Auswahl an automatisiert generierten KM10Vs, die für das KM10V Österreichs besonders relevant sind, wird in diesem Kapitel genauer beleuchtet.

Kapitel 4 beschäftigt sich mit der technischen Umsetzung der Erweiterung des Datenmodells KM50V Österreichs zu einem KM10V Österreichs. Dabei wird mittels der Software FME (Feature Manipulation Engine), die auch als Extension in ArcGIS Pro verfügbar ist, gearbeitet. Als Datenspeicher des Datenmodells ist eine File Geodatabase vorgesehen, die sich in Feature Datasets (Objektbereiche), Feature Classes (Objektgruppen) und Feature Subtypes (Objektarten) unterteilt. Das Datenmodell soll in der Software ArcGIS Pro, mit Hilfe des ArcGIS Modelbuilder, mit entsprechenden Daten eines Testgebietes visualisiert werden. Die Visualisierung des Datenmodells soll grundlegende topografische Ansprüche eines KM10V prüfen. Dabei wird ein provisorischer Zeichenschlüssel gestaltet. Auf die automatische Beschriftung der Karte wird in dieser Master-Thesis verzichtet, da dies den Rahmen der Arbeit überziehen würde. Das Ergebnis des Datenmodells und dessen Visualisierung werden in Kapitel 5 behandelt. Abschließend wird in Kapitel 6 das Ergebnis mittels einer Diskussion beleuchtet und ein Ausblick zur weiteren Gestaltung des KM10Vs von Österreich gegeben.

## <span id="page-16-0"></span>**1.4 Gliederung der Arbeit**

Die Arbeit ist in 6 Kapitel gegliedert, deren Gestaltung bereits in Kapitel 1.3 beschrieben wurde. Abbildung 1 soll den Bogen des Forschungs- und Argumentationsprozesses, der sich von Analysen und Literaturrecherche bis hin zur technischen Umsetzung und Diskussion der Ergebnisse spannt, darstellen.

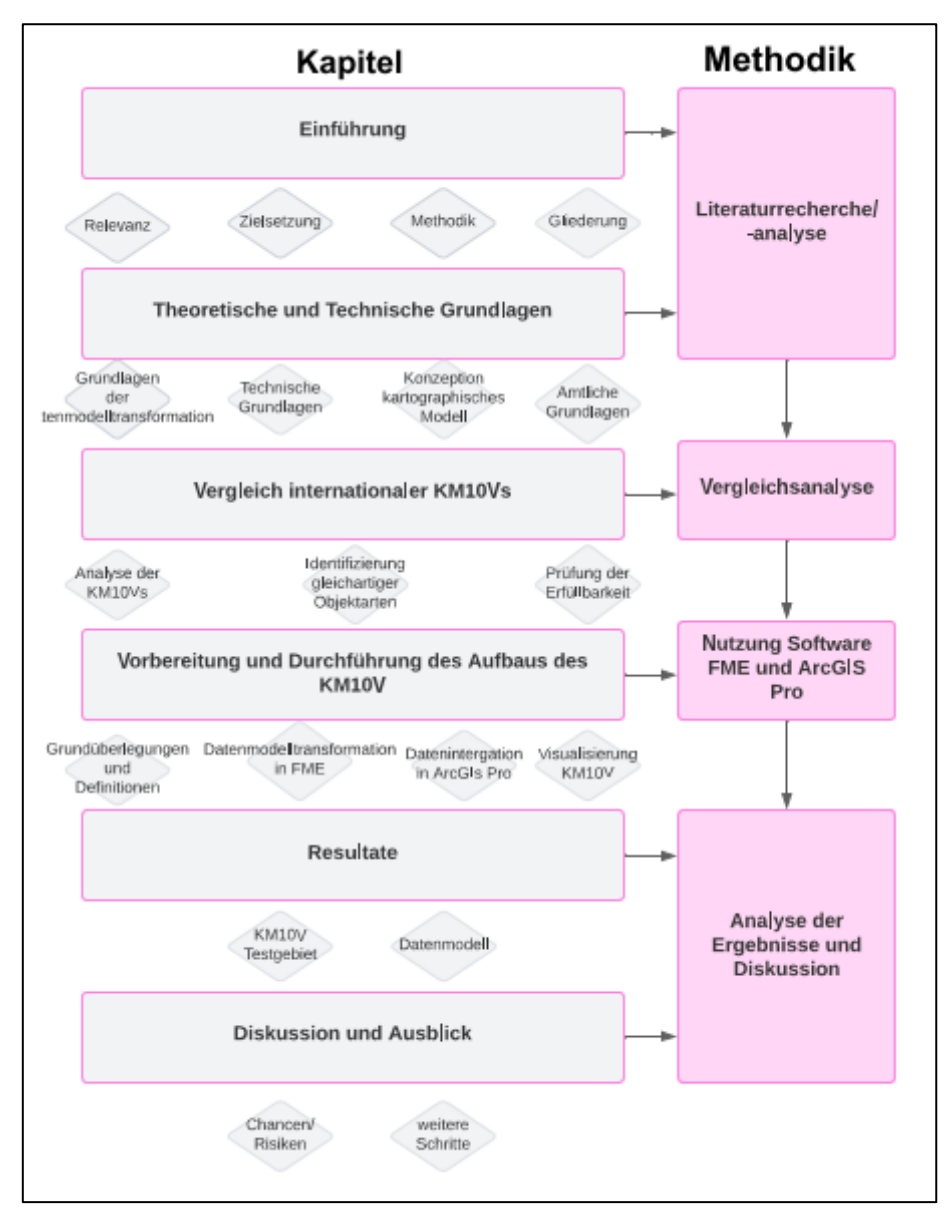

Abbildung 1 - Gliederung der Arbeit

# <span id="page-17-0"></span>**2. Theoretische und technische Grundlagen**

In diesem Kapitel werden die Grundpfeiler und nötigen Grundkenntnisse von Datenmodelltransformationen beschrieben. Es werden Konzepte und Begrifflichkeiten erklärt. Für ein Grundverständnis der zur Verfügung stehenden Daten werden diese beschrieben.

## <span id="page-17-1"></span>**2.1 Grundlagen der Datenmodelltransformation**

#### <span id="page-17-2"></span>*2.1.1 Daten und Datenmodelle*

Daten sind in vielen Disziplinen, wie Informatik und Informationssysteme, die Basis an Information. Dementsprechend spielen Daten eine wichtige Rolle, deren Verarbeitung und in Folge Interpretation einen weiten Spielraum ermöglichen. Ob man nun Daten als kombinierbare Fakten sieht, als Ontologie oder als Interpretation und Filterung, wird maßgeblich durch die Forschungsdisziplin beeinflusst (Voß, 2013). Daten im geoinformatisch-kartographischen Sinne haben vorrangig das Ziel der Abbildung der Realität durch eine Ontologie. Einer der populärsten Versuche einer Definition ist von T. Gruber, der Ontologie als "Explizite formale Spezifikation einer gemeinsamen Konzeptualisierung" (Busse et al, 2014). Daten dienen zur Speicherung, Wiedergabe und Verarbeitung von Objekten in Form von Datenformaten. Die Abbildung der Realität oder realen Objekten bezieht sich nicht nur auf physisch fassbare Objekte, sondern auch auf nicht physisch fassbare Objekte.

Ein Beispiel für ein reales materielles Objekt wäre eine Straße. Angenommen das Datenmodell wäre stark vereinfacht, wäre das signifikante Attribut des Linienobjekts die Geometrie. Wird eine detailliertere Variante des Objektes benötigt, wären nicht physische Attribute zu ergänzen. Folgende Tabelle zeigt das vereinfachte Datenmodell einschließlich der Erweiterung durch nicht physisch fassbare Attribute.

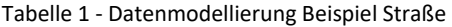

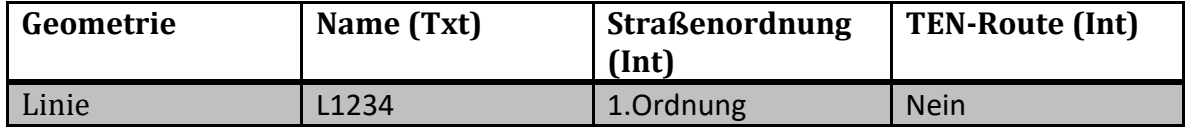

Die ergänzenden Attribute dienen, neben der Erhöhung der Informationsdichte, auch dem Zweck der differenzierten Visualisierung. Wie weit die Detaillierung der Attribute geht, hängt von der Intention und dem Anspruch des Nutzers ab (in späterer Folge auch Software-spezifische Leistungsabhängigkeit/-fähigkeit).

In Bezug auf die Arbeit soll eine Begriffserklärung von Geodaten erfolgen. Tobias Lakes (2019) definiert Geodaten wie folgt:

*"Als Geodaten bezeichnet man die formale Beschreibung von Geoinformationen zur computergerechten Verarbeitung. Geoinformationen werden dabei als "Informationen über geographische Phänomene, die direkt oder indirekt mit einer auf die Erde bezogenen Position verbunden sind" definiert (DIN ISO 19101) … weisen also nicht nur die gemeinhin verwendeten thematischen und zeitlichen Merkmale auf, sondern darüber hinaus geometrische Merkmale (d.h. eine eindeutige Verortung, z.B. über XY-Koordinaten) und topologische Merkmale ...".*

Geodaten können in Geobasisdaten und Geofachdaten unterteilt werden. Während Geobasisdaten allgemeine topographische Informationen enthalten, ein Beispiel wäre hier das Digitale Landschaftsmodel von Österreich, handelt es sich bei Geofachdaten um thematische Geodaten, wie Unternehmensdaten (Lakes 2019).

Geodaten können simple oder komplexe Gebilde darstellen. Die Komplexität setzt sich oft aus der Kombination mehrerer Geoobjekte zusammen. Bei der Modellierung von Geodaten können auf Grund der Komplexität Probleme auftreten. Die Komplexität der geometrischen Abbildung von natürlichen Objekten steigt mit dem Detailgrad der Modellierung oder es gehen bedeutende Details bei zu geringem Detaillierungsgrad verloren. Eine hohe Dichte an Informationen wirkt sich oftmals negativ auf die Performanceleistung aus. Die Definition eines Objektes in seiner Form ist nicht immer eindeutig. Der Detaillierungsgrad muss so gewählt werden, dass es den Nutzen erfüllt und eine Interoperabilität vorliegt.

Interoperabilität ermöglicht die Kombination von Geodatensätzen und ihre Interaktion ohne weitere Manipulation der Datensätze. Das Ergebnis soll stimmig sein und der Zusatznutzen erhöht werden (INSPIRE 2022).

Um Daten in einer gewissen Art und Weise darzustellen, benötigt es ein Datenmodell. Den Vorgang beziehungsweise Prozess des Aufbaus, der Definition und der Strukturierung des Datenmodells nennt man Datenmodellierung. Das Datenmodell enthält eine Struktur für Form und Inhalt, die dem Nutzer oder der Nutzerin Aufschluss über die Art und Weise der beschriebenen Daten gibt. Durch Modellierungssprachen wird das Datenmodell in seiner Syntax wiedergegeben. Der Inhalt eines Datenmodells wird durch die Semantik wiedergegeben. Es besteht immer ein Zusammenhang zwischen Semantik und Syntax, da eine falsche Syntax keiner Semantik zugeteilt werden kann.

20

Es gibt drei Merkmale, die ein Modell kennzeichnen (Kutzner et al, 2010):

**1. Abbildungsmerkmal**: Ein Modell bildet ein Objekt der Realität ab. Im geoinformatischkartografischen Sinne sind dies zum Beispiel topografische Merkmale. Inwieweit die Abbildungen in Beziehung zur Realität stehen, hängt von der ModellnutzerIn oder ModelliererIn ab.

**2. Reduktionsmerkmal**: Ein Modell bildet nicht alle Eigenschaften der Realität ab, da es eine Vereinfachung ist. Das Ausmaß der Vereinfachung hängt vom Anwendungszweck ab. Je stärker das Modell vereinfacht wird, desto mehr Information wird reduziert oder gänzlich weggelassen.

**3. Pragmatisches Merkmal**: Ein Modell soll bestimmte Fragestellungen beantworten oder Sachverhalte kommunizieren. Es ist somit immer den Bedingungen des Zweckes, der Kultur und des Umfeldes unterworfen.

#### <span id="page-20-0"></span>*2.1.2 Datenmodellierung*

Der Prozess der Datenmodellierung durchläuft unterschiedliche Ebenen. Der Grundstein des Datenmodells wird mit der Konzeptualisierung gelegt. Das konzeptuelle Modell beschreibt die informell erfasste Abstrahierung einer fachspezifischen Auswahl an Objekten der Realität. Bei einem konzeptuellen Schema würde die Abstrahierung formell erfasst werden.

Um die Reproduzierbarkeit eines Modelles zu gewährleisten, sind eine plattformunabhängige Ausprägung und die Trennung von fachlichen und technischen Aspekten notwendig. Ein populärer Ansatz in der Geoinformatik, der dies ermöglicht, ist der modellbasierte Ansatz der **Model-Driven Architecture** (MDA). Entwickelt wurde der Ansatz von der Object Managament Group (OMG). Folgende Ebenen werden dabei in aufgeführter Reihenfolge erarbeitet:

**1. Computation Independent Model (CIM):** Fachliche Anforderungen werden unabhängig von technischen Anforderungen beschrieben.

**2. Platform Independent Model (PIM):** Ebene der plattformunabhängigen Modellierung.

**3. Platform Specific Model (PSM):** Ebene der plattformabhängigen Modellierung

**4. Platform Model (PM):** Ebene des Datenmodell mit Programmcode.

Ein weiterer Ansatz sind die drei **Ebenen der kartographischen Datenmodellierung** (Buckley et al, 2005).

**1. Konzeptuelle Ebene:** Modellierung wird unabhängig vom Datenbankschema strukturiert.

**2. Logische Ebene:** Die Modellierung wird in ein Datenmodellkonzept überführt (relationales, objektorientiertes oder objektrelationales Modell).

**3. Physische Ebene:** Das Datenbankmodellkonzept wird in das verwendete Datenbanksystem überführt und die Performance optimiert.

Die nächste Abbildung zeigt die beiden Ansätze im Vergleich. Dabei ist die Ebene PIM (MDA) und die konzeptuelle Ebene (Datenbanksystem) gleichzusetzen. Sowohl bei der Ebene PSM (MDA) als auch der logischen Ebene (Datenbanksystems) wird ein Datenmodellkonzept der zu verwendeten Plattform ausgearbeitet. Das PM (MDA) und die physische Ebene (Datenbanksystem) präsentieren das fertige Datenmodell.. Der Abstrahierungsgrad sinkt nach dem Top-Down Prinzip.

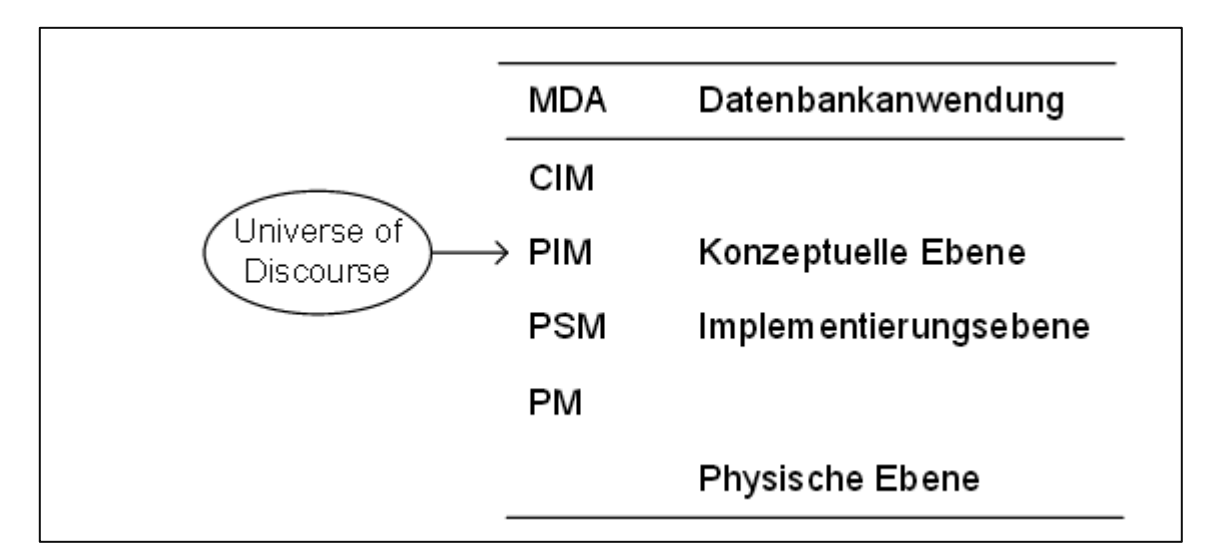

Abbildung 2 – Vergleich MDA & Modellierungsebenen bei Datenbanksystemen von Kutzner et al (S.16, 2010)

#### <span id="page-22-0"></span>*2.1.3 Modellierungssprachen*

Modellierungssprachen dienen der Bildung und Definition von Modellen. Nach Kutzner et al (2010) kann eine Modellierungssprache in vier Eigenschaften unterteilt werden. Diese Eigenschaften sollen die Sprachen in ihrer Charakteristik und Form beschreiben. Diese vier Eigenschaften lauten:

**1. Formal:** Programmiersprachen und Modellierungssprachen sind formell. Sie haben Regeln und können von Maschinen gelesen und interpretiert werden.

**2. Informell:** Natürlich vorkommende Sprachen wie Deutsch und Englisch sind informell.

**3. Visuell:** Visuell können sowohl formelle Sprachen wie UML aber auch informelle Sprachen wie Bilderschrift sein.

**4. Textuell:** Textuell können ebenfalls formelle Sprachen, die zum Beispiel auf XML basieren, sein. Aber auch informelle Sprachen sind textuell, wie das niedergeschriebene Dokument beweist.

Unter Berücksichtigung der vier Eigenschaften kann die Schlussfolgerung getroffen werden, dass Modellierungssprachen nur formal sein können. Alle vier Eigenschaften können für die Modellierung verwendet werden, die informellen vorwiegend in der konzeptuellen Ebene.

Eine populäre Modellierungssprache, die visuell und objektorientiert ist, ist Unified Modeling Language (UML). Nach festgesetzten Regeln werden mittels Diagrammen Objekte in ihren Strukturen, Attributen, Hierarchien und Beziehungen zueinander dargestellt. Um das UML-Modell weiterzuverarbeiten, werden Transferformate wie Extensible Markup Language (XML) oder Geography Markup Language (GML) verwendet. Die zuvor im UML-Modell beschriebene Semantik wird in ein XML-Schema überführt, das die Semantik und die Syntax in ein XML oder GML Format überführt. XML ist eine Auszeichnungssprache, die zur formalen und textuellen Wiedergabe und Speicherung von Daten dient. GML wurde explizit für Geodaten entwickelt. Es handelt sich um eine Erweiterung der XML-Modellierungssprache um Namensräume und Elementnamen, sprich einen XML-Dialekt.

#### <span id="page-23-0"></span>*2.1.4 Semantische und syntaktische Datenmodelltransformation*

In dieser Thesis wird aus einem Datenmodell mittels Adaptionen ein neues Datenmodell generiert. Dieser Transformationsprozess ist eine gezielte Änderung des Datenmodells KM50V in seinen Strukturen und Objekten. Nach Kutzner et al (2010) können aus vorhandenen Modellen neue Modelle erzeugt werden. Abzugrenzen ist der Datentransfer, bei dem keine Änderungen im Datenmodell vorgenommen werden. Die Transformation wird zwischen einem Quelldatenmodell und einem Zieldatenmodell durchgeführt. Es muss keine Konformität zwischen den Modellen gegeben sein. Mittels

einer Transformationssprache und -regeln wird aus dem Quelldatenmodell das

Zieldatenmodell. Dies bedeutet, dass das Quelldatenmodell umstrukturiert wird, aber die Semantik erhalten bleibt (Kutzner et al, 2010).

Bei einer syntaktischen Transformation eines Modelles wird die Syntax geändert.

Die Transformation des KM50V in das KM10V ist eine semantische Transformation. Dies kann an folgenden Gründen festgemacht werden:

- Inhaltliche Aspekte werden überprüft und gegebenenfalls modifiziert.
- Inhaltliche Aspekte werden überprüft und gegebenenfalls ergänzt.
- Anreicherung des Datenmodells mit Zusatzinformationen oder Zusatzobjekten.
- Eliminierung von Duplikaten (Geometrien von generalisierten Objekten kann durch originäre Geometrien der Geobasisdaten ersetzt werden).

Die Transformation des KM50V in das KM10V ist keine syntaktische Transformation. Dies kann an folgenden Gründen festgemacht werden:

- Es erfolgt keine Korrektur der Daten aus Sicht des formalen Aspektes.
- Das Datenmodell wird nicht verbessert in seiner Syntax.

Die Richtung der Datenmodelltransformation gibt an, welches Datenmodell das Quell- und welches das Zieldatenmodell ist. Allgemein ist festzuhalten, dass eine semantische Datenmodelltransformation horizontal verläuft, während ein Transformationsprozess auf unterschiedlichen Ebenen vertikal verläuft. Bei Veränderung in eine Richtung handelt es sich um eine undirektionale Transformation. Soll eine Veränderung bei beiden Datenmodellen möglich sein, ist eine bidirektionale Transformation gegeben. Eine weitere Eigenschaft der Transformation ist, ob diese offline oder on-the-fly (oft durch Bereitstellungsdienste im Netzwerk) durchgeführt werden soll. (Kutzner et al, 2010). Die Datenmodelltransformation des KM50V zu einem KM10V ist semantisch, horizontal, undirektional und offline.

Für die Transformation werden ETL-Tools ("Extract, Transform, Load"-Prozesse) verwendet. ETL-Tools bieten als Software Applikationen die Möglichkeit, Daten aus verschiedenen Datenquellen auszuwählen, zu transformieren und als einheitlichen Datensatz bereitzustellen (Sreemathy et al, 2021). Die Anforderung an diese Tools steigt von Jahr zu Jahr, was auch zu einem Anstieg der Anzahl, Qualität und Standardisierung dieser Tools führt. Bekannte ETL-Tools oder Dienste in Bezug auf Geodaten sind: Humboldt Alignment Editor (HALE), Talend Open Studio, FME, GeoKettle und Oracle Data Integrator (Schrauth et al, 2017).

ETL-Tools sind in der Geoinformatik unter Spatial ETL-Tools bekannt. Die Wahl des optimalen ETL-Tools sollte unter Berücksichtigung folgender Aspekte getroffen werden (Sreemathy et al, 2021):

- Performance und Skalierbarkeit
- Funktionalität
- Interoperabilität mit unterschiedlichsten Daten und Quellen
- Kompatibilität

Durch Festlegung der Transformationsregeln kann der Prozess der Datenmodelltransformation begonnen werden. Die zuvor genannten Transformationsregeln werden in der Konfigurationsphase mit Schema Mapping erstellt (Kutzner et al 2010). Das Quelldatenmodell ist an der Bildung des Zieldatenmodells durch semantische Relationen maßgeblich beteiligt. Jede einzelne abgeleitete semantische Relation ist eine Teiltransformation, mit der die Elemente zwischen den zwei Schemata transformiert werden können.

Nissen et al (2011) beschreibt vier Typen der Teiltransformationen:

- 1. Modelle
- 2. Koordinaten
- 3. Geometrie
- 4. Modellierungssprache

Diese vier Teiltransformationsprozesse werden in ETL-Tools als Teile des Prozesses jeweils einzeln oder innerhalb eines Workflows durchlaufen.

#### <span id="page-26-0"></span>**2.2 Technische Grundlagen**

Mit Hilfe der proprietären Software **FME** wird die Datenmodelltransformation durchgeführt. Diese wurde von der kanadischen Firma Safe Software Inc. entwickelt und stetig weiterentwickelt. Die Firma bietet folgende Softwareprodukte am Markt an: FME Desktop, FME Server und FME Cloud. In dieser Thesis ist aber nur FME Desktop von Bedeutung, da dieses als einziges Produkt ETL-Tools zur Verfügung stellt. In dieser Arbeit wird die von UNIGIS Salzburg zur Verfügung gestellte **FME Data Interoperability Extension** in ArcGIS Pro verwendet. Diese unterscheidet sich kaum von der Desktop Version. Die FME Workbench ist eine grafische Nutzeroberfläche (Graphical User Interface = GUI). Die GUI ist wie in Abbildung 3 ersichtlich aufgebaut:

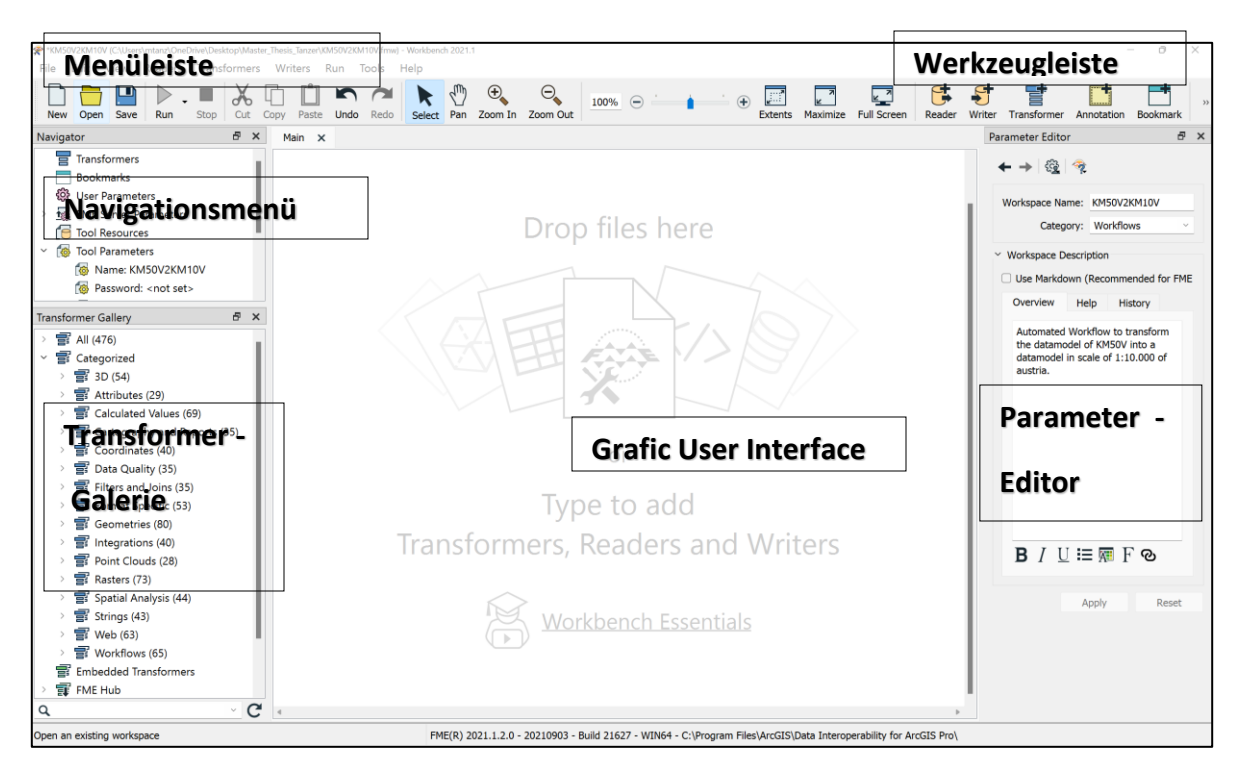

Abbildung 3 - FME GUI

Als proprietäre Software unterstützt FME eine Vielzahl an Datenformaten. Unter anderem SHP, XML und ESRI File- Geodatabase. Da im BEV mit Softwareprodukten der Firma ESRI gearbeitet wird, muss eine Interoperabilität dieser Softwaren gegeben sein.

Zur Durchführung von Daten(modell)transformationen ist FME ein leistungsstarkes Werkzeug, das durch eine Vielzahl an Transformationsoptionen die Synchronisation und Konversion von Quell- zu Zieldaten ermöglicht.

Die Arbeit mit der FME Workbench beruht auf einem einfachen Prinzip, wobei mittels formatspezifischem "Reader" Daten eingelesen, durch einen oder mehr "Transformer" verarbeitet und im formatspezifischen "Writer" neu erschaffen werden. Ausschlaggebend für dieses Prinzip ist, dass die eingelesenen Daten in ein internes Datenformat und -model überführt werden, dass ein Daten(-satz) übergreifendes Arbeiten möglich macht (con terra GmbH, 2018).

In der Regel wird für den Datenmodelltransformationsprozess ein Arbeitsbereich beziehungsweise Workflow in FME definiert. Dieser Workflow setzt sich aus einer Menge an Komponenten zusammen, die Datenmodellquelle, Datenmodellziel, Datenmodelltransformation und Datenmodellmanipulation festlegen. Der Datenfluss wird durch Verbindungen und Pfeile definiert. Diese Verbindungen beginnen bei den Quelldatenmodellen, verlaufen über unterschiedliche Komponenten wie Transformer, und enden beim Zieldatenmodell.

Eine beispielhafte Datenmodelltransformation in FME würde in folgenden Arbeitsschritten ablaufen:

- 1. Datenquelle definieren
- 2. Ziel definieren
- 3. Transformation definieren
- 4. Verbindungspfade definieren
- 5. Workflow durchführen

Im letzten Schritt kann das transformierte Datenmodell im entsprechenden Datenformat ausgegeben werden.

ArcGIS Pro ist eine der weltweit am häufigsten verwendeten<sup>1</sup> GIS-Desktop Applikationen der Firma ESRI. ESRI bietet noch weitere Software wie ArcMap, ArcGIS Enterprise und ArcGIS Online. ArcGIS Pro dient als grundlegende Software für die Datenspeicherung, Datenintegration und Visualisierung des Datenmodells im KM10V Workflow. Die Datenspeicherung erfolgt in einer File Geodatabase, die Datenintegration und zukünftigen Generalisierungsschritte werden in ArcGIS Models durchgeführt. Ein entscheidender

 $\overline{a}$ 

<sup>1</sup> https://www.esri.com/en-us/about/about-esri/overview

Punkt für die Verwendung von ArcGIS Pro ist die Visualisierung der Daten. Die bisherigen KM-Produkte des BEV werden mittels Representations (das Aussehen des Objektes wird in der Symbolinformation mit der Geometrie in der Feature Class abgespeichert) dargestellt. Nach jetzigem Stand können Representations nicht in ArcGIS Pro verwendet beziehungsweise modifiziert werden, dennoch können die Symbole als Style in ArcGIS Pro übernommen werden. Somit können nach Import des Style-File die Symbole den entsprechenden Objektarten zugewiesen werden. Diese "einfache" Lösung beruht des Weiteren auf dem Fakt, dass derzeit Änderungen im Zeichenschlüssel der KMe Produkte des BEV durchgeführt werden. Diese Änderungen müssen in späterer Folge auch im KM10V umgesetzt werden. Daher ist es besser mit der zeitintensiven Zeichenschlüsselerstellung zu warten.

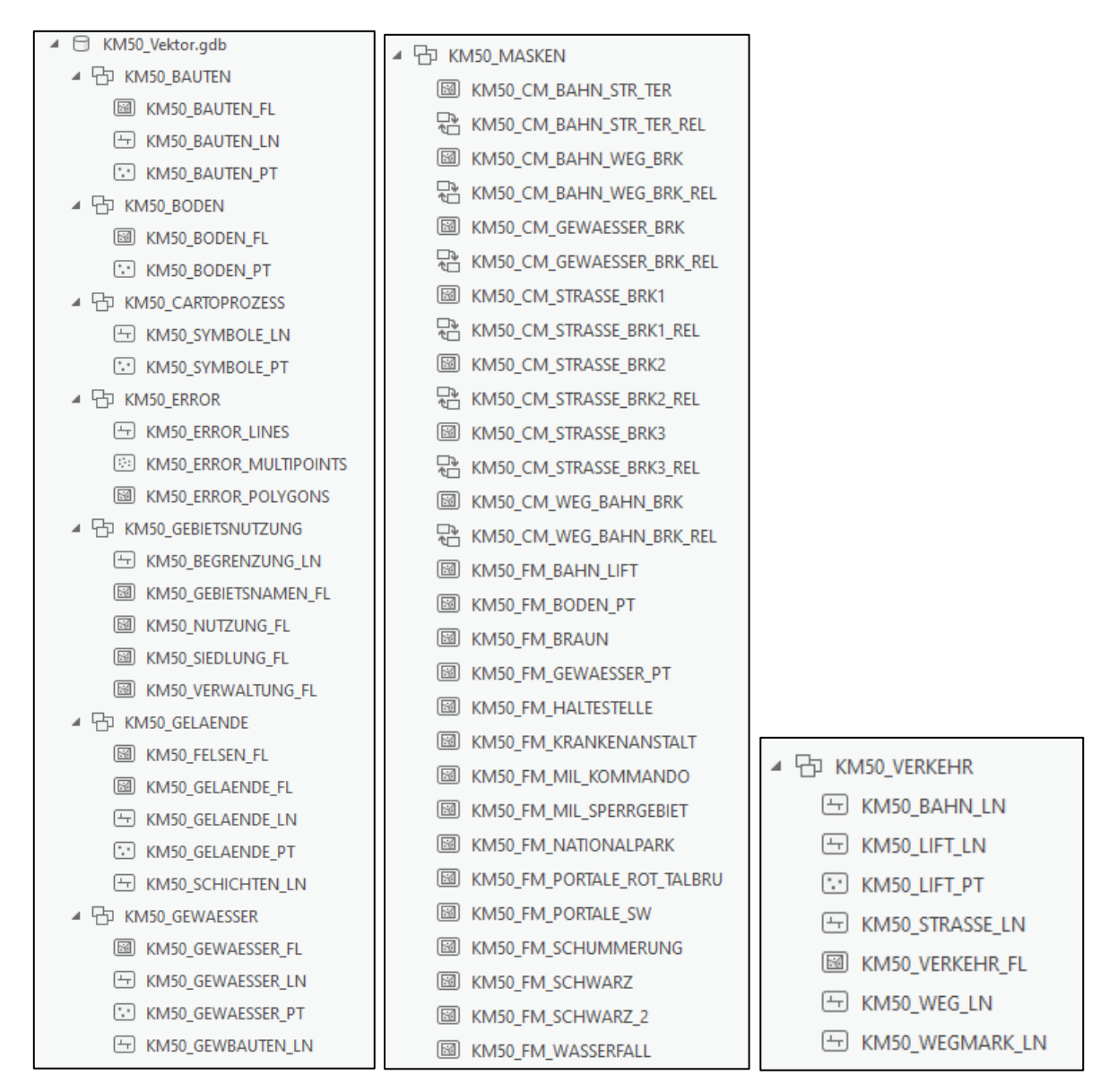

<span id="page-30-0"></span>Abbildung 4 - File Geodatabase "KM50V" in ArcGIS Pro

#### Begriffserklärung:

**File Geodatabase**: In ArcGIS ist es das primäre Datenformat. In der File- Geodatabase können Daten unter anderem in Datasets und Feature Classes gespeichert werden. Jedes Dataset ist eine Einzeldatei [\(Abbildung 4\)](#page-30-0).

Feature Classes: Sammlung an Daten gleicher räumlicher, geometrischer Repräsentation und gleicher Attributfelder.

**Subtypes**: Einteilung einer Feature Class in Teilmengen in der Feature-Class-Tabelle.

**Domains**: Möglichkeit eine Liste mit gültigen Werten eines Attributfeldes anzugeben. Somit wird die Integrität gesichert.

Ein wichtiges "Tool" von ArcGIS Pro ist der Modelbuilder. Es ist eine visualisierte Programmiersprache beziehungsweise die Abbildung eines Geoverarbeitungs-workflows, die durch eine GUI die Prozesse und Beziehungen einfach darstellt. Durch Verkettung von Geoverarbeitungswerkzeugen mit Geodaten im sogenannten Model, werden die Daten manipuliert. Abgelegt und gespeichert werden die Models in Toolboxen und Toolsets. Das Model in [Abbildung 5](#page-31-0) dient als Beispiel.

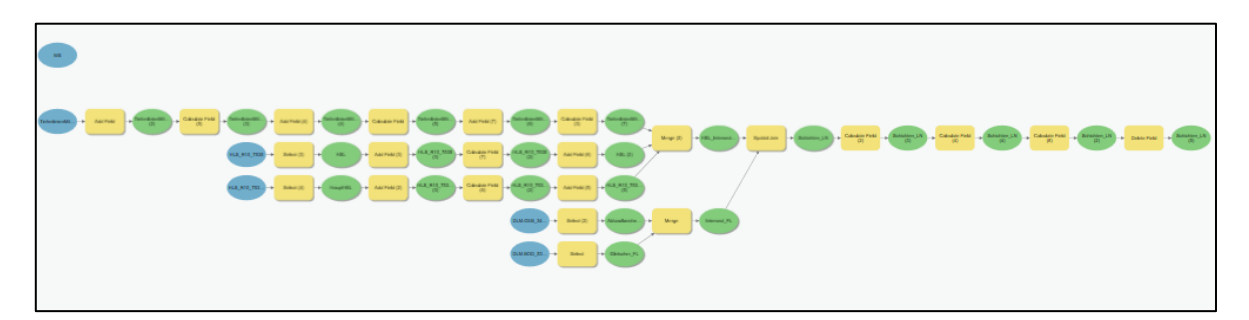

<span id="page-31-0"></span>Abbildung 5 - Model "KM10SchichtenLN"

FME Desktop/ Extension und Modelbuilder zeichnen sich beide durch das einfache GUI aus. Der essenziele Unterschied ist hierbei der Prozess der Datenbanktransformation in der logischen Phase, der zwar sowohl in ArcGIS Pro als auch FME durchgeführt werden kann Bei FME ist aber eine plattformunabhängige Bearbeitung gegeben, da das Endergebnis sowohl für non-proprietäre als auch proprietäre Produkte ausgegeben werden kann.

#### <span id="page-32-0"></span>**2.3 Konzeption Kartographisches Datenmodell 1:10.000**

Nach der Einführung in die Theorie der Daten, Datenmodelle, Modellierung und Datentransformation soll dies nun an der Konzeptualisierung des KM10V angewandt werden.

Der Unterschied zwischen einem Digitalen Landschaftsmodel (DLM) und einem Digitalen Kartographischen Modell (KM) ist der Verwendungszweck, der Maßstab und der Generalisierungsgrad. Das DLM und KM50V können als GIS Basisdatenquelle gesehen werden. Das KM ist ein Datenspeicher für modifizierte bzw. generalisierte Daten des DLM (Buckley et al, 2005).

In der Regel wird ein kartographisches Datenmodell aus einem topographischen abgeleitet. Der Aufbau beider Datenmodelle ist daher ähnlich. Dieser Aufbau wird nach dem bereits erläuterten Ansatz der Modellierungsschritte von Datenbanksystemen in drei Schritten vollzogen, wobei im speziellen auf das kartographische Modell hingewiesen wird. Das konzeptionelle kartographische Modell, das logische kartographische Modell und das physische kartographische Modell (Buckley et al, 2005).

Nach Hake et al (1994) ist in der Kartographie unter Konzeption der Beginn eines Projektes in gedanklicher Vorstellung und dessen Anfänge von Inhalt und Form zu verstehen. Die Ausgangssituation kann variieren und entscheidet über die Vorgehensweise. Kurz gesagt: Welchem Zweck dient das Projekt, wie sieht der Prozess aus und was soll das Endresultat sein?

33

Zentrale Aspekte der Konzeption sind der Umfang und die Gestaltung des Karteninhaltes. Was soll abgebildet werden? Gibt es einen Standard in der Kartographie? Wenn nein, gibt es andere nationale kartographische Modelle im Maßstab 1:10.000, die als Vorlage dienen können? Ist eine Heterogenität der Abbildung der Geodaten gegeben? Eine Analyse diverser nationaler KM10Vs soll einen Leitfaden für die Auswahl an Objekten des Datenmodells schaffen.

Weiteres müssen Überlegungen über die Datenbeschaffung getroffen werden. Woher nimmt man die Daten? Sind die BEV eigenen Geobasisdaten ausreichend oder müssen andere Datenquellen herangezogen werden? Wie werden andere Datenquellen auf ihre Datenqualität geprüft? Hake et al (1994) definiert folgende Merkmale zur Prüfung der Daten:

- Geometrische Genauigkeit
- Zuverlässigkeit der semantischen Objektinformation
- Aktualität

Mit der Frage der Abbildung der Geo-Objekte stellt sich auch die Frage der Zuteilung. Wie ist die Struktur der Objektgruppen/-klassen/-arten? Ist die Beschriftung Objekt-basiert? Die automatische Schriftplatzierung wird in dieser Thesis auf Grund der Komplexität und des Arbeitsumfanges nicht berücksichtigt, jedoch wird der Einfluss der Schriftplatzierung auf das Datenmodell sehr wohl miteinbezogen. Werden die Objekte über Attribute oder über eine eigene Objektklasse nach Linien, Punkte und Flächen beschriftet und wird daher eine eigene Objektgruppe "Namen" benötigt?

Nach Festlegung von Umfang und Darstellung des Karteninhaltes müssen auch Überlegungen zu den Attributen getroffen werden. Welche Beziehung besteht zwischen den Attributen? Welche dienen der Visualisierung (Objektart)? Soll in den Attributen mehr Information enthalten sein als für die Visualisierung nötig?

Die Datentransformation soll auf einer plattformunabhängigen Basis durchgeführt werden. Mittels vorhandener standardisierter ETL-Tools soll der Prozess in einem Workflow erarbeitet werden. Welche Software wäre geeignet? Betrifft dieser Transformationsprozess rein das Datenmodell oder auch die Daten an sich? Wenn es nur das Datenmodell betrifft, wie wird mit den Daten weiter verfahren?

Grob zusammengefasst sehen die Modellierungsschritte des Datenbanksystems wie folgt aus: Ein vektor-basiertes, objekt-orientiertes Kartographisches Modell im Maßstab 1:10.000 (KM10V) soll durch eine Datenmodeltransformation des KM50V generiert werden. Das objektorientierte Datenmodell definiert die Objekte nicht durch Geometrie oder Semantik, sondern durch eine spezifische Funktion, in diesem Fall die graphische Präsentation der Objekte (Hake et al, 1994). Das Produkt soll in Zukunft vollautomatisch mittels weiterer Verarbeitung in einem ArcGIS Pro Model Workflow generiert werden. Geobasisdaten wie das DLM sind vorhanden, da sie organisationsintern beschaffen werden können. Bei zusätzlichen Datenquellen muss überprüft werden, ob diese den Qualitätsanspruch erfüllen.

In diesem Maßstab soll das KM50V um jene Objektarten ergänzt werden, die im DLM vorhanden sind, jedoch noch nicht im KM50V integriert sind, und jene Objektarten, die aus den Analysen nationaler KMs im Maßstab 1:10.000 identifiziert wurden. Die identifizierten Objektarten basieren auf einer Analyse der Heterogenität der Geodaten. Geodaten können sich in semantischer Heterogenität und geometrischer Heterogenität unterscheiden. Unter semantischer Heterogenität kann die unterschiedliche Bedeutung oder Bezeichnung von Dingen verstanden werden. Dies gründet oft in historischen Entwicklungen von Datenmodellen und landestypischen Bezeichnungen. Unter geometrischer Heterogenität kann die Differenz der Darstellung von Geoobjekten verstanden werden. Gründe hierfür können Generalisierungsgrad, Datenmodellierung oder Datengrundlagen sein (Gedrange und Neubert 2008). Für das österreichische KM10V sind jene Objektarten von Interesse, die eine niedrige Heterogenität aufweisen beziehungsweise homogen sind. Als weiterer Transformationsschritt sollen die Attribute vom KM50V übernommen und, wenn für die Darstellung notwendig, adaptiert werden.

Im nächsten Schritt werden dem logisch-kartographischen Modell (Implementierungsebene) Spezifikationen hinzugefügt, die nicht Software abhängig sind. Dieser Schritt oder diese Ebene wird mit Hilfe der Software- Extension von FME in ArcGIS Pro umgesetzt. Das logisch-kartographische Modell ist der Zwischenschritt vom konzeptionellen zum physisch-kartographischen Modell. Dieses Modell ist auch als Dateistruktur bekannt. Hier wir die tatsächliche Implementierung der Daten und des Datenspeichers, Software spezifisch, berücksichtigt (Buckley et al, 2005). Durch den Export des transformierten Datenmodells in eine File Geodatabase und der Integration der Daten in das Datenmodell anhand eines Python-Skriptes, das einen ArcGIS Modelbuilder Workflow ausführt, wird das physisch-kartographische Modell realisiert. Das KM10V hat durch die Datenmodelltransformation des KM50V eine Objektbereich- und Objektgruppenstruktur vorgegeben, in der die Objektklassen passender Geometrie ergänzt werden. Falls keine passende Geometrie in einer Objektgruppe vorhanden ist, muss der Objektgruppe eine weitere Objektklasse zugewiesen werden. Ein wichtiger Aspekt ist, Software-Einschränkungen und Performance in das Datenmodell miteinzubeziehen. Dies wird im letzten Schritt, dem physischen Modell umgesetzt. Konkret bedeutet das, dass der Datenspeicher (File Geodatabase) der entsprechenden

36
adaptierten Datenmodellstruktur angepasst ist. Beziehungen von Objekten können mittels Relationship Classes (Beziehungsklassen)hergestellt werden.

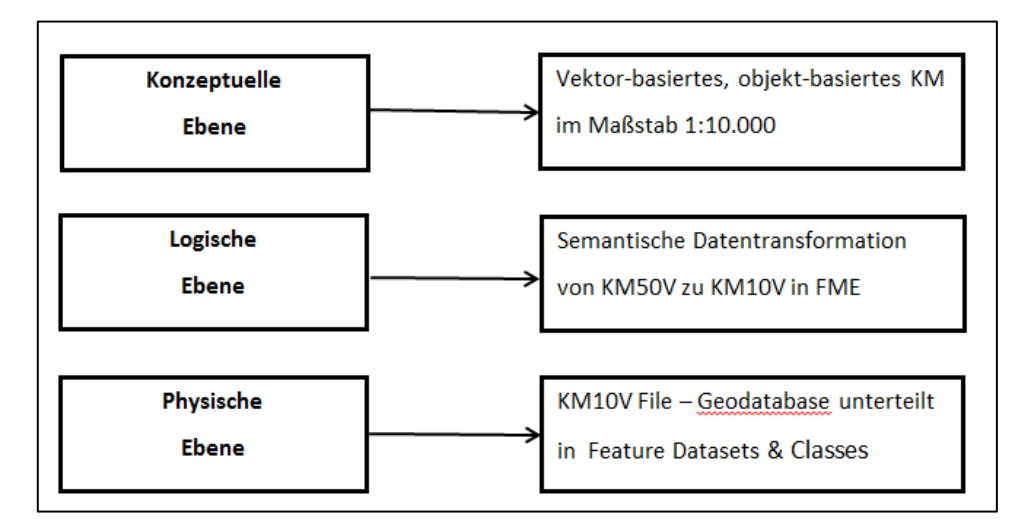

Abbildung 6 - 3 Modellierungsebenen KM10V

### **2.4 Datenmodellgrundlagen**

Für den Aufbau des Datenmodells werden drei Datenquellen herangezogen. Diese setzen sich aus dem Datenmodell KM50V, dem Digitalen Landschaftsmodell Österreichs und der Analyse internationaler, automatisiert generierter, behördlicher KM10V zusammen. Damit soll der Anspruch von Konsistenz, Erfüllbarkeit und Vergleichbarkeit beziehungsweise Wettbewerbsfähigkeit erfüllt werden.

#### *2.4.1 KM50V*

Die erste und wichtigste Grundlage ist das Datenmodell des KM50Vs. Das Datenmodell dient als Quelldatensatz in FME und steht am Beginn des Transformationsprozesses. Durch die Überführung und Modifikation des Datenmodells, können benötigte Attribute und Strukturen in das KM10V übernommen werden. Durch diesen Prozess soll eine konsistente Datenmodellstruktur für alle großmaßstäbigen und mittelmaßstäbigen KMs gesichert werden. Dieses soll durch weitere Objektarten, wenn nötig auch Objektgruppen, ergänzt werden, um dem Maßstab 1:10.000 gerecht zu werden.

Das Datenmodell ist in sechs Objektgruppen gegliedert, obwohl die sechste Objektgruppe "Cartoprozesse" rein der Darstellung dient und keine Objektklassen und Objektarten im herkömmlichen kartographischen - repräsentativen Sinne führt. Da die endgültige Visualisierung noch in der Zukunft liegt, wird diese Objektgruppe vernachlässigt. Zu den relevanten Objektgruppen zählen Bauten, Boden, Gebietsnutzung, Gelände, Gewässer und Verkehr. Die zugehörigen Objektklassen sind in der folgenden Tabelle 2 angeführt.

Tabelle 2 - KM50V Objektbereiche und -gruppen

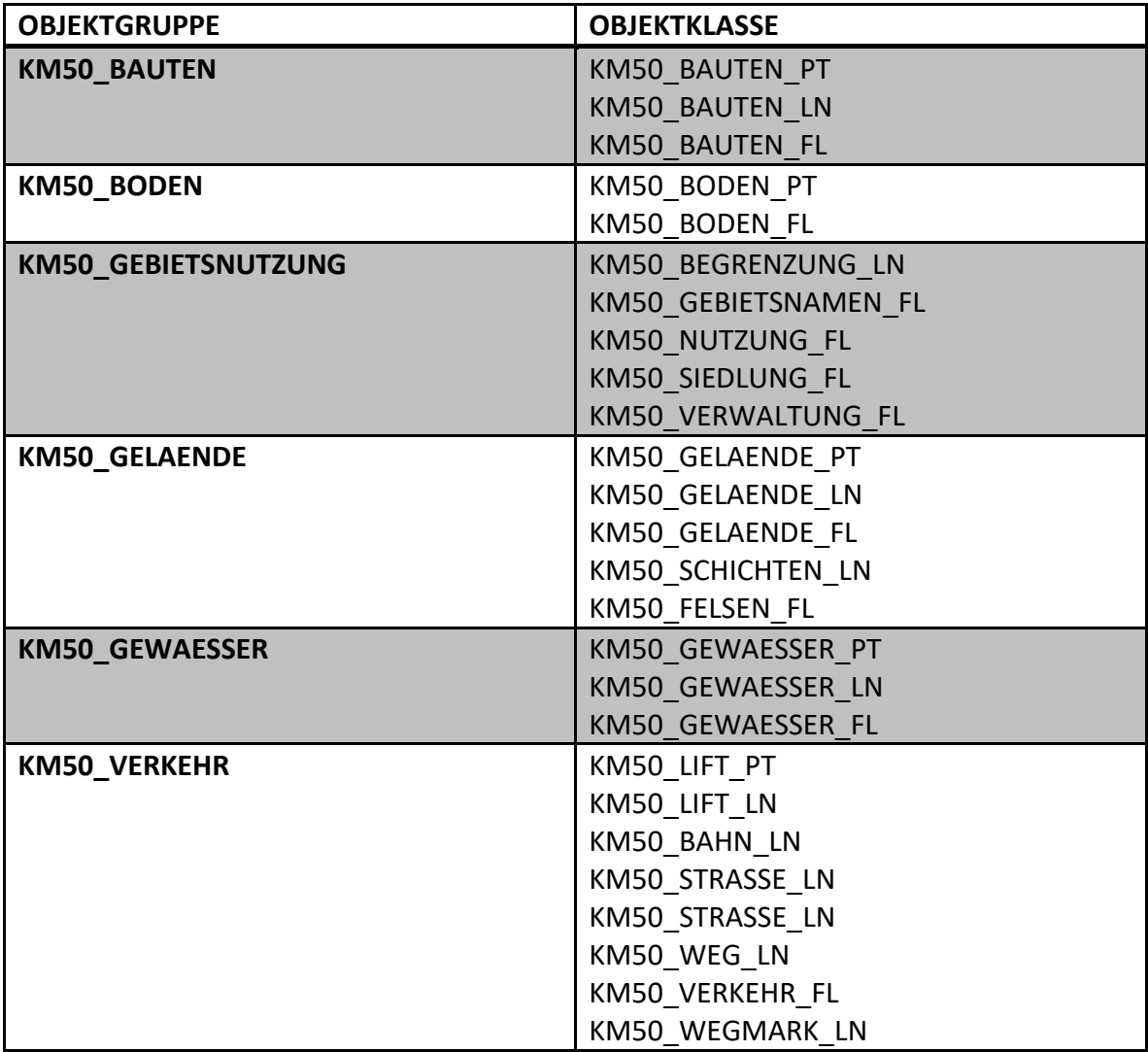

Die Benennung der Objektgruppen basiert auf der Kombination des Kartographischen Modells und der Thematik ["KM50"+ "Objektgruppe"]. Bei den Objektklassen setzt sich der Name aus dem Kartenprodukt, dem zugehörigen Objektklasse und der Geometrie zusammen ["KM50" + "Objektklasse" + "PT/LN/FL"].

[Abbildung 7](#page-39-0) zeigt einen Auszug des KM50V Datenmodels, um die vorhandene Datenmodellstruktur genauer zu erläutern.

| <b>KM50 BODEN</b>     |
|-----------------------|
|                       |
|                       |
|                       |
|                       |
| KM50 BODEN PT         |
| KM50_BODEN_FL         |
|                       |
|                       |
|                       |
|                       |
|                       |
|                       |
|                       |
|                       |
|                       |
| 100 KI_Wald_Gebuesch  |
| 200 KI_Latsche        |
|                       |
| 100 Wald_Gebuesch     |
| 110 Latschen          |
| 200 Weinanbauflaeche  |
| 210 Dauerkulturanlage |
| 300 Rohrwuchs         |
| 400 Gletscher         |

<span id="page-39-0"></span>Abbildung 7 - Auszug Objektgruppe Boden KM50V

Als repräsentatives Beispiel wird die Objektgruppe "KM50\_Boden" angeführt, die sich in die Objektklassen KM50\_Boden\_PT und KM50\_Boden\_FL unterteilt. Dabei beinhaltet die Punktobjektklasse KM50\_Boden\_PT zwei Objektarten und die Flächenobjektklasse KM50\_Boden\_FL sechs Objektarten. Alle Objektarten besitzen einen eindeutig zugewiesen dreistelligen Objektarten-Code (Feature Subtype Code) pro Objektart.

Alle Objektarten haben eindeutig zugewiesene Attribute. Diese können im KM10V erweitert, jedoch nicht verringert werden. Dabei ist bei jeder Objektart das Attribut "OBJEKTART" verpflichtend, da es die Objektart je Objektklasse durch einen eindeutigen Code identifiziert. Die Attributfelder sind durch Datatyps definiert, die je nach Typ

bestimmte Eigenschaften aufweisen, wie Abbildung 4 - [File Geodatabase "KM50V" in](#page-30-0)  [ArcGIS Pro](#page-30-0) demonstriert.

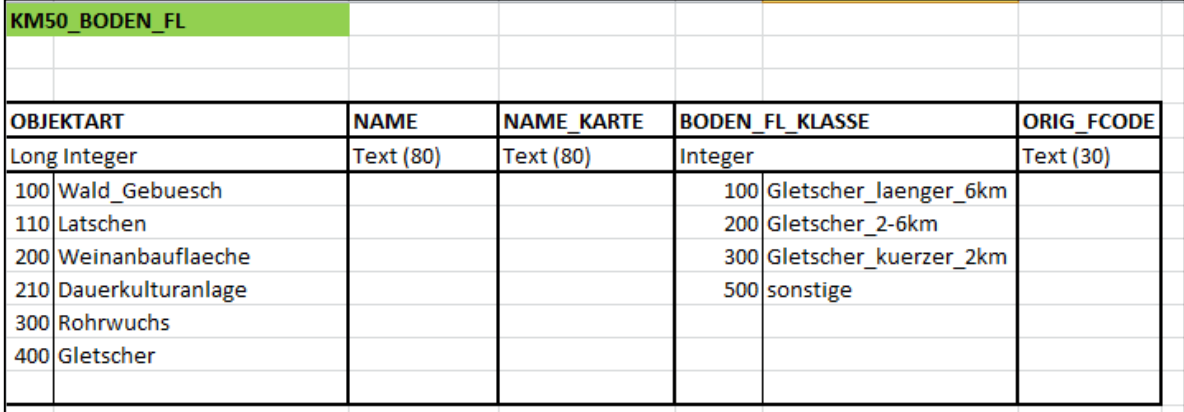

Abbildung 8 - Attribute Objektgruppe"KM50\_BODEN\_FL"

#### *2.4.2 Digitales Landschaftsmodell Österreichs*

Eine weitere wichtige Datenquelle ist das DLM. Aus diesem werden die Geobasisdaten bezogen. Das Digitale Landschaftsmodell Österreichs wird nahezu maßstabsfrei als vektorbasiertes Datenmodell geführt. Um den oben erwähnten gesetzlichen Auftrag der Erstellung der Landeskarten zu erfüllen, enthält das DLM von der Behörde verwaltete und weitergeführte kategorisierte Objekte. Diese Objekte sind topographische Merkmale (Edler und Dickmann 2019).

Bereits bestehende KMs von Österreich basieren auf ausgewählten Objekten des DLM. Somit ist es die Grundlage jedes digitalen und gedruckten Kartenproduktes. In der in Kapitel 3 durchgeführten Analyse wird ersichtlich, dass auch internationale, amtliche KM10Vs Äquivalente zum DLM als Geobasisdatensätze verwenden.

Der Aufbau des DLM gliedert sich wie folgt auf:

Tabelle 3 - DLM Struktur

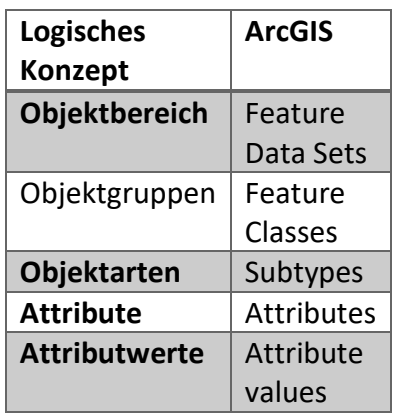

Eine feinere Untergliederung der eine Vielzahl an Objektarten gibt es mit dem Attribut "Objektunterart".

Zur Veranschaulichung wurden die Objektgruppen und Objektklassen in einer Tabelle zusammengefasst.

Tabelle 4 - Objektgruppen und Objektklassen DLM Österreich

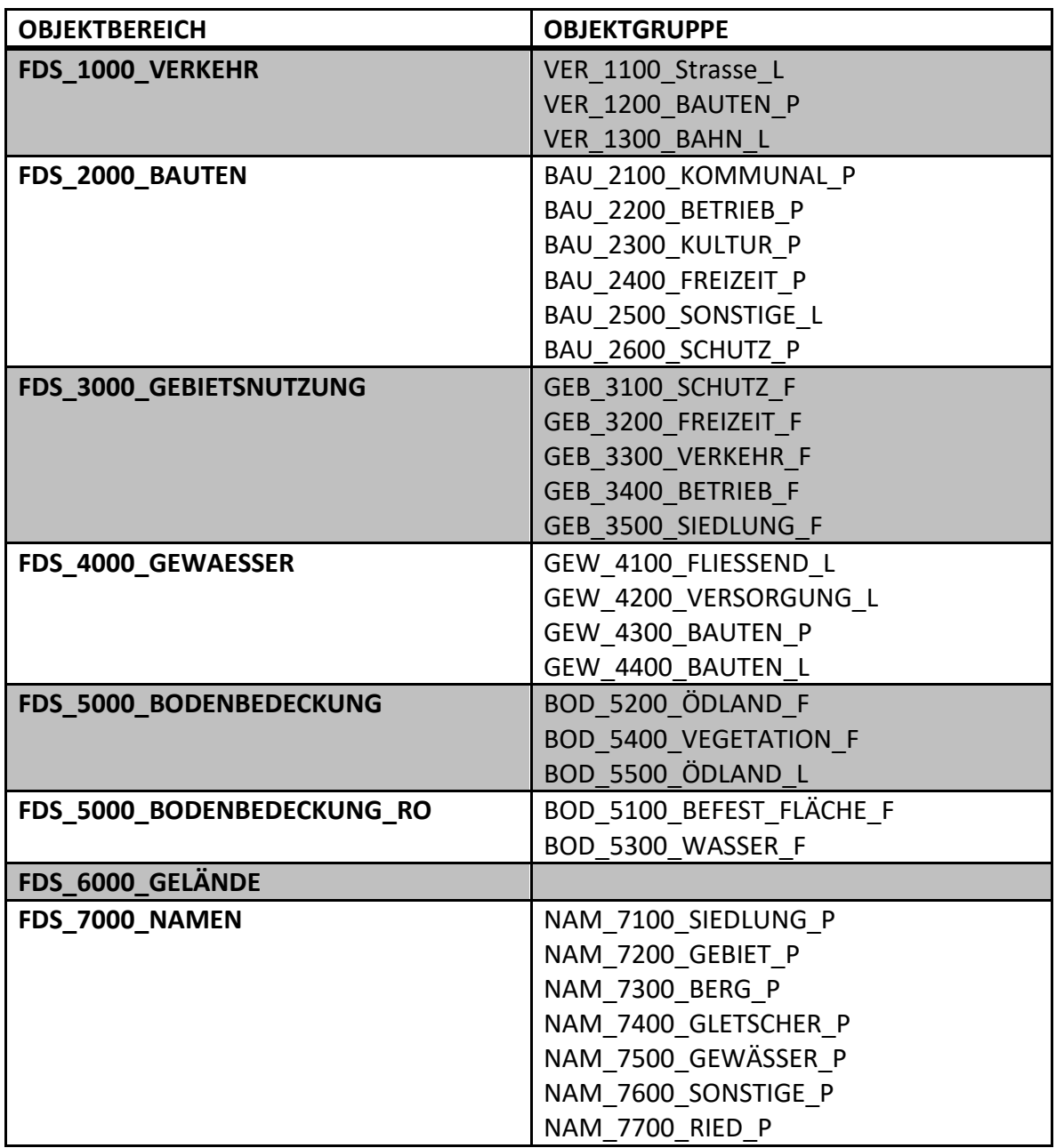

Im DLM erfolgt die Modellierung der raumbezogenen Objekte nach einem hierarchisch, baumartig gegliederten Schema. Das Gliederungsschema ist uniform. Die kleinste Einheit ist das Objekt. Dieses ist ein konkreter und geometrisch begrenzter Gegenstand der

Realität. Mittels Attribute werden die Objekte detaillierter beschrieben. Gleichartige Objekte werden zu Objektarten zusammengefasst. Verwandte Objektarten bilden wiederum Objektgruppen , die in höchster hierarchischer Ebene in Objektbereiche zusammengefasst werden.

Folgendes Beispiel soll zur Veranschaulichung dienen:

Tabelle 5 - DLM Objekthierarchie

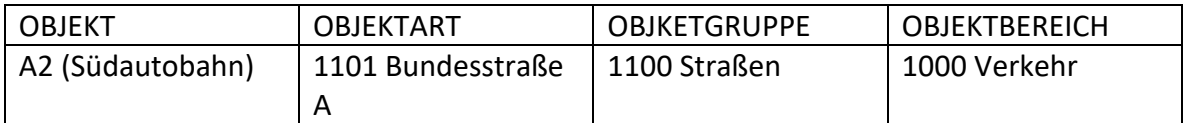

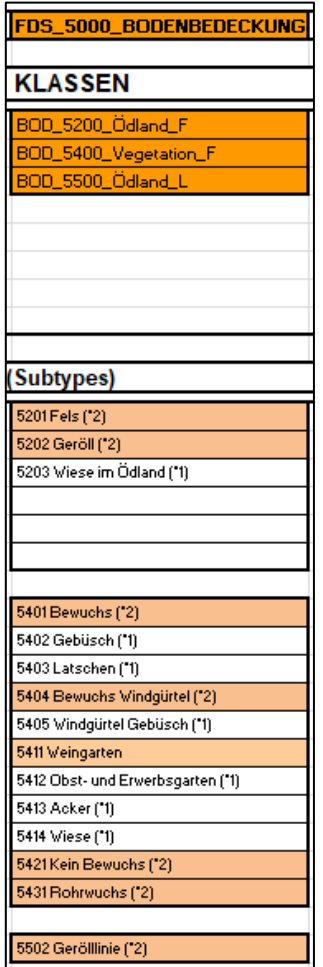

Abbildung 9- Objektbereich FDS\_5000\_Bodenbedeckung DLM Österreich

Ein relevantes Merkmal des DLM ist, dass Punktobjektklassen Informationen über Flächenobjektklassen gemeinsamer räumlicher Position besitzen. Dies bedeutet konkret, dass im KM10V Workflow eine Übertragung der Informationen durch Verschneidung der Objektarten berücksichtigt werden muss, um die Anforderungen des Datenmodells zu erfüllen. Für ein besseres Verständnis soll dies am Beispiel der Objektart "Sportanlage" demonstriert werden.

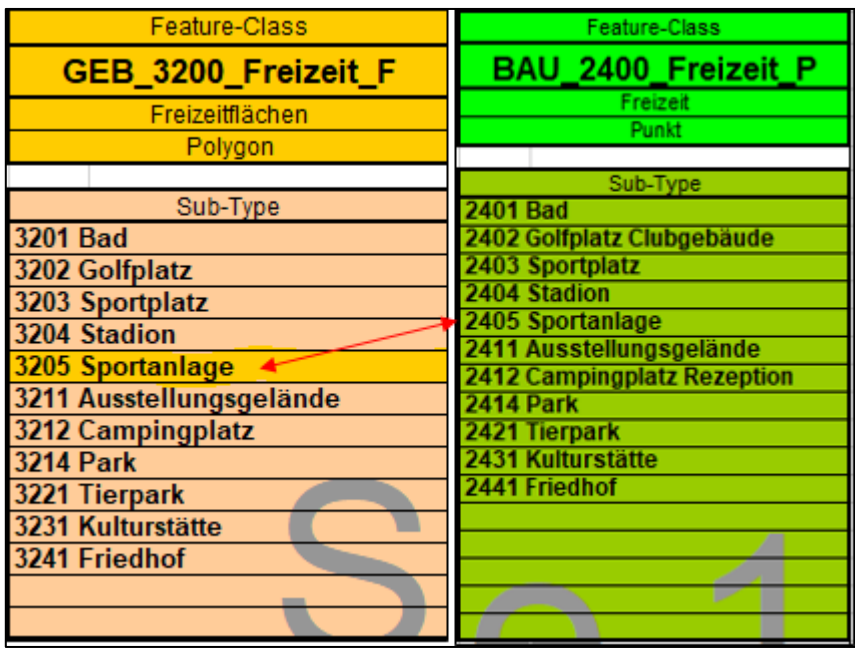

Abbildung 10 - DLM Auszug "Informationserweiterung"

Sowohl in der Objektgruppe "GEB\_3200\_Freizeit\_F" und "BAU\_2400\_Freizeit\_P" befindet sich die Objektart "Sportanlage". Detailreiche Informationen befinden sich aber nur in der Objektgruppe "BAU\_2400\_Freizeit P".

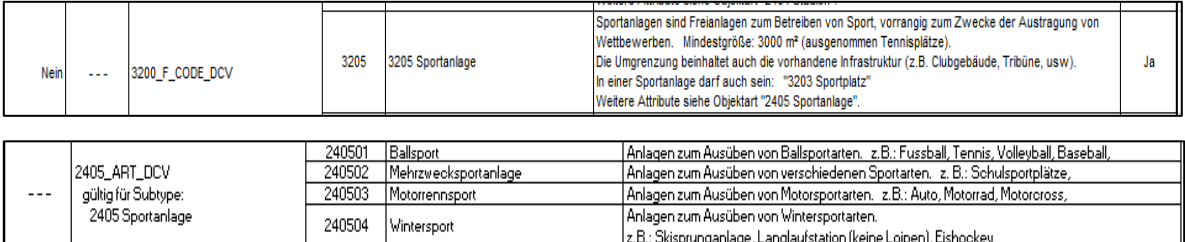

Abbildung 11 - Attributbeispiel Sportanlage\_F (A) und Sportanlage\_P (B)

Ein exemplarischer Auszug der erweiterten Informationen ist die Unterteilung der Punktobjektart "Sportanlage" in spezifischere Sportanlagen. Da diese Informationen im KM10V Datenmodell für die Zuweisung von Objektarten von Flächenobjektklassen dienen, werden diese im Workflow durch ArcGIS Tools verschnitten und übertragen.

Für einen Eindruck der Größe des Datenmodells folgt eine verkleinerte Abbildung des Datenmodells. Die Vollversion findet sich im Anhang.

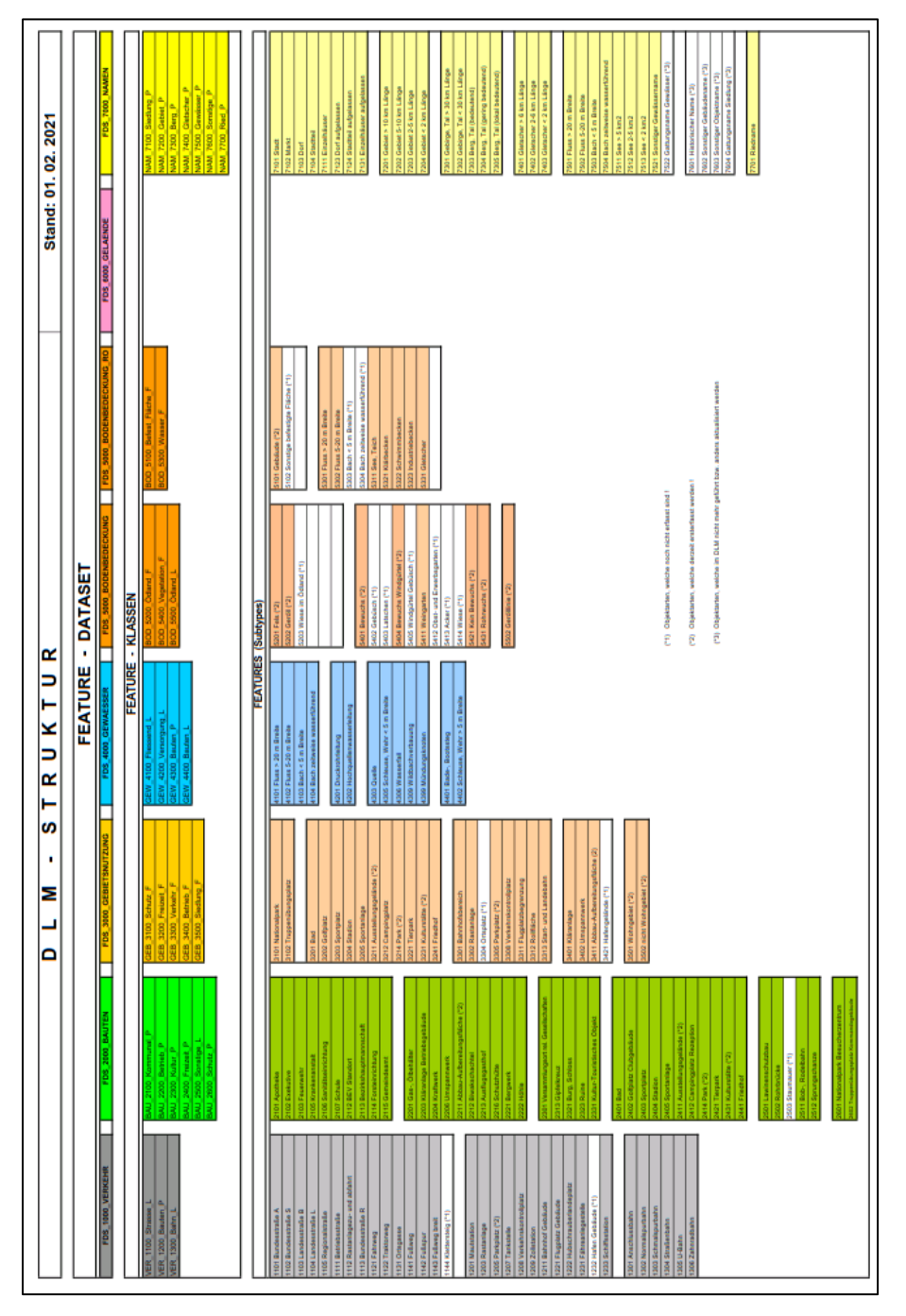

Abbildung 12 - DLM Datenmodell

## **3. Vergleich internationaler KM10Vs**

Nach derzeitigem Forschungsstand gibt es keine allgemeine "Anleitung" wie ein (amtlich) kartographisches Modell im Maßstab 1:10.000 aufgebaut sein sollte. Dies kann der Tatsache geschuldet sein, dass kartographische Modelle sehr individuell und ländertypisch sind und amtliche Datenmodelle oft historisch gewachsen sind. Deswegen wurde versucht mittels Analysen internationaler, amtlicher KM10Vs eine Orientierung in Struktur und Semantik von KM10Vs zu schaffen.

Das Hauptaugenmerk der Analyse liegt in der Identifizierung von Objektarten, die eine Homogenität der Geoobjekte der internationalen KM10Vs aufweisen und noch nicht im Datenmodell KM50V vorhanden sind.

Die Analyse beschäftigt sich mit automatisiert generierten KM10Vs anderer amtlicher Behörden. Es wird das Datenmodell der Schweiz, der Niederlande und Bayerns (Deutschland) analysiert.

Das KM50V von Österreich wird mit den nationalen, amtlichen KM10Vs verglichen, um Objektarten zu identifizieren, die ergänzt werden sollten. Grundlegende Unterschiede und Gemeinsamkeiten der Datenmodellstruktur, wie die Auf- und Zuteilung der Objektbereiche, -gruppen und(-arten), werden kurz beschrieben. Am Ende dieses Kapitels sind jene Objektarten aufgelistet, die für eine Ergänzung im KM10V in Betracht gezogen werden sollten.

Eine Homogenität von Geoobjekten liegt unter folgenden Bedingungen vor:

- Eine Übereinstimmung von Objektarten ist dann gegeben, wenn die semantische Bedeutung der Objektarten gleich ist.
- Eine Übereinstimmung von Objektarten ist dann gegeben, wenn die Geoobjekte den gleichen Geometrie Typ aufweisen.

#### **3.1 Analyse der einzelnen nationalen KMs 1:10.000**

#### *3.1.1 Schweiz*

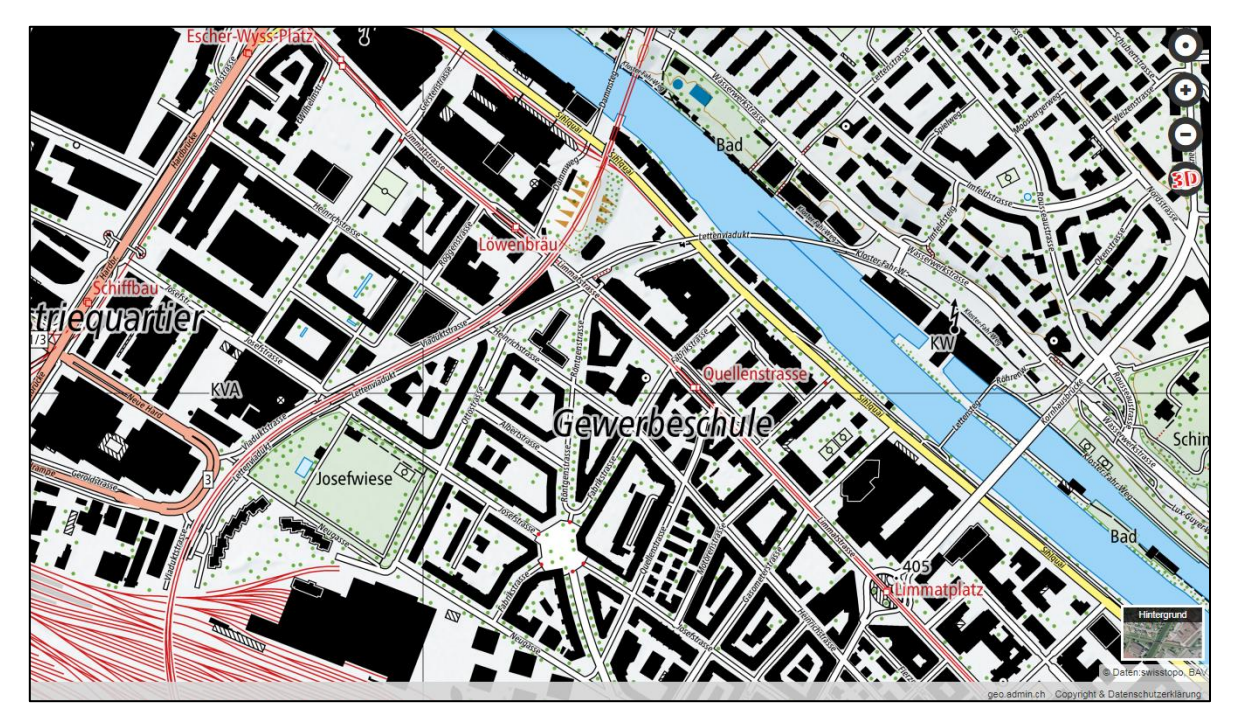

Abbildung 13 - Landeskarte Schweiz

<span id="page-48-0"></span>Das Schweizer Datenmodell der Landeskarte 1: 10 000 wird von SWISSTOPO (amtliche Behörde für Kartographie in der Schweiz) geführt. Seit 2016 ist die Landeskarte [\(Abbildung](#page-48-0)  [13\)](#page-48-0) produktiv im Einsatz. Alle Daten, die für die Analyse des KM10Vs der Schweiz genutzt wurden, stammen von der öffentlich zugänglichen Homepage von SWISSTOPO.

[Abbildung 14](#page-49-0) zeigt eine grobe Struktur des Datenmodells. Die Objektbereiche sind allgemein nach Darstellungsart zusammengefasst. Vorwiegend werden die Objektgruppen zwischen Features mit Symbol Level Drawing und Features ohne Symbol Level Drawing eingeteilt. Eine Sonderstellung haben die Objektgruppen Gletscher, Geröll und Fels. Diese werden noch als Rasterdaten in den Datensatz der Landeskarte Schweiz eingespielt. Ein Grund für die Rasterdatendarstellung ist, dass vor allem Objektarten wie Geröll und Fels schwierig automatisiert darzustellen sind und der kartographische Anspruch bezüglich Gebirgskartographie in der Schweiz sehr hoch ist (SWISSTOPO, 2021).

Es gibt insgesamt acht Objektbereiche [\(Abbildung 14\)](#page-49-0).

Die Themen Verkehr und Gelände wurden im Vergleich zum KM50V in jeweils zwei Objektbereiche aufgeteilt. Der öffentliche Verkehr wurde von dem Straßennetz getrennt. Eine weitere feingliedrigere Unterteilung ist bei den Objektbereichen Areale und Grenze ersichtlich, die im KM50V im Objektbereich Gebietsnutzung zusammengefasst sind.

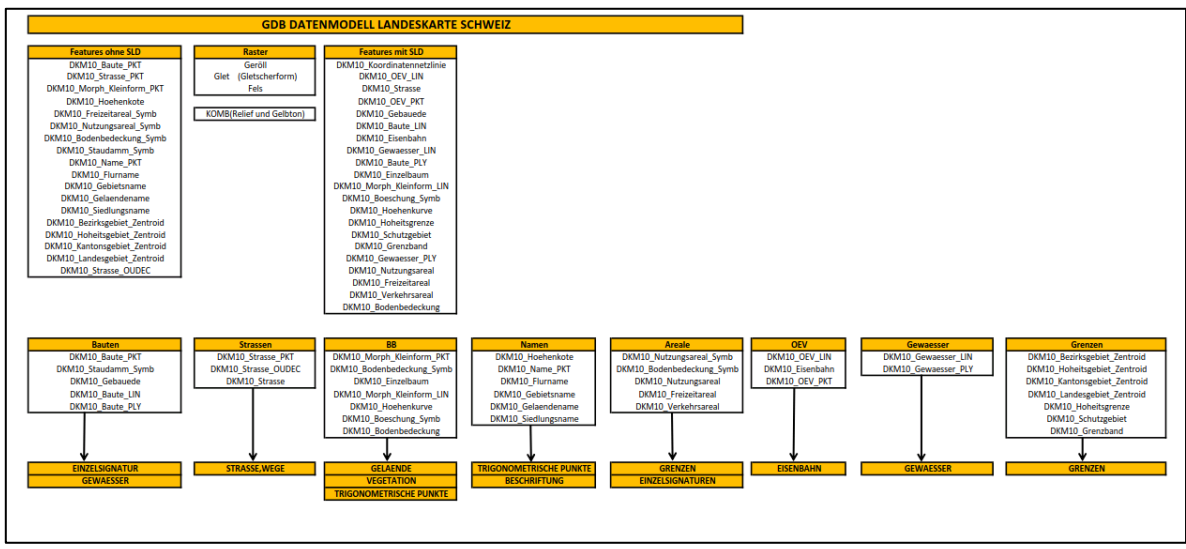

<span id="page-49-0"></span>Abbildung 14 - GDB Landeskarte Schweiz

Im nächsten Schritt wurden die vorhandenen Geometrien dokumentiert.

Tabelle 6- Geometrie der Objektklassen

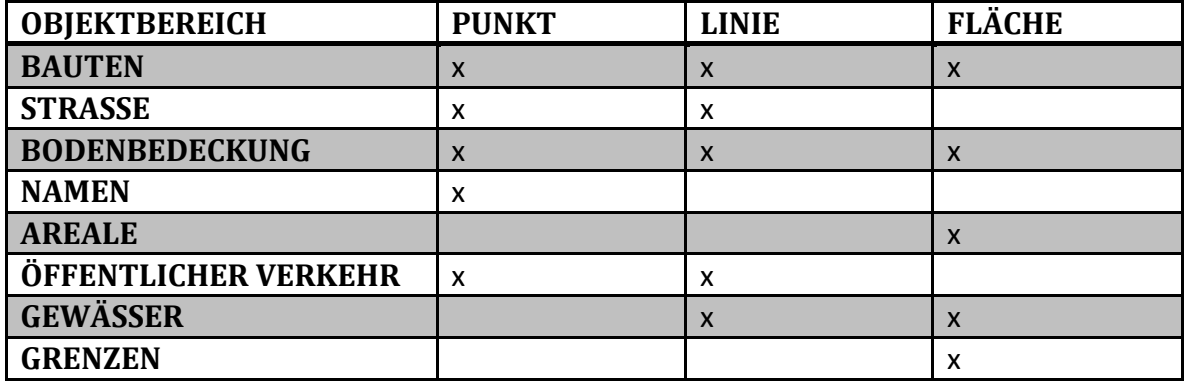

Danach wurden alle Objektarten nach ihren Objektbereichen, Objektgruppen und Objektarten aufgelistet. Diese Auflistung dient als Basis für den Vergleich der Objektarten mit dem KM50V. Alle gelb markierten Objektarten weisen eine Übereinstimmung mit Objektarten aus dem KM50V auf.

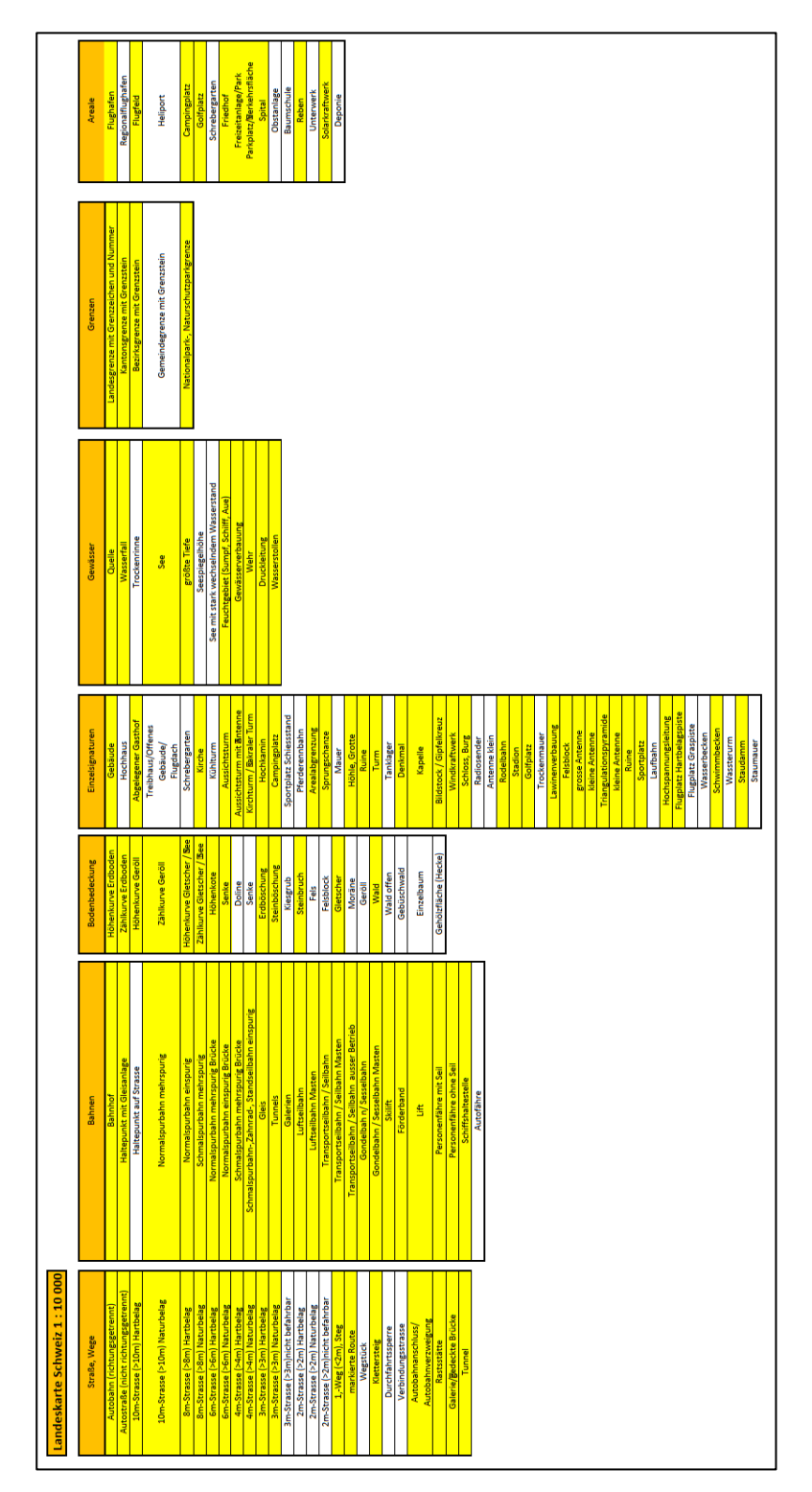

Abbildung 15- Vergleich Landeskarte Schweiz & KM50V I

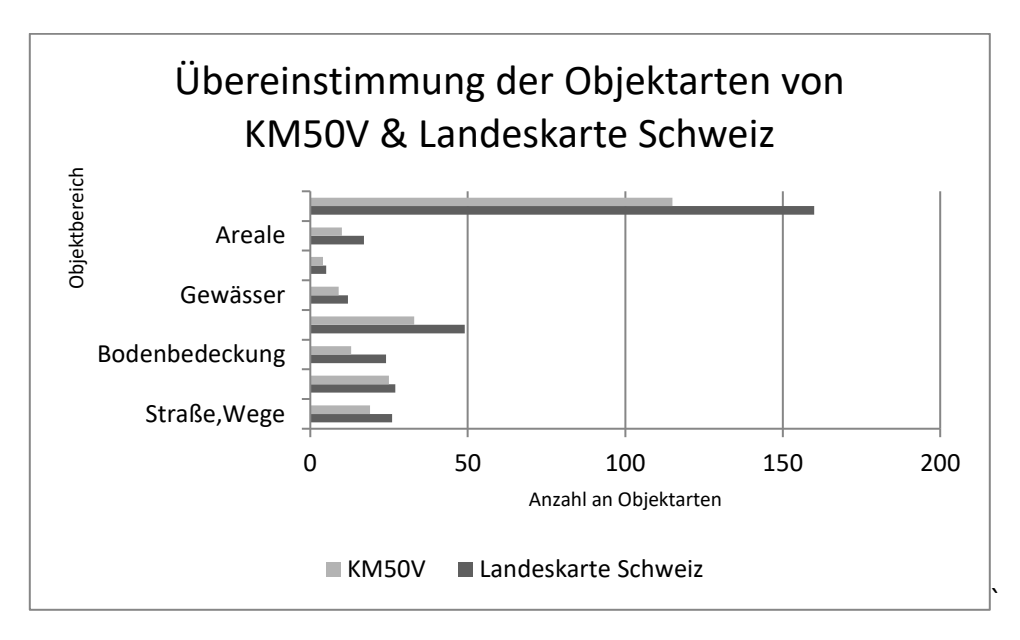

Abbildung 16 - Diagramm "Übereinstimmung Objektarten KM50V & Landeskarte Schweiz 1:10000"

Es ist deutlich erkennbar, dass bereits zwischen dem KM50V und der Landeskarte Schweiz 1:10000 eine hohe Homogenität der Geodaten vorliegt. Von 160 Objektarten sind 113 im Datenmodell des KM50V vertreten. Dies sind knapp dreiviertel aller Objektarten der Landeskarte Schweiz.

#### *3.1.2 Niederlande*

Das Äquivalent zum KM10V ist in den Niederlanden das TOP10NL. Es ist eine digitale, objektorientierte Datei, die seit Jänner 2008 Teil des Keys Register of Topography (BRT) ist und als standardmäßig verwendete Basisdatei im betreffenden Maßstab dient. In das TOP10NL wurde das länger bestehende TOP10vector umstrukturiert integriert. Mittlerweile hat das TOP10NL mehr Objekte und Merkmale. Ein weiterer wichtiger Unterschied dieser zwei Produkte ist, dass im Gegensatz zum TOP10vector bei TOP10NL, Inhalt und Visualisierung getrennt wurde, da eine leichtere anwendungsorientierte Visualisierung angestrebt wird. Seit 2012 hat jedes Objekt einen Visualisierungscode, der die Visualisierung erleichtern soll. Der gesamte Datensatz wird einmal jährlich aktualisiert. Als Teil der Produktreihe TOPNL, die vom Maßstab 1:10.000 bis 1:1.500.000 reicht, ist das TOP10NL ein unentgeltliches, mit den anderen Maßstäben konsistentes und in verschiedenen Abgabeformaten (Geo-Dienste, API, Download) erhältliches Produkt (Kadaster 2022).

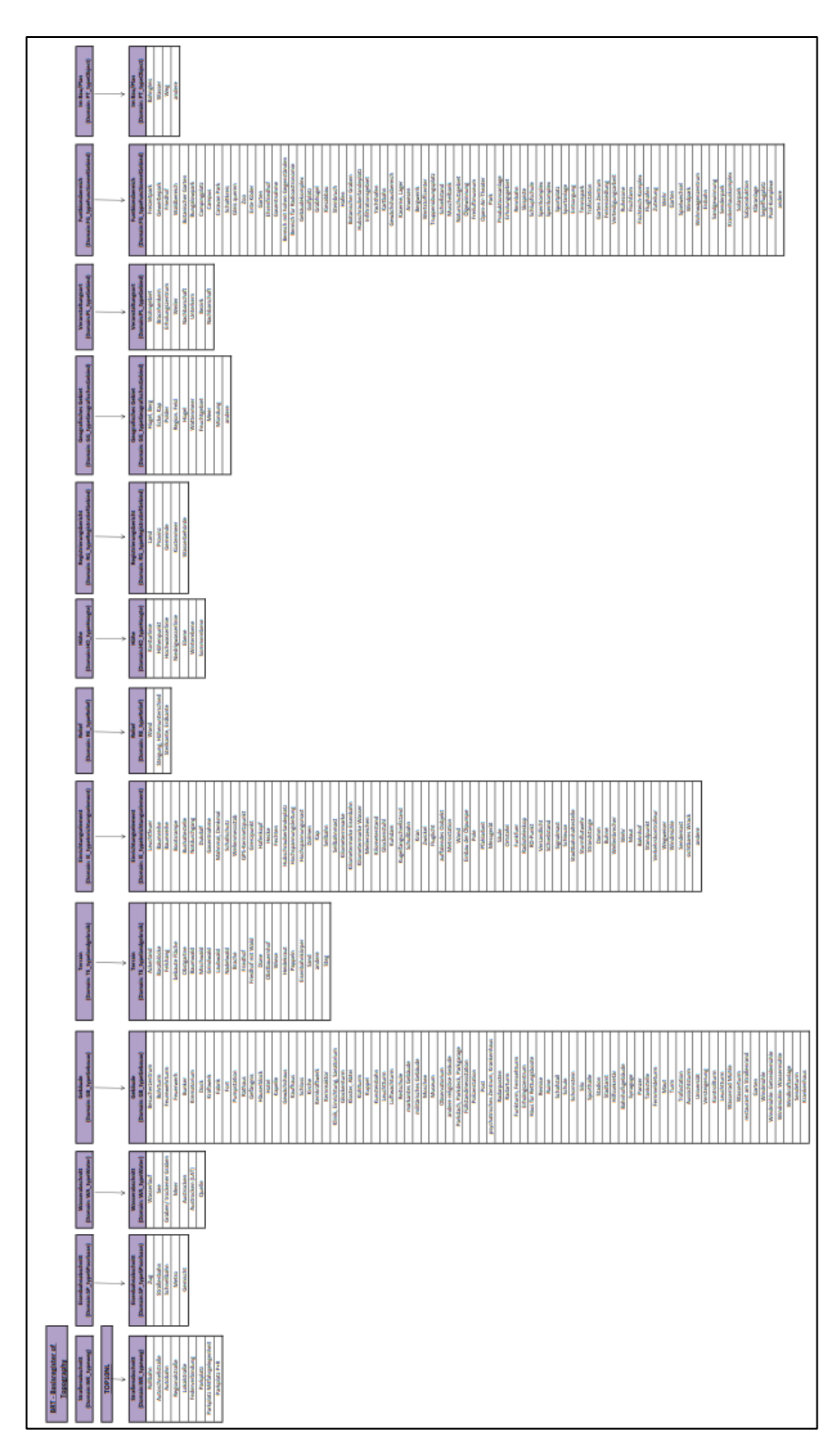

<span id="page-54-0"></span>Abbildung 17 - Herleitung Datenmodell TOP10NL

Das Datenmodell des TOPNL gliedert sich, gleich dem Herleitungsursprung (BRT)

[\(Abbildung 17\)](#page-54-0) in dreizehn Objektbereiche.

Gleich der Landeskarte Schweiz wurden die Geometrien je Objektbereich dokumentiert.

| <b>OBJEKTKLASSE</b>             | <b>PUNKT</b>              | <b>LINIE</b>              | <b>FLÄCHE</b>             |
|---------------------------------|---------------------------|---------------------------|---------------------------|
| <b>Straßenabschnitt</b>         | X                         | X                         | $\mathsf{x}$              |
| <b>Streckenabschnitt (Bahn)</b> | X                         | X                         |                           |
| Wasserteil                      | $\boldsymbol{\mathsf{x}}$ | $\mathsf{x}$              | $\boldsymbol{\mathsf{x}}$ |
| Gebäude                         | X                         |                           | x                         |
| <b>Terrain</b>                  |                           |                           | $\boldsymbol{\mathsf{x}}$ |
| Einrichtungselement             | X                         | X                         |                           |
| <b>Relief</b>                   |                           | $\boldsymbol{\mathsf{X}}$ |                           |
| Höhe                            | X                         | X                         |                           |
| Registrierungsbereich           |                           |                           | $\boldsymbol{\mathsf{x}}$ |
| <b>Geographisches gebiet</b>    | X                         |                           | X                         |
| <b>Ort</b>                      | $\mathsf{x}$              |                           | $\boldsymbol{\mathsf{x}}$ |
| <b>Funktionsbereich</b>         | X                         |                           | X                         |
| Pflanzentopographie             | $\mathsf{x}$              | X                         | $\boldsymbol{\mathsf{x}}$ |

Tabelle 7 - Objektklasse und Geometrie TOP10NL

Jeder Objektgruppe sind Attribute zugeordnet, die eine weitere Klassifizierung ermöglichen. Strukturiert ist das Datenmodell durch eine Geo-Kodierung. Alle topografischen Objekte haben eine eindeutige Nummer (Identifier), die eine Verbindung zwischen thematischen und administrativen Objekten darstellt. Diese Verknüpfungen sind für zusammengesetzte Geo-Objekte wie Straßen wichtig. Beispielsweise kann eine Straße, namens "A3", aus mehreren Straßenabschnitten durch den Namen verknüpft und dargestellt werden. Die eindeutige Identifizierung von Objekten durch einen Identifier und die Verknüpfung von Geo-Objekten und deren weitere Klassifizierung durch Attribute ist ebenfalls im Aufbau der Datenmodellstruktur des KM50V verankert. Es folgt wieder der Vergleich der Objektarten des KM50V mit den Objektarten des TOP10NL.

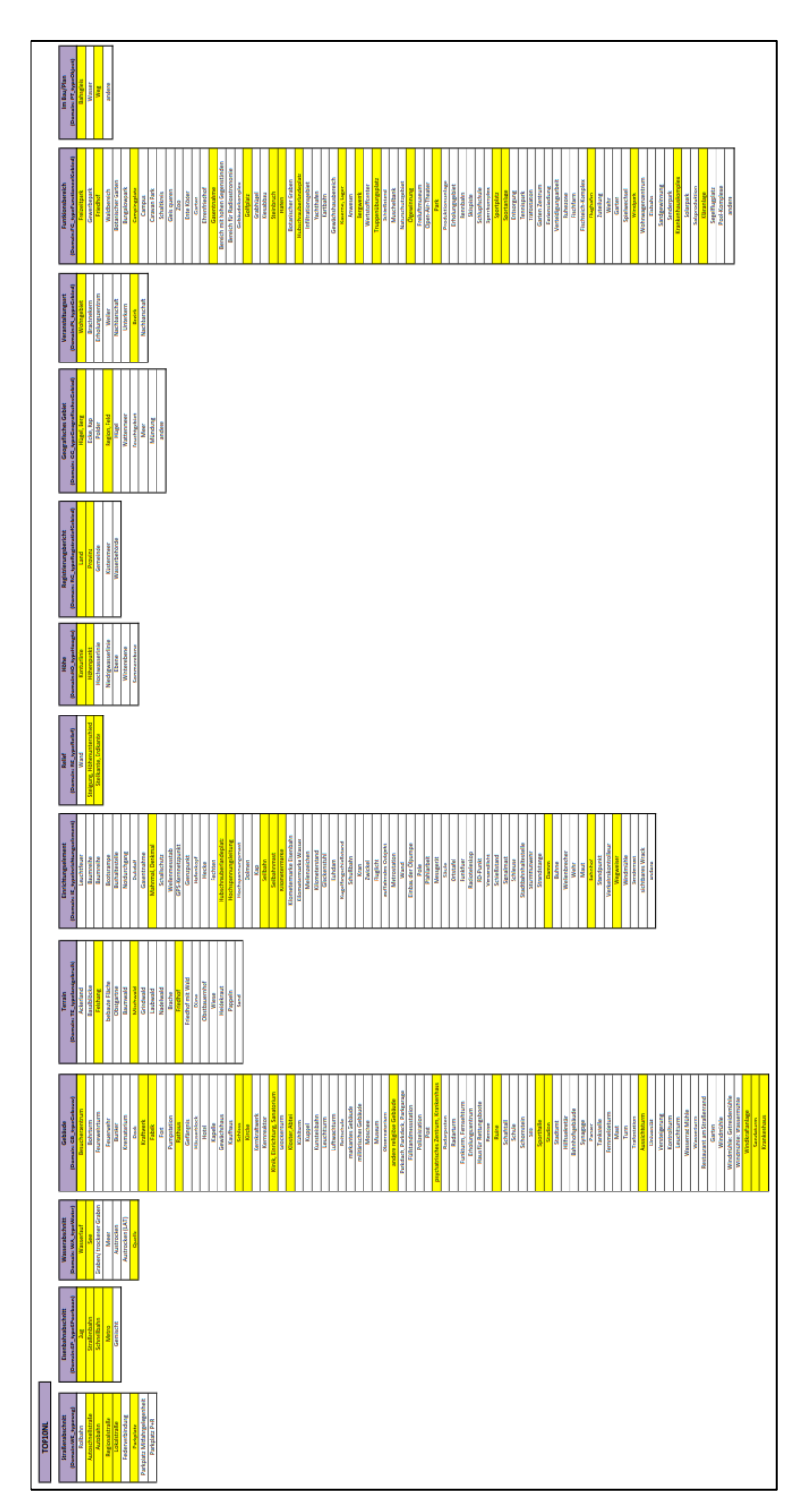

Abbildung 18 - Vergleich KM50V & TOP10NL

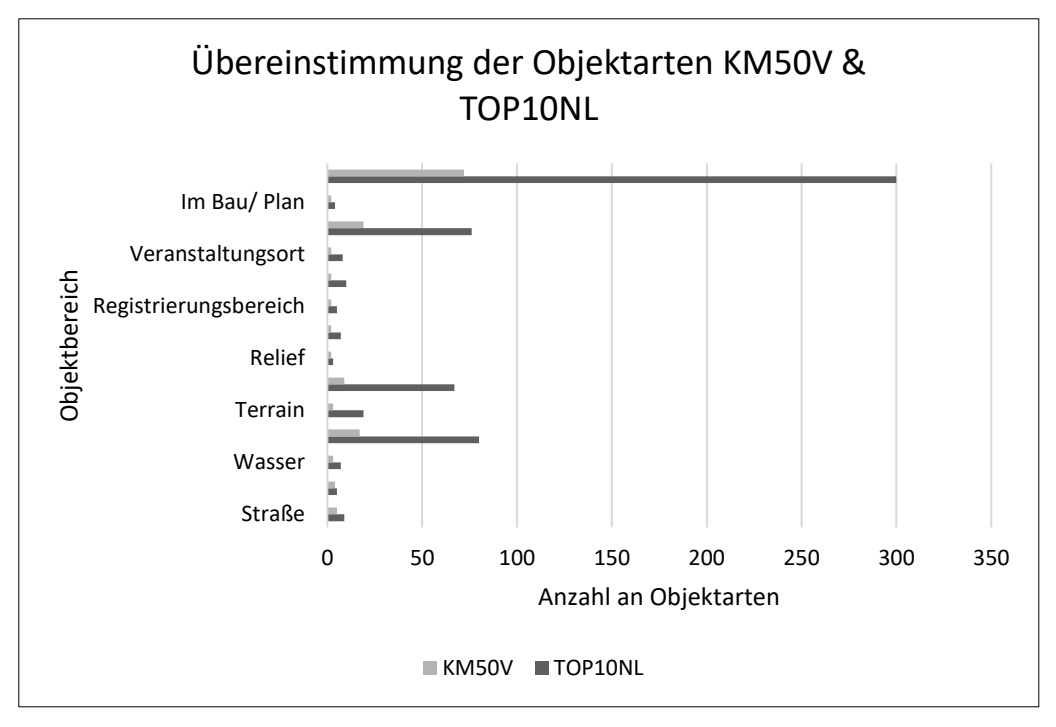

Abbildung 19 - Diagramm "Übereinstimmung KM50V & TOP10NL"

Bereits im ersten Analyseschritt ist ersichtlich, dass keine hohe Homogenität bei den Daten besteht. Nur rund ein Viertel der Objektarten des TOP10NL stimmen mit dem KM50V überein (72 von 300 Objektarten). Dies ist möglicherweise zum einen der Tatsache geschuldet, dass der Fokus der niederländischen nationalen Kartographie mehr auf der Erweiterung der Geobasisdatenbank liegt, als auch zum anderen der Tatsache, dass das Landschaftsbild der Niederlande sich stark vom österreichischen unterscheidet. Daraus folgert sich, dass stark abweichende Landschaften und Kulturen nicht die gleichen Repräsentationen in Karten und KMs benötigen. Es erfordert landschaftsspezifische und kulturspezifische Ähnlichkeit, um eine Vergleichbarkeit zu gewährleisten. Die niedrige Übereinstimmung und die genannten Gründe führt zur Entscheidung, das TOP10NL nicht weiter in die Analyse miteinzubeziehen.

#### *3.1.3 Bayern/ Deutschland*

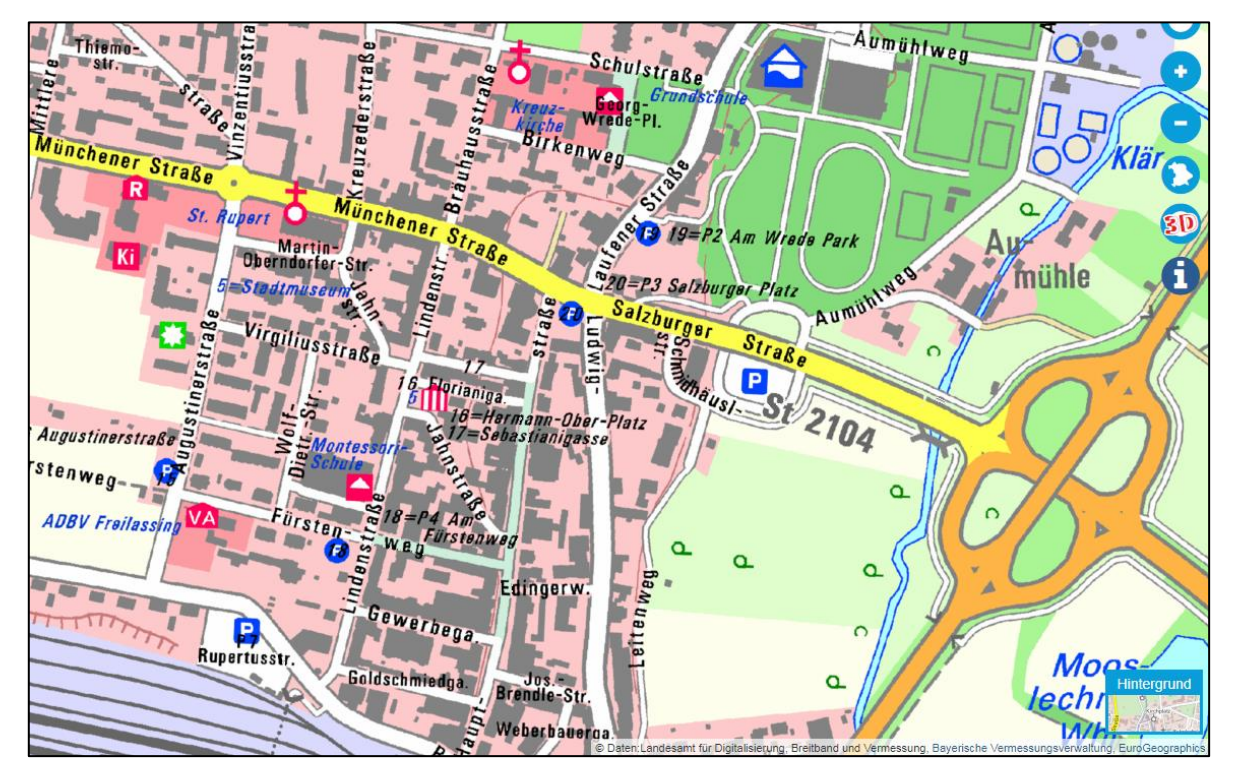

Abbildung 20 - DOK10 Bayern

In Deutschland liegt die Kompetenz der amtlichen Kartographie für große Maßstäbe im Bereich zwischen 1:5.000 bis 1:50.000 auf Länderebene (Illert, 2020). Um Konsistenz auf Ebene der Daten und der Visualisierung zu gewährleisten gibt es Vorgaben und einheitliche Datenquellen des Bundes. Das Äquivalent des DLM ist in Deutschland das Basis-DLM. Diesem liegt das AAA-Modell zugrunde, bei dem die Datenbestände des ATKIS, ALKIS und ALFIS sind zusammengeführt worden sind. Diese beschreiben mittels Basisschemas, den grundlegenden Eigenschaften von Geo-Objekten, und einem Fachschema, der Gliederung von Objektklassen/gruppen/arten und Attributen, die Beziehungen und Eigenschaften (Seifert, 2005). Das Datenmodell der DTK10 (Digitale Topografische Karte 1:10.000) ist für den Maßstab 1:10.000 der Präsentations-relevante Teil des Digitalen Basis-Landschaftsmodells (Basis-DLM), ergänzt durch die sogenannten Präsentationsobjekte. Darunter versteht man platzierte Schriften und sonstige rein für die

Kartengrafik relevanten Aspekte wie Symbole und Muster. Die DTK10 wird durch den Objektartenkatalog des Basis-DLMs beschrieben. Für die Auswahl der Präsentationsrelevanten Objektstrukturen und deren Überführung in Signaturen ist im Signaturenkatalog (SK10) nachzuschlagen. Die dortigen Ableitungsregeln sowie Funktionen und Positionierungsregeln beschreiben, welche Objekte und Attributkombinationen aus dem Basis-DLM in die DTK10 aufgenommen werden und wie sie mittels Signaturrepräsentanten dargestellt werden sollen. Ebenso beschreibt der SK, ob gegebenenfalls ein Präsentationsobjekt gebildet werden soll (AdV, 2022). Auf Grund der geografischen Nähe und Landschaftsähnlichkeit wurde Bayern als Analyseobjekt gewählt, da wie bereits erwähnt die Verantwortung für großmaßstäbigen Kartenprodukte auf Landesebene in Deutschland liegt. In Bayern ist das Äquivalent zur DTK10 die Digitale Ortskarte im Maßstab 1:10.000 (DOK10). Diese unterliegt grundsätzlich dem gleichen Herstellungsprozess wie alle auf länderebene produzierten DTK10s, aber es gibt kleine Abweichungen in der Symbolisierung.

Wie erwähnt wird aus dem ATKIS die DTK10/DOK10 abgeleitet. [Abbildung 21](#page-60-0) zeigt grafisch, wie sich das ATKIS in DTK10/DOK10 ableitet.

Seit 2004 ist die DOK10 ein fester Bestandteil der neuen Kartenwerke in Bayern. Die Signaturen sind ähnlich der DTK10. Frei zugänglich ist die DOK10 als Raster im Geodatenwebdienst "BayernAtlas".

60

| <b>ATKIS - Objektkatalog</b><br>Objektbereich + Objektgruppe<br><b>Floritäck, Lage, Punkt</b><br><b>Angaben zum Flundlick</b><br>Angelsen nur Lage<br><b>Angelen zum Netzpunkt</b><br>Objekteruppe + Objektart | <b>Cigantimer</b><br>Fernanen- und<br><b>Bestandsdaten</b> |                    | Gebliste<br><b>Angaben zum Gebäude</b> |                           | <b>Tandohiche Nutzung</b><br>Sindlung<br>Variation<br>Vegetation<br>Gewässen |                                                                  | <b>Bayworks, Elisabeth Langel Lind</b><br>spective Angaben<br><b>Baywerke und Einrichtungen in</b><br>Siedlungen,Bauwerke.<br>Anlagen und Einrichtungen für den Verkahr<br>Besondere Eigenschaften von Gewänsern<br><b>Becondere Angeben zum Gewässer</b> |                                                | Genetzliche Festlegung, Gebietseinheiten, Katalog<br>Offentl.cechtl. Und sonstige Festingungen<br><b>Bedenschätzung, Bewerbung</b><br>Estaloge<br><b>Ceparaphische Gebietseinheiten</b><br>Administrative Gebietseinheiten |                                                       |                                            |                                 |                                 |                                  |
|----------------------------------------------------------------------------------------------------|------------------------------------------------------------|--------------------|----------------------------------------|---------------------------|------------------------------------------------------------------------------|------------------------------------------------------------------|----------------------------------------------------------------------------------------------------|------------------------------------------------|----------------------------------------------------------------------------------------------------|-------------------------------------------------------|--------------------------------------------|---------------------------------|---------------------------------|----------------------------------|
| <b>Angeben zum Gebäude</b>                                                                                                    | Sedang                                                     | Verkehr            | Vegetation                             | <b>Cowhmer</b>            |                                                                              | <b>Bouweke and</b><br>Cincichtungen<br><b>Marchanoltan</b>       | <b>Bauwerk, Anlanen und</b><br>Einrichtungen für den Verkehr                                                                                                    | <b>Becondere Eigenschaften</b><br>von Graduarn | Sessedere Angaben zum Gewässer                                                                                                    | Offentish recht, und<br>scrittige Festlegungen        | Bedenschätzung.<br><b>Dewertung</b>        | Ketaloge                        | Geographicate<br>Gebietseinheit | Administrative<br>Gebietzeinheit |
| Gebäude                                                                                                    | Watcherfiete                                               | Stratenverkehr     | Landwirtschaft                         | <b>CleLgewätter</b>       |                                                                              | Turm                                                             | <b>Gaywerk in Verkehrsbereich</b>                                                                                                    | Unterpectdentes Gewisser                       | Schiffshrtslinie, Fährverkehr                                                                                                    | <b>Klassifizierung nach Wasserrecht</b>               | <b>Godenschiltzung, Gewerhung</b>          | <b>Bundesland</b>               | Ortslage                        | <b>Kommunsler Gablet</b>         |
| Bastell                                                                                                    | Industrie: und<br>Grandefacte                              | Wee                | Wald                                   | Hafenbecken               |                                                                              | <b>Baswerk oder Anlage in</b><br>Industrie- und Gewerbe          | Strategyerkehrsatiage                                                                                                    |                                                |                                                                                                    | <b>Basic Basin, adar</b><br><b>Bedenardnuneurecht</b> | Master-, Landesmaster-,<br>Verebrichustick | Repersonatesty                  | Gewanne                         |                                  |
| <b>Descriptore Gabisedaliste</b>                                                                                                    | Haide                                                      | Plate              | Gehölz                                 | <b>Stehendes Gewässer</b> |                                                                              | Vorratsbehälter.<br>Speicherbauwerk                              | Weg, Plat. Stelp                                                                                                    |                                                |                                                                                                    |                                                       | <b>Grabisch der Bodenschätzung</b>         | Krain/Region                    |                                 |                                  |
| Firstinie                                                                                                    | <b>Berebaubetrieb</b>                                      | <b>Bahruerkehr</b> | Heide                                  |                           |                                                                              | <b>Dauwerk oder Anlage für</b><br>Sport-Freigelt-und<br>emotions | Einrichtungen für Schaffwerkabe                                                                                                    |                                                |                                                                                                    |                                                       |                                            | Gemeinde                        |                                 |                                  |
| <b>Besonderer Gebäudepunkt</b>                                                                                                    | Taxbau, Grube, Steinbruch                                  | Flueverkehr        | Mean                                   |                           |                                                                              | Sonstiges Baywork oder<br>sonotes Decichiung                     | <b>Bauwerk in Graduarbereith</b>                                                                                                    |                                                |                                                                                                    |                                                       |                                            | Gemarkung                       |                                 |                                  |
|                                                                                                    | Fliche gemischter Nutzung                                  | Schiffmerkehr      | Sungf                                  |                           |                                                                              | Einrichtungen im<br><b>Offentishen Bereichen</b>                 |                                                                                                    |                                                |                                                                                                    |                                                       |                                            | Gemarksmastell/Rive             |                                 |                                  |
|                                                                                                    | <b>Eliche besonderer</b><br><b>funktionaler Prägung</b>    |                    | <b>Unkultivierte Fliche</b>            |                           |                                                                              |                                                                  |                                                                                                    |                                                |                                                                                                    |                                                       |                                            | Verwaltungs-<br>gemeinschaft    |                                 |                                  |
|                                                                                                    | Sport-Freigelt-und<br>Erholungsfläche                      |                    |                                        |                           |                                                                              |                                                                  |                                                                                                    |                                                |                                                                                                    |                                                       |                                            | <b>Buchungsblattbezirk</b>      |                                 |                                  |
|                                                                                                    | Friedbaf                                                   |                    |                                        |                           |                                                                              |                                                                  |                                                                                                    |                                                |                                                                                                    |                                                       |                                            | Dienstatelle                    |                                 |                                  |
|                                                                                                    |                                                            |                    |                                        |                           |                                                                              |                                                                  |                                                                                                    |                                                |                                                                                                    |                                                       |                                            | Lagebracktung<br>Kataloguintrag |                                 |                                  |
|                                                                                                    |                                                            |                    |                                        |                           |                                                                              |                                                                  |                                                                                                    |                                                |                                                                                                    |                                                       |                                            |                                 |                                 |                                  |

<span id="page-60-0"></span>Abbildung 21 - ATKIS Objektartenkatalog

Die Daten wurden vom Landesamt für Digitalisierung, Breitband und Vermessung bezogen. Der Zeichenschlüssel der DOK10 ist gegenüber dem SK10 geringfügig verändert. Die DOK10 wird vierteljährlich aktualisiert und ist mittlerweile kostenfrei als OpenData Produkt zugänglich. Um sich einen Eindruck der visualisierten DOK10 zu machen, wurde unter anderem auf den "BayernAtlas" (WebMap bereitgestellt durch das Bayrische Staatsministerium der Finanzen und für Heimat) und Probedaten zurückgegriffen. Um auf die Datenmodellstruktur zurückzukommen, zeigt [Tabelle 8](#page-61-0) Objektbereiche und zugehörige Objektgruppen der DOK10.

<span id="page-61-0"></span>Tabelle 8 - Objektklassen und Geometrie

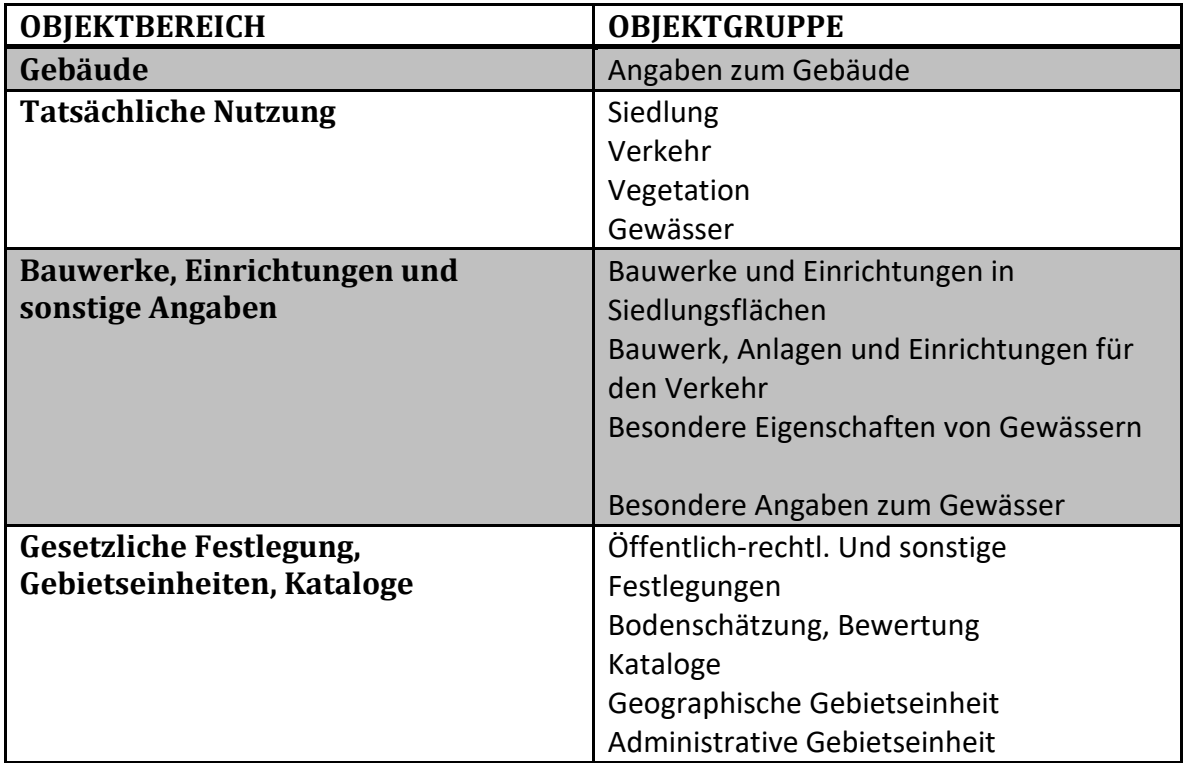

Für die DOK10 Bayerns wurden die Analyseschritte wiederholt durchgeführt. Im Gegensatz zum zuvor analysierten TOP10NL ist eine hohe Übereinstimmung der Objektarten sofort erkennbar. Dies bekräftigt die Annahme, dass landschaftstypisch ähnliche Länder ähnliche kartographische Datenmodelle aufweisen.

| Verkehr                         |                            | Straße ohne Fahrbahntrennung               | Erschließungsweg von Sieldungen<br>Wirtschaftsweg, Straßen | begleitender breiter Weg | Hauptwirtschaftsweg zur Erschließung<br>landwirtschaftlicher Flächen | Straßen begeleitender schmaler Weg, Parkweg | Fußweg, Radweg                                   | Steig, Klettersteig      | Zichweg                                                | <b>Brücke</b>               | <b>Storg</b>         | Tunnel           | Autobahnnummer                    | Autobahnanschlusstelle | Europastraßennummer+Bundesstraßennummer<br>Staatsstraßennummer                 | Kreisstraßennummer | <b>großer Parkplatz</b> | kleiner Parkplatz | Parkhaus                             | Eisenbahn mit Brücke<br>Tiefgarage | <b>Bahnhof mit Anschlussgleis</b> | Haltepunkt                | Güterbahnhf<br>Hautp          |                                                 | <mark>Straßenbahn, Stadtbahn, U-Bahn</mark><br>Personenseilbahn | Materialseilbahn | Skillft        | Sessellift    | Segelfluggelande<br>Hubschrau | U-Bahnhaltestelle | U-Bahnhaltestelle | S-Bahn            | S-Bahnhaltestelle<br>erkehr at | Regionalverkehr auf besfestigter Straße | Nahverkehr Nahverkehr auf unbefestigter Straße | oder Weg    | Nahverkehr auf befestigter Straße oder Weg | Fußgängerzone                                       |        |                     |                    |                       |           |  |  |
|---------------------------------|----------------------------|--------------------------------------------|------------------------------------------------------------|--------------------------|----------------------------------------------------------------------|---------------------------------------------|--------------------------------------------------|--------------------------|--------------------------------------------------------|-----------------------------|----------------------|------------------|-----------------------------------|------------------------|--------------------------------------------------------------------------------|--------------------|-------------------------|-------------------|--------------------------------------|------------------------------------|-----------------------------------|---------------------------|-------------------------------|-------------------------------------------------|-----------------------------------------------------------------|------------------|----------------|---------------|-------------------------------|-------------------|-------------------|-------------------|--------------------------------|-----------------------------------------|------------------------------------------------|-------------|--------------------------------------------|-----------------------------------------------------|--------|---------------------|--------------------|-----------------------|-----------|--|--|
| Ver- und Entsorgung             | <b>Bergwerk in Betrieb</b> | Bergwerk außer Betrieb                     | Stollenmundloch, Höhle                                     | Schachtöffnung           | Erdölförderanlage                                                    |                                             | Erdgasförderanlage<br>Steinbruch, Tagebau, Grube | Torfstich                | Förderband                                             | Rohrleitung                 | Hochspannungsleitung | Mast             | Umspannwerk                       | <b>Kraftwerk</b>       | Schornstein<br>Kühlturm                                                        | Windmahle          | Windrad                 | Wasserrad         |                                      | Sendemast<br>Antenne               | Wasserbehälter                    | Brunnen                   | Wasserturm                    | Trinkwasserpumpe<br>Wasserwerk                  | Pumpwerk                                                        | Kiaraniage       | Absetzbecken   | Abwasserpumpe |                               |                   |                   |                   |                                |                                         |                                                |             |                                            |                                                     |        |                     |                    |                       |           |  |  |
| Grenzen                         | Staatsgrenze               | Grenzübergang                              | Landesgrenze                                               | Regierungsbezirksgrenze  | Landeskreisgrenze                                                    | Gemeindegrenze                              |                                                  | Naturschutzgebietsgrenze | Truppendbungsplatzgrenze,<br>Standortübungsplatzgrenze |                             |                      |                  |                                   |                        |                                                                                |                    |                         |                   |                                      |                                    |                                   |                           |                               |                                                 |                                                                 |                  |                |               |                               |                   |                   |                   |                                |                                         |                                                |             |                                            |                                                     |        |                     |                    |                       |           |  |  |
| Relief                          |                            | Gewässerlinie                              | Geländekante                                               | Böschung                 | Damm, Deich                                                          | Kessel                                      | Dolline                                          | 10henpunk                | Felsen                                                 | Geotop mit Name             |                      |                  |                                   |                        |                                                                                |                    |                         |                   |                                      |                                    |                                   |                           |                               |                                                 |                                                                 |                  |                |               |                               |                   |                   |                   |                                |                                         |                                                |             |                                            |                                                     |        |                     |                    |                       |           |  |  |
| Gewässer                        | Fluss                      | Buhnen                                     | Glometerangabe                                             | Fließrichtungspfeil      | Fluss                                                                | Wehr                                        | Stromschnellen                                   | Bach                     | unterirdischer<br>Wasserverlauf                        | Quelle                      | Bach,Graben          | nicht ständig    | wasserführend<br>Wasserfalle      | Binnensee              | Wasserspiegelhöhe<br>Staudamm                                                  | <b>lefseepunkt</b> | Ufermauer               |                   | Mole<br>Anlegestelle<br>Eisbahnfähre |                                    | Autofahre<br>Personenfahre        | Leuchtturm<br>Leuchtfeuer | Bake                          | Kanal                                           | Schleuße                                                        | Sicherheitstor   | <b>Düker</b>   | Pegel<br>Bach | Weiher                        |                   |                   |                   |                                |                                         |                                                |             |                                            |                                                     |        |                     |                    |                       |           |  |  |
| Vegetation                      | Laubwald                   | Nadelwald                                  | Mischwald                                                  | Schneise                 | Laubholz                                                             | Nadleholz                                   | Streuobst                                        | Gartenland               | Hervorragender<br>Laubbaum                             | Hervorragender<br>Nadelbaum | Baumreihe            | Naturdenkmal     | Hecke mit Wall<br>Hecke ohne Wall |                        | Ackerland<br>Grünland<br>Baumschule                                            |                    | Obstbaumplantage        | Wein              | Brachland, Ödland                    | Moor, Moos<br>Helde                | Sumpf, nasser Boden               |                           | sand<br>Sand                  | Ste <mark>ine, Schotter, Geröl</mark><br>Hopfen |                                                                 |                  |                |               |                               |                   |                   |                   |                                |                                         |                                                |             |                                            |                                                     |        |                     |                    |                       |           |  |  |
| <b>DOK10 BAYERN</b><br>Siedlung |                            | besonderer Funktion<br>Siedlungsfläche mit | Industrie- und Gewerbefläche                               | Friedhof christlich      | Friedhof nicht christlich                                            | Grünanlage, Park                            | portanlage mit Spielfeldern                      | Campingplatz             | Schwimmbad                                             | Sprungschanze               | Schießstand          | <b>Hallenbad</b> | Frei- und Hallenbad               |                        | <mark>- Freibad, Bademöglichkeit<br/>Wohnmobilsteilplatz</mark><br>Gewächshaus | Zierbrunnen        | <b>Denkmal</b>          | Bildstock         | Gipfelkreuz<br>Steingrab             | Grabhügel                          | Findling                          | Römisches Lager           | aologische Fundstätte<br>Zaun | Stützmauer                                      | Torturm, Stadtturm mit Mauer                                    | Gebäude          | großes Gebäude | Hochhaus      | große Kirche<br>Gotteshaus    | Kapelle           |                   | Kapelle mit Namen | Krankenhaus<br>Rathaus         | Landesratsamt                           | Feuerwehr                                      | <b>ADBV</b> |                                            | Bezeichnung Kindergrarten<br>Hochschule, Schule mit | Museum | Polizeidienststelle | Rettungstreffpunkt | Forst mit Bezeichnung | ass, Burg |  |  |

Abbildung 22 - Vergleich KM50V & DOK10 I

Die gleichartigen Objektarten wurden wieder in Gelb eingefärbt, um die Verteilung der Objektarten in den Objektgruppen darzustellen.

Das Diagramm aus [Abbildung 23](#page-63-0) stellt die Übereinstimmung der Objektarten des KM50V mit jenen aus der DOK Bayern dar. Von 203 Objektarten sind 98 gleich in Semantik und Geometrie. Dies ist circa die Hälfte aller Objektarten. Größere Übereinstimmungen finden sich in den Objektbereichen Gewässer, Verkehr und Grenze. Der Objektbereich Vegetation hat kaum Übereinstimmungen. Mögliche Gründe dafür werden im nächsten Unterpunkt [3.1.4 Zusammenfassung der allgemeinen Analyse](#page-63-1) genannt.

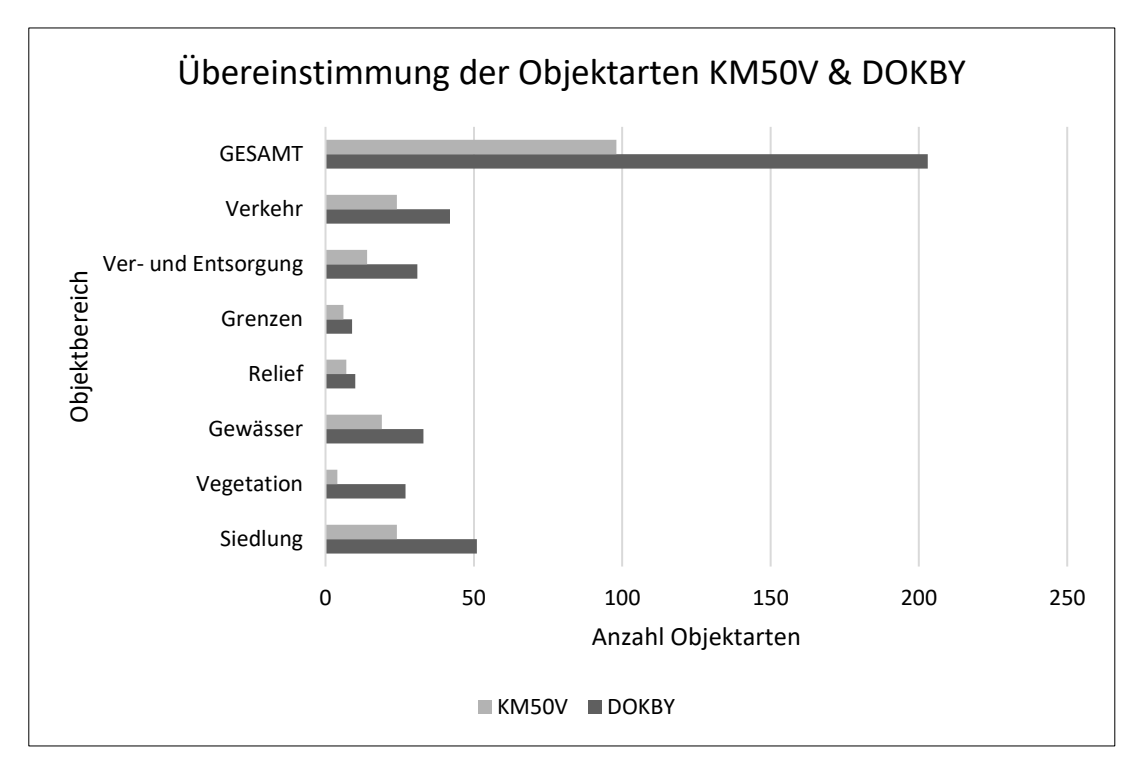

<span id="page-63-0"></span>Abbildung 23 - Diagramm " Übereinstimmung der Objektarten KM50V & DOK BY "

#### <span id="page-63-1"></span>*3.1.4 Zusammenfassung der allgemeinen Analyse*

Festzuhalten ist, dass das KM50V in seiner Struktur und seiner Auswahl an repräsentativen Objekten der Landeskarte Schweiz am ähnlichsten ist. Eine Ähnlichkeit besteht auch mit der DOK10 in Bayern. Am wenigsten ist das TOP10NL mit dem KM50V vergleichbar. Nicht nur ist der Objektartenkatalog des TOP10NL größer, sondern auch die gegensätzlichen

landestypischen Merkmale wirken sich in der Auswahl der repräsentativen Objektarten aus.

Klammert man die TOP10NL aus, ist trotzdem die Unstimmigkeit zwischen dem KM50V und den anderen KM10Vs bezüglich der Objektbereich Vegetation signifikant. Ein Grund hierfür kann sein, dass sich das DLM Österreichs im Bereich Bodenbedeckung in einer Umstrukturierungsphase befindet und die Geobasisdaten in diesem Objektbereich derzeit begrenzt sind und das KM50V eine geringere Anzahl an Objektarten im Objektbereich "KM50\_Boden" hat. Die Hälfte aller Objektklassen des Objektbereichs FDS 5000 Bodenbedeckung sind im DLM ohne Daten und werden im Datenmodell als Platzhalter für zukünftige Daten integriert.

# **3.2 Identifizierung gleichartiger, zu ergänzenden Objektarten aus DOK10 und Landeskarte Schweiz**

Im nächsten Schritt wurden jene Objektarten zwischen der Landeskarte Schweiz und DOK10 identifiziert, die gleich den Übereinstimmungen von KM50V mit der Landeskarte Schweiz und DOK10, in Semantik und Geometrie gleich sind. Die identifizierten Objektarten wurden in einer Tabelle nach Objektbereichen zusammengefasst. Es tritt keine Übereinstimmung bei den im KM50V fehlenden Objektarten des Objektbereichs Gewässer auf. Deutlich erkennbar ist der hohe Anteil an Objektarten, die nicht im DLM vorhanden sind in den Objektbereichen Bauten und Bodenbedeckung.

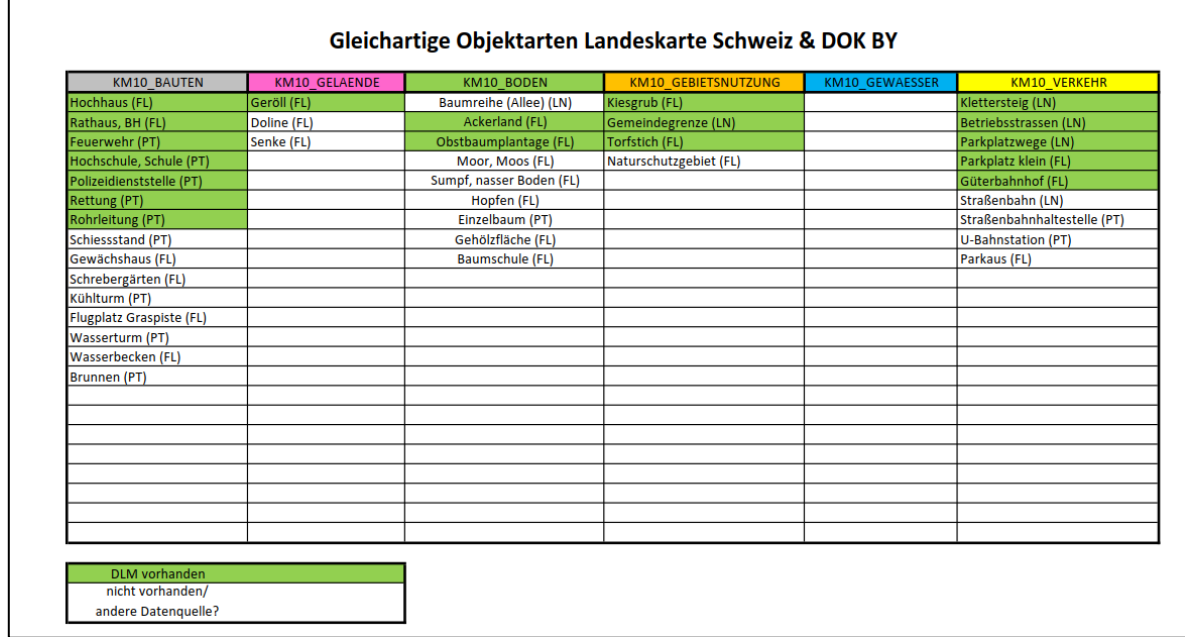

<span id="page-65-0"></span>Abbildung 24 - Identifizierte Objektarten aus DOK10 & Landeskarte Schweiz

# **3.3 Prüfung der Erfüllbarkeit der "fehlenden gleichartigen Objektarten" mittels Datengrundlagen**

Nachdem die Objektarten identifiziert wurden, muss die Realisierbarkeit der Objektarten im KM10V überprüft werden. Folgende Fragestellungen ergeben sich: Ist diese Objektart aus dem DLM ableitbar? Wenn nicht, gibt es eine Alternative? Alle grün markierten Objektarten in [Abbildung 24](#page-65-0) sind im DLM vorhanden. Somit sind diese ohne große Probleme in das KM10V integrierbar. Es bleibt jedoch eine große Menge an Objektarten über, die nicht aus dem DLM ableitbar sind.

Da es sich um ein amtliches Produkt handelt, besteht ein hoher Anspruch an die Qualität der Quelldaten. Diese müssen wie bereits in Kapitel [2. Theoretische](#page-17-0) und technische [Grundlagen](#page-17-0) erwähnt, qualitativ hochwertig, verlässlich und aktuell sein. Im besten Falle kommen diese ebenfalls aus einer hoheitlichen Organisation und können in das DLM integriert werden, da nur eine oder wenige unterschiedliche Datenquellen den

Automatisationsprozess erleichtert. Da der Integrationsprozess von Daten in das DLM Zeit benötigt (Datenqualitätsprüfung, Modifikation der DLM Struktur, etc.), werden für diese Arbeit weitere Datenquellen herangezogen, die auf Grund von hoher Datenqualität das Potential haben in das DLM integriert zu werden. Objektarten wie Acker, Wiese und Obstgarten sind zwar im DLM-Datenmodell als Platzhalter angeführt, sind aber noch nicht mit Daten befüllt. Eine mögliche Alternative wäre die Bodenarten-Nutzungsflächen (BANU) der DKM, bei denen flächenhaft Bodenbenützungsarten wie Äcker, Gärten, Feuchtgebiete, usw., von den Vermessungsämtern geführt werden. Diese sollten nach der BANU-V (BGBl. II Nr. 116/2010) aktuell gehalten werden. Nach Prüfung der Daten ergab sich eine große Diskrepanz innerhalb der Aktualität der Daten je Vermessungsbezirk. Somit scheidet diese mögliche Datengrundlage aus[.Tabelle 9](#page-67-0) listet die Objektarten mit jeweiliger Objektgruppe und Objektbereich auf. Sofern eine adäquate Datenquelle vorhanden ist, wird diese angeführt. Das Attribut "Status" gibt Auskunft, ob die Objektart in das KM10V übernommen wird oder nicht.

<span id="page-67-0"></span>Tabelle 9 - Identifizierte Objektarten ohne DLM Datengrundlage

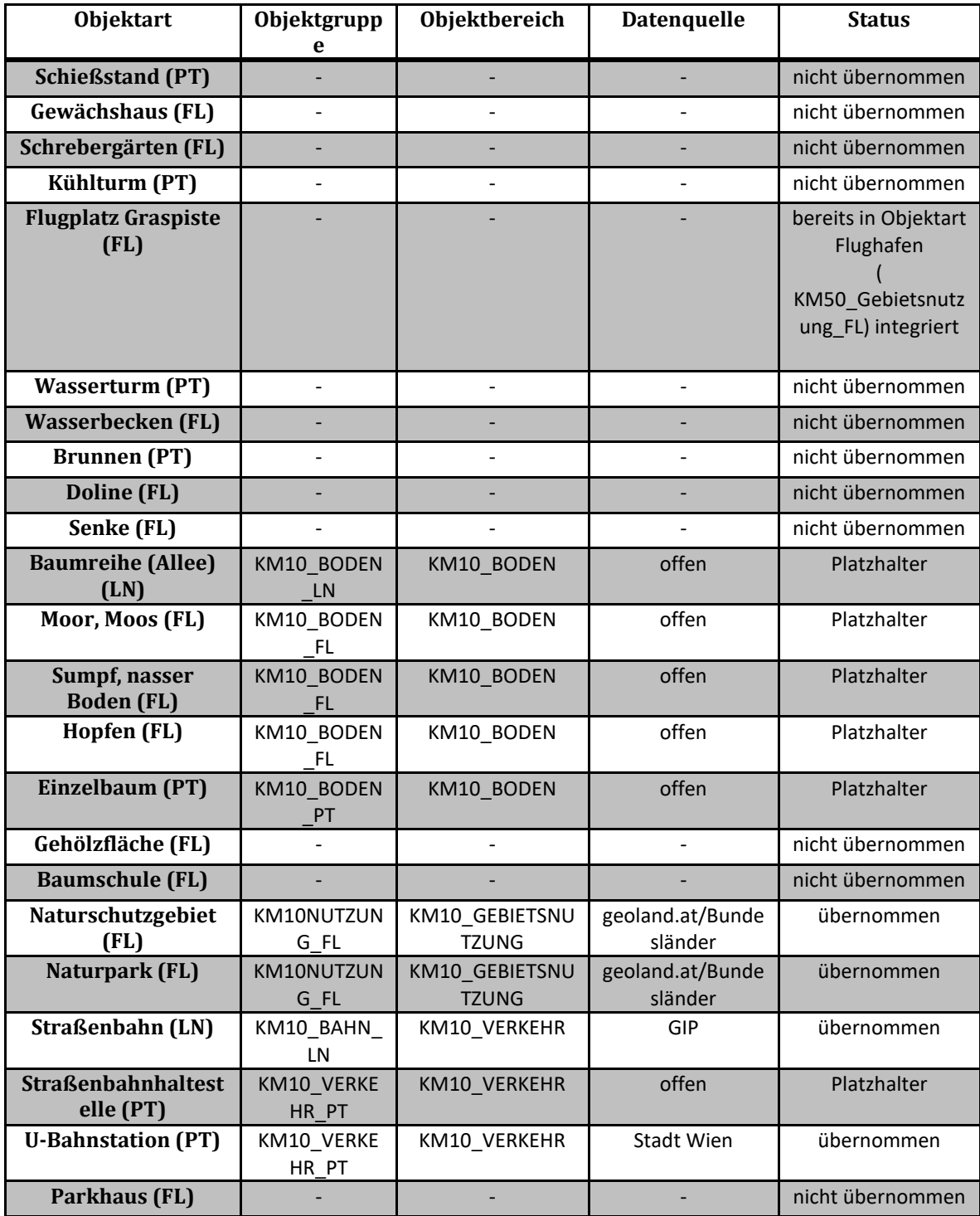

## **4. Vorbereitung und Durchführung des**

## **Datenmodeltransformationsprozesses**

In diesem Kapitel werden nun die identifizierten, gleichartigen und noch nicht in das KM50V integrierten Objektarten aus dem DLM dem KM50V hinzugefügt. Im ersten Schritt wird das Datenmodel durch Ergänzung und Löschung von Objektarten und Adaption von Attributen der Objektgruppen aufbereitet. Im zweiten Schritt wird in FME das Datenmodell KM50V in das KM10V transformiert.

### **4.1 Grundlegende Überlegungen und Definitionen der Objektarten**

#### *4.1.1 Abgrenzung der Objektarten*

Bevor die Objektarten in das KM10V integriert werden können, müssen diese definiert werden. Ein Objekt muss definiert sein, um Fehler wie Redundanz im Datenmodell zu vermeiden. Die Definition beschreibt das Objekt in seiner Semantik, Syntax und Geometrie. Bei der Festlegung der Geometrie wird dabei berücksichtigt, wie das Objekt in späterer Folge repräsentiert werden soll.

Die Definition der Objekte erfolgt in einer Excel-Tabelle, bei der bereits Objektgruppe und Objektklasse zugewiesen werden. [Abbildung 25](#page-68-0) zeigt einen Ausschnitt der Liste der Definitionen. Einfachheitshalber wurde die Definition einer Objektart aus dem DLM für die entsprechende Objektart des KM10Vs übernommen, falls diese adäquat ist.

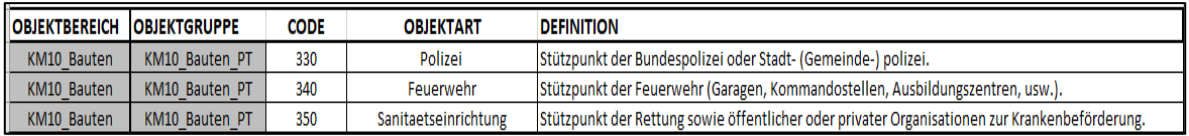

<span id="page-68-0"></span>Abbildung 25- Auszug Definition Objektarten

Da ein anderer Maßstab am Ende des Transformationsprozesses steht, müssen auch Entscheidungen bezüglich der Repräsentation und Definition generalisierter Objektarten getroffen werden. Jene Objektarten die auf Grund des Generalisierungsgrads des Maßstabes 1:50.000 als Punktobjekt dargestellt werden, aber im DLM als Linien- oder Flächenobjekt vorliegen, müssen einer Überprüfung auf Sinnhaftigkeit dieser Symbolisierung unterzogen werden. Ein Maßstab von 1:10.000 benötigt keine Punktsignaturen als Ersatz von Objekten, die in der Datengrundlage als Flächenobjekt geführt werden. Somit können diese Objektarten als Punktobjekt entfernt werden und wie in der Datengrundlage als Flächenobjekt dargestellt werden. Ein Beispiel wäre hier das Flächenobjekt Steinbruch im DLM, das im KM50V mittels Punktsymbol dargestellt wird, jedoch durch den Maßstab des KM10V als Fläche repräsentiert werden kann. Bei jenen Objektarten, die als Punktobjekt vorliegen und eine Einrichtung eines Gebäudes darstellen, wäre es sinnvoll je nach Objektart zu entscheiden, ob diese als Punktobjekt oder Flächenobjekt (Verschneidung des Punktobjektes mit der Gebäudefläche) dargestellt werden soll. Ein Beispiel für ein DLM-Punktobjekt, das als Flächenobjekt geführt wird, ist die Sanitätseinrichtung. Hier wird die Gebäudefläche durch entsprechende flächenhafte Symbolisierung hervorgehoben. Bei DLM-Punktobjekten wie Polizei oder Sanitätseinrichtungen wären leicht assoziierbare Punktobjekte eine sinnvolle Lösung. Um das Punktobjekt genau dem Gebäude zuordnen zu können, könnte man dem entsprechenden Gebäude zusätzlich eine abgrenzende Symbolisierung zu ordnen. Bei den Überlegungen wurden die Zeichenschlüssel der Landeskarte Schweiz, DTK10 und DOK BY miteinbezogen, um eine passende Darstellung der Objektarten zu erzielen. Es wurde bereits bei den Definitionen festgelegt, welche Geometrie welche Objektart aufweisen muss; dies ist jedoch ein iterativer Prozess der immer wieder eine neue Prüfung der Definition und Geometrie benötigt, um eine qualitativ angemessene Lösung zu bekommen.

70

#### *4.1.2 Codierung der Objektarten*

Für die Integration der zusätzlichen Objektarten wird neben der Geometrie und Definition eine eindeutige Identifikationsnummer benötigt. Jedes Objekt hat innerhalb seiner Objektklasse einen eindeutigen Code zugewiesen bekommen.

Alle neuen Objektarten sollen logisch in das KM50V eingefügt werden. Die Codierung soll so erfolgen, dass sich die Objektarten mit ihrem Code sinnvoll in die bereits vorhandene Codierung einfügen lassen. Kein Objektartencode darf doppelt vergeben werden, auch wenn die Objektart auf Grund des Generalisierungsgrades gelöscht wurde. Dies soll die Möglichkeit erhalten, eine Ableitung des Datenmodells KM10V in ein kleinmaßstäbigeres Datenmodell innerhalb der Maßstäbe 1:10.000 bis 1:50.000 zu gewährleisten.

[Abbildung 26](#page-71-0) demonstriert die logische Integration der betreffenden Objektarten in Objektbereich KM50\_BODEN. Objektarten in roter Schrift werden auf Grund des geringeren Generalisierungsgrades herausgelöscht. Die in schwarz hervorgehobenen Objektarten werden in das Datenmodell integriert.

|                      | KM10_BODEN           |
|----------------------|----------------------|
|                      |                      |
| KM10_BODEN_PT        |                      |
| KM10_BODEN_FL        |                      |
| <b>KM10 BODEN LN</b> |                      |
|                      |                      |
|                      |                      |
|                      | 100 KI_Wald_Gebuesch |
|                      | 110 Baum             |
|                      | 200 KI Latsche       |
|                      |                      |
|                      | 100 Wald             |
|                      | 110 Latschen         |
|                      |                      |
|                      | 120 Gebuesch         |
|                      | 130 Bewuchs          |
|                      | 200 Weinanbauflaeche |
|                      | 210 Obstgarten       |
|                      | 220 Acker            |
|                      | 230 Hopfenanbau      |
|                      | 300 Rohrwuchs        |
|                      | 400 Gletscher        |
|                      | 500 Moorboden Sumpf  |
|                      | 600 Windguertel      |
|                      |                      |
|                      | 100 Allee            |

<span id="page-71-0"></span>Abbildung 26 Objektgruppe KM10 \_BODEN

Zusätzlich zu den Objektarten wird der Objektbereich KM10\_BODEN um die Objektgruppe KM10\_Boden\_LN erweitert. Dies ist die einzige Objektgruppe, die im Datenmodell ergänzt wird.

[Tabelle 10](#page-72-0) zeigt alle zu integrierenden Objektarten mit Codierung, Datenbasis plus Datenbasisabfrageattribut. Zugleich sind die Objektarten nach Objektbereich und Objektgruppe zusammengefasst.
Tabelle 10 - Zu ergänzende Objektarten

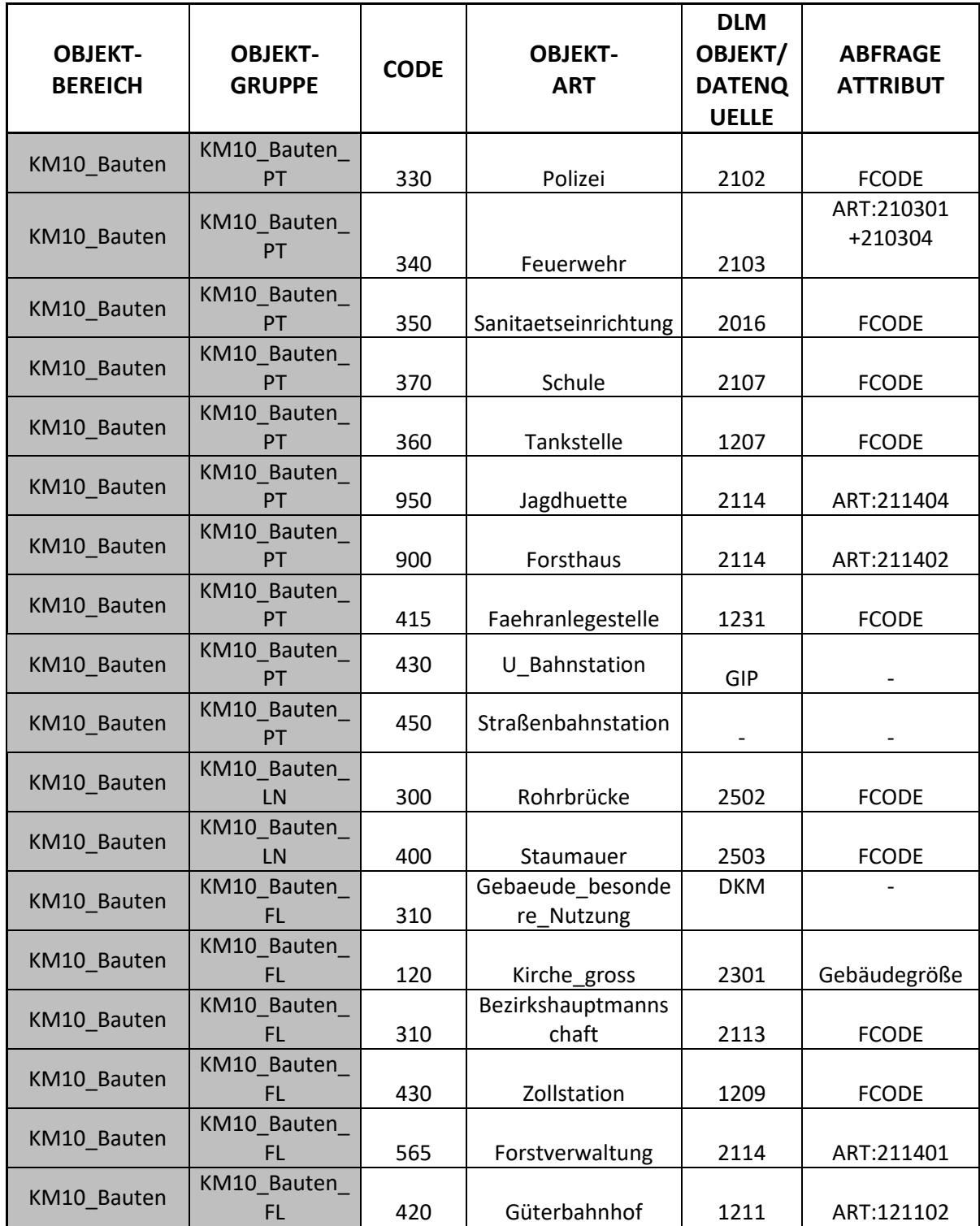

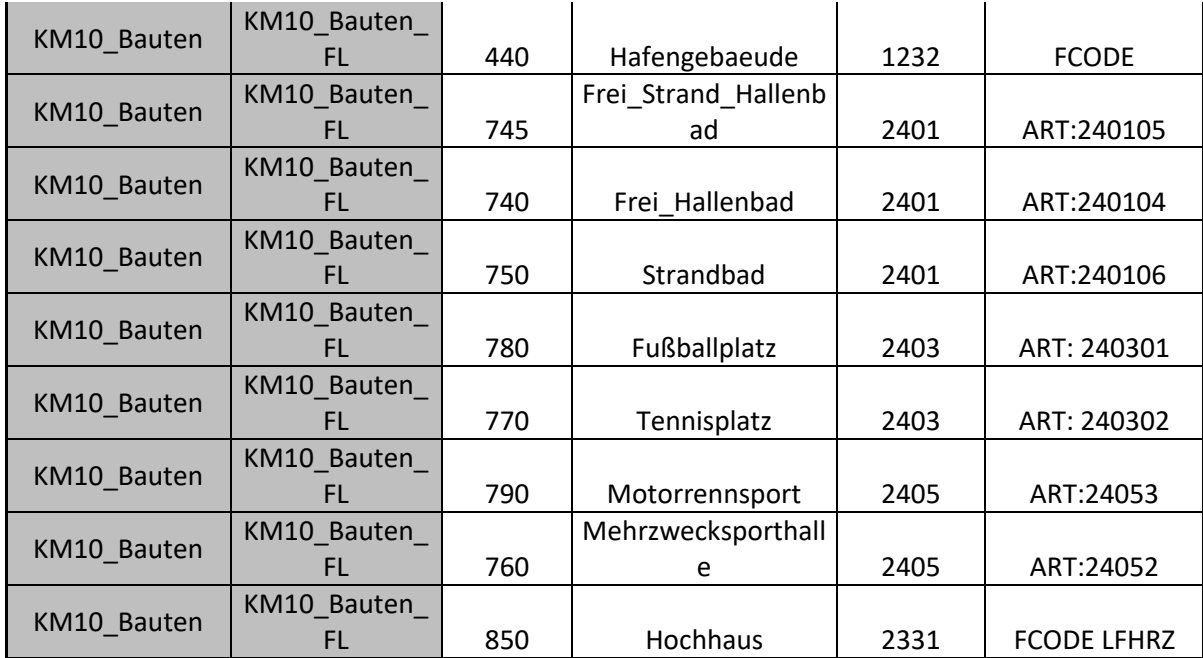

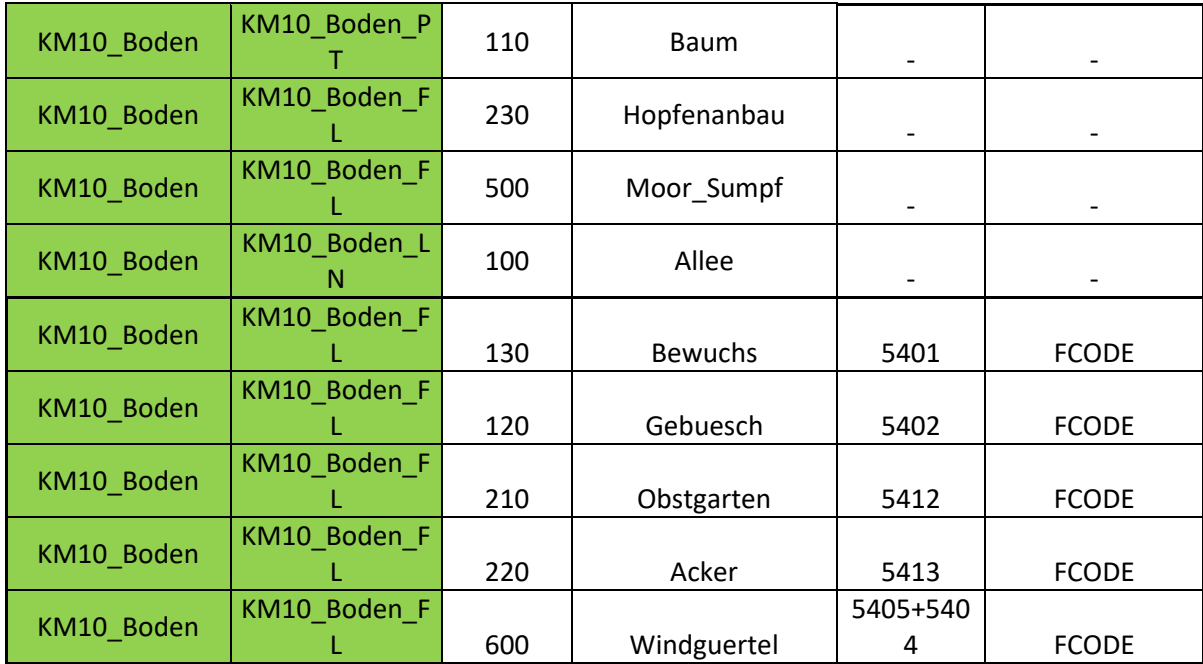

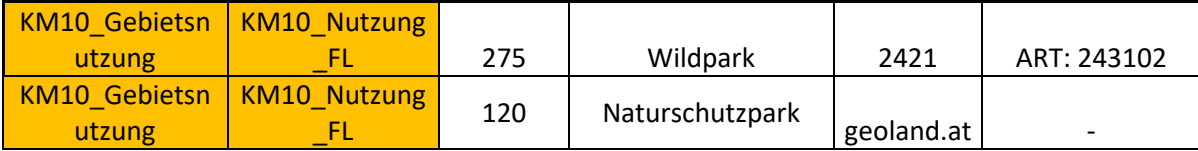

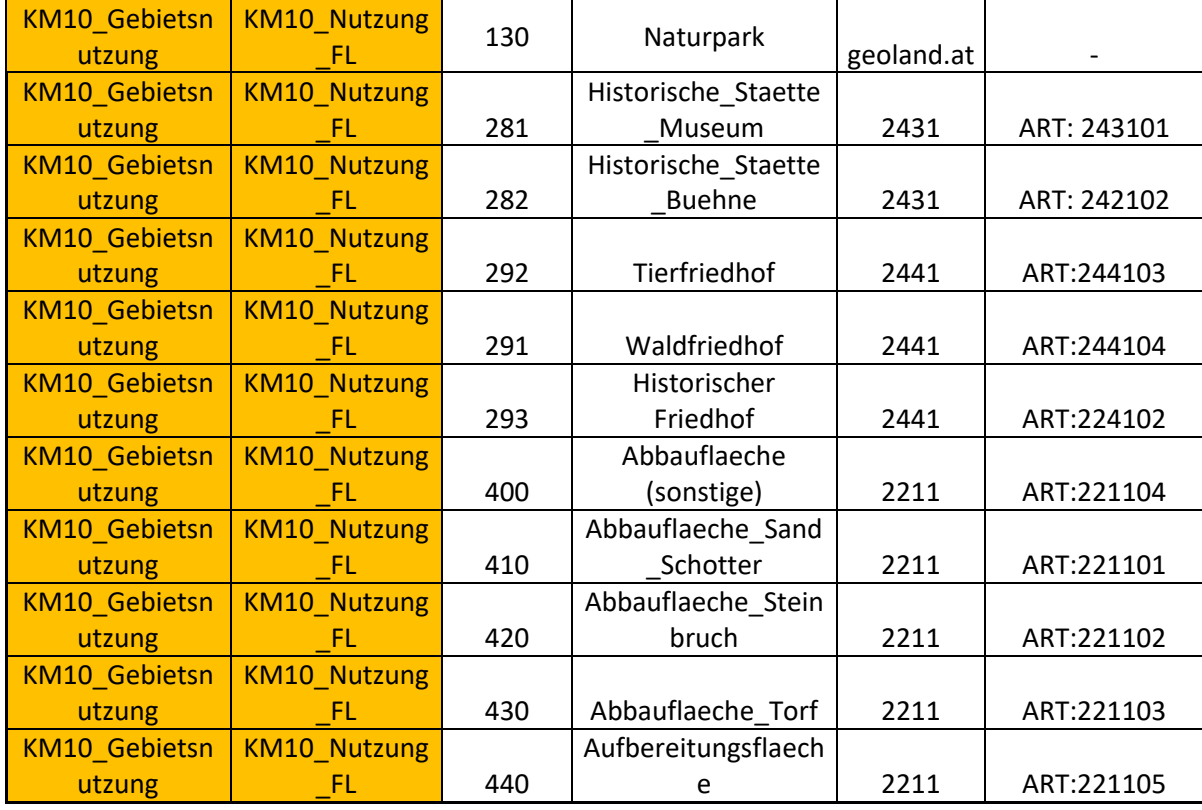

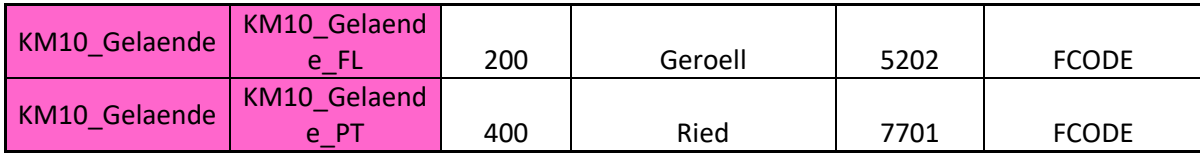

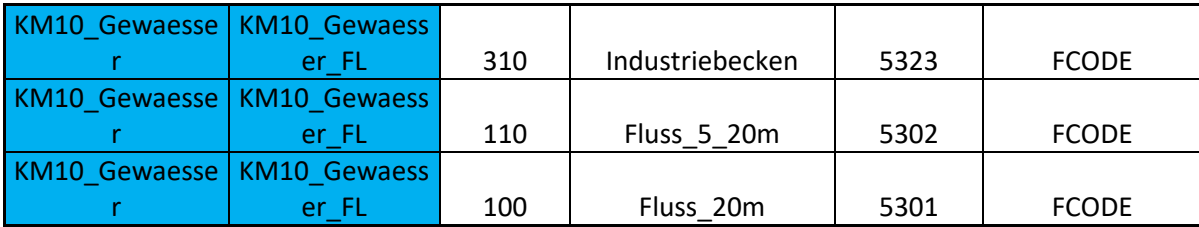

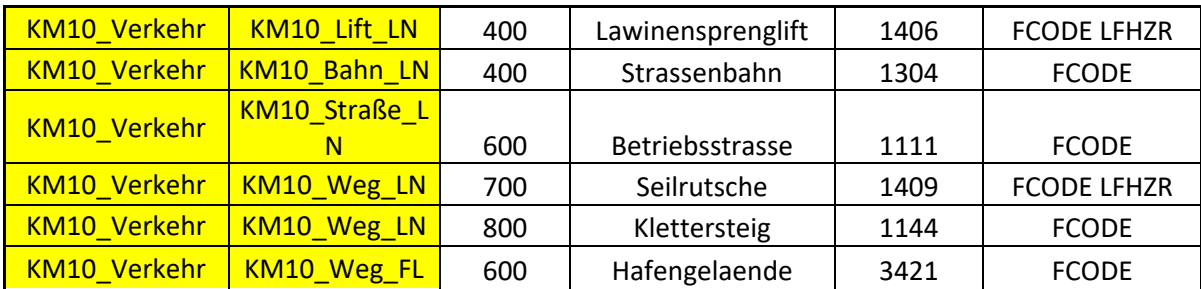

## *4.1.3 Erweiterung der Attribute*

Neben der Adaption der Objektbereiche, -gruppen und -arten selbst, müssen auch die jeweiligen Attribute adaptiert werden. Die Attribute der jeweiligen Objektklassen des KM50V sind in Excel-Dateien je Objektgruppe dokumentiert. Diese wurden gesichtet und für die jeweiligen Objektbereiche zusammengefasst übernommen. Es wurden keine Attribute ergänzt, da das Datenmodell des KM50V in seiner Attribuierung sehr detailreich ist.

### *4.1.4 KM10V – modifiziertes KM50V*

[Abbildung 27](#page-76-0) demonstriert das modifizierte KM50V. Alle Überlegungen und Analysen, die bisher durchgeführt wurden, wurden dabei berücksichtigt. Alle rot hervorgehobenen Objektgruppen und Objektarten werden auf Grund des geringeren Generalisierungsgrades gelöscht. Alle grün markierten Objektgruppen und Objektarten werden dem Datenmodell hinzugefügt. Diese Änderungen werden im nächsten Kapitel in der Software FME durchgeführt.

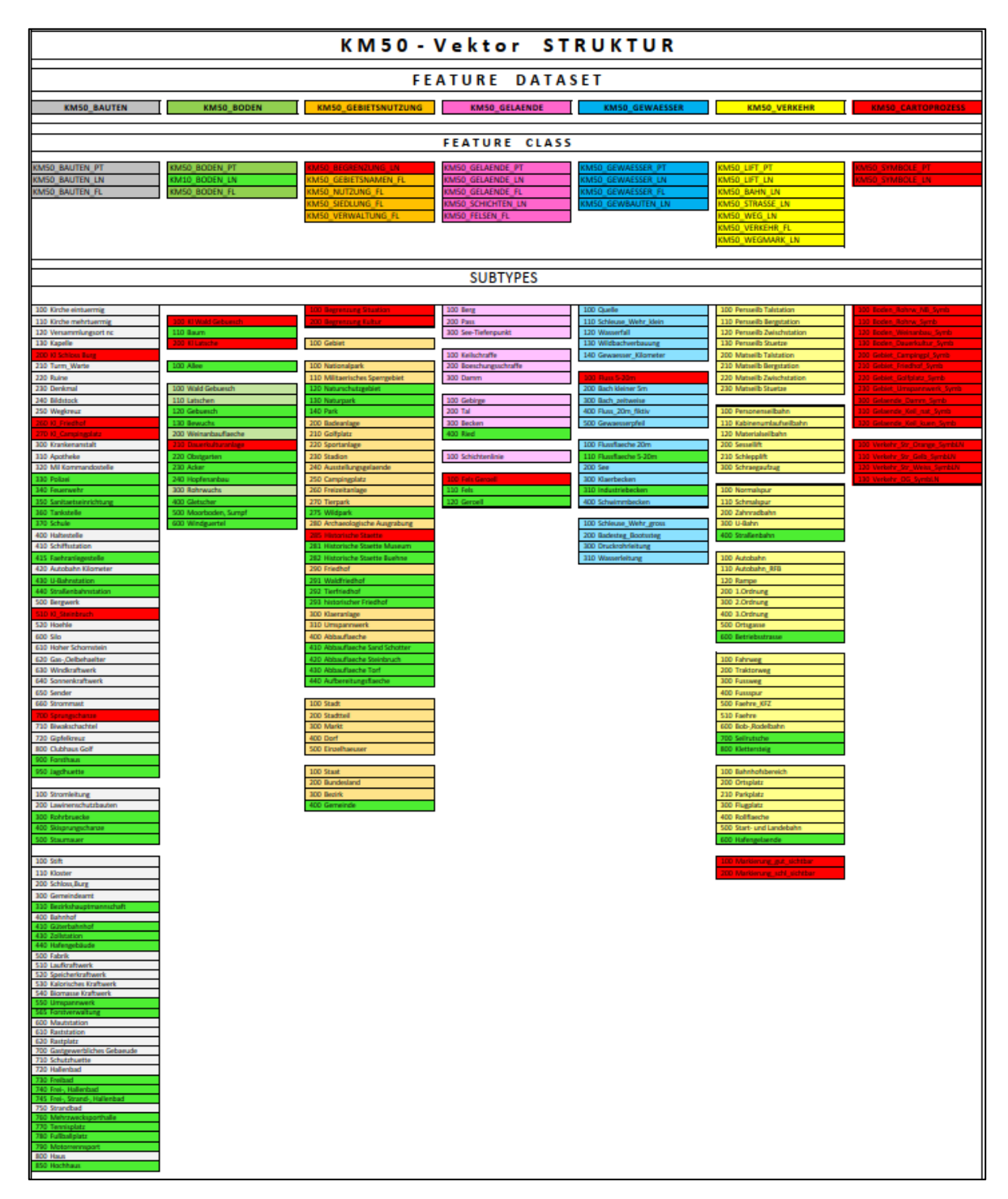

<span id="page-76-0"></span>Abbildung 27 - KM50V Datenmodell modifiziert

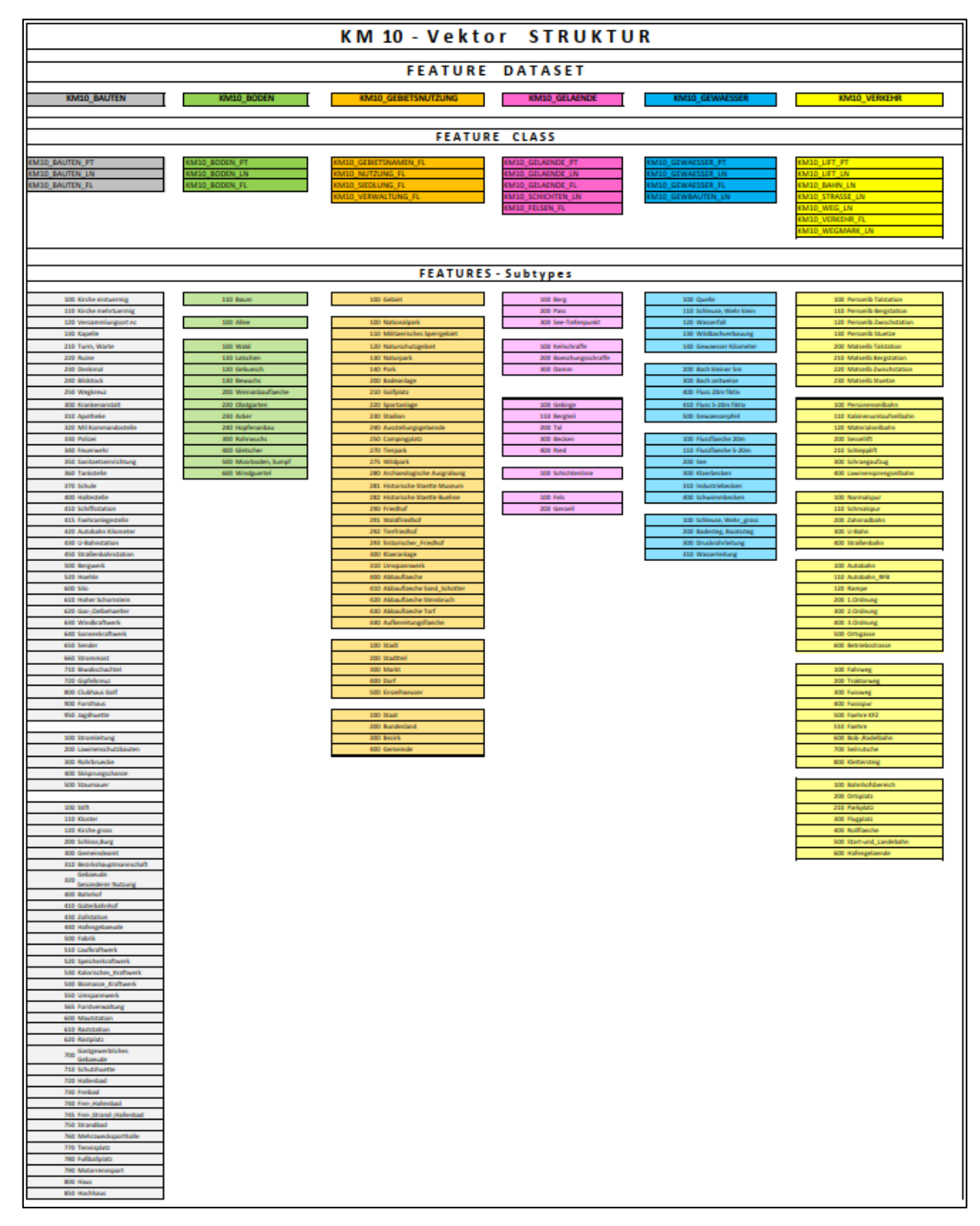

Nach der Modifikation sieht das Datenmodell des KM10V aus wie folgt:

Abbildung 28 - Datenmodell KM10V

## **4.2 Technische Umsetzung in FME**

Um den Schritt von der konzeptuellen Ebene auf die logische Ebene durchführen zu können, wird in FME das Datenmodell des KM50V zum Datenmodell KM10 transformiert.

## *4.2.1 Arbeitsschritte Datenmodelltransformation in FME*

Wie bereits in Kapitel 2.2 [Technische Grundlagen](#page-26-0) erläutert, müssen zu Beginn alle Komponenten des Workflows definiert werden.

Ein Arbeitsbereich unter den Namen "KM50V2KM10V" wurde in der FME Workbench Extension von ArcGIS Pro erstellt.

Das Quelldatenmodell wird durch die "Add Reader" -Funktion im entsprechenden Ordner selektiert und eingespielt. Das Speicherformat (File Geodatabase) des Zieldatenmodell wird mittels "Add Writer" ausgewählt. Der Name der File Geodatabase wird definiert und die Datenbank automatisch erstellt.

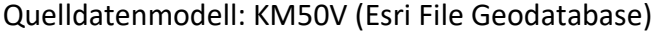

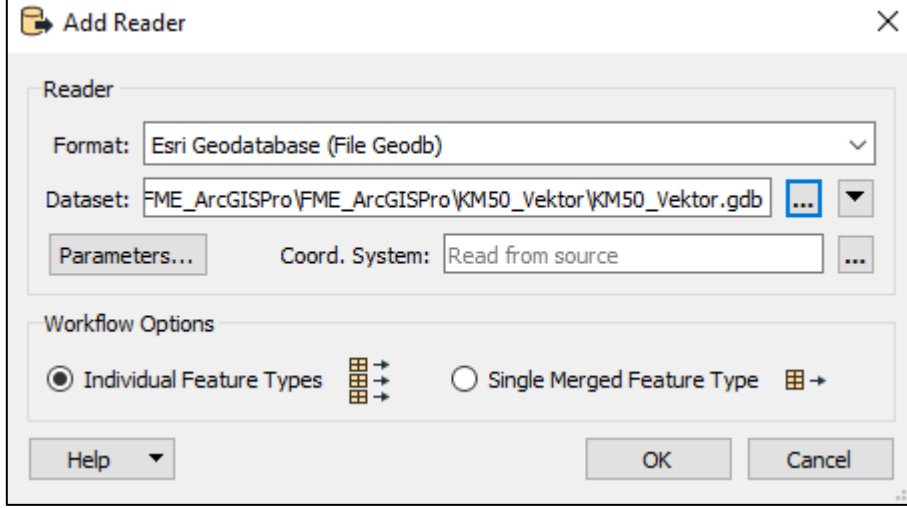

Abbildung 29 - Einspielen des Readers/Quelldatenmodells ins FME

Zieldatenmodell: KM10V (Esri File Geodatabase)

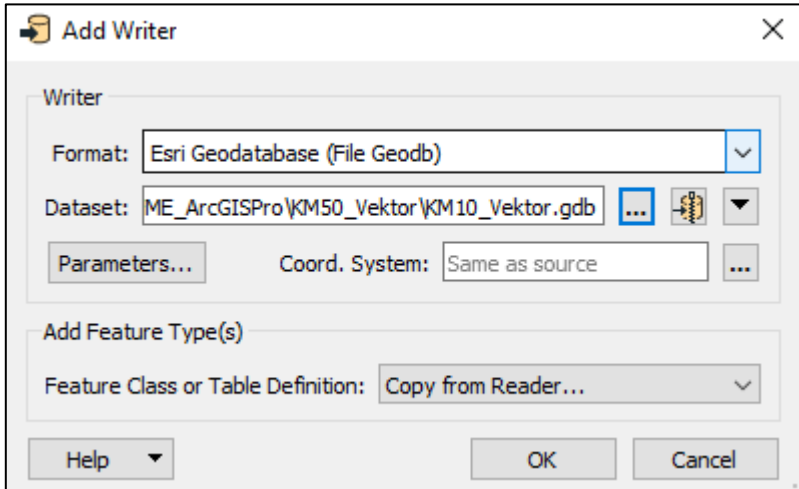

Abbildung 30 - Einspielen des Writers/Zieldatenmodell in FME

Nach dem Einspielen des Quell- und Zieldatenmodels sieht der Workflow beispielhaft wie folgt aus:

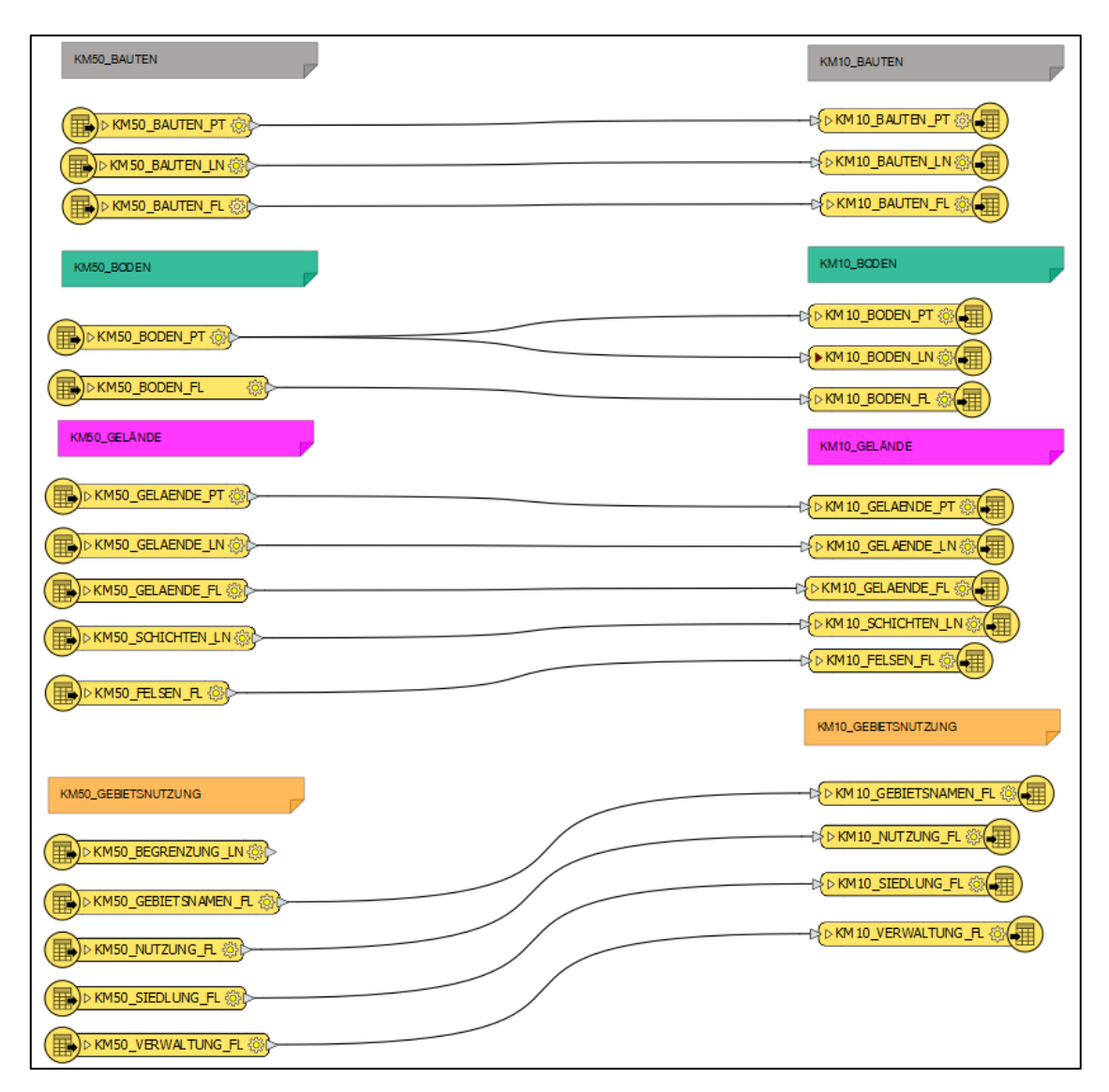

Abbildung 31 - Quell- und Zieldatenmodell in FME

Für die Definition der Transformation müssen folgende Überlegungen berücksichtigt werden: Das KM50V muss um die Objektgruppe "Boden\_LN" erweitert werden. Des Weiteren werden selektierte Objektgruppen um Objektarten erweitert. Ausgewählte Attribute werden gelöscht. Der Namen der jeweiligen Objektgruppe soll mit der Bezeichnung "KM10V\_xxx" beginnen.

Folgende ETL- Tools beziehungsweise Transformer werden für die jeweiligen Konversionen genutzt:

- Attribute Manager (Transformer-Tool, das Änderungen, Aktualisierungen und Löschen von Attributen ermöglicht)
- Attribute Encoder (Neucodierung von Attributwerten)
- Attribute Creator (Hinzufügen von Attributen und optional einem Wert, der von Attributwerten oder Ausdrücken abgeleitet wurde)
- Feature Reader (Transformer, der Funktionen aus jedem unterstützen Format ausliest. Ein vollständiger Lesevorgang wird für jedes Objekt, das den Initiator-Port durchläuft, vollzogen. Die gelesenen Objekte werden entweder beim ausgewählten Ausgabe Port oder generischen Ausgabe Port ausgegeben
- Feature Merger (Zusammenführen von Geometrie und anderen Attributen zweier Datensätze basierend auf gemeinsamen Schlüsselattributen)
- Geometry Coercer (Umwandlung der Ausgangsgeometrie in die gewünschte Zielgeometrie eines Objektes)
- Inspector (Sendet Features zur Anzeige an den Feature Inspector)

Der Feature Inspector dient zur Inspektion und Visualisierung von allen Dateiunterstützten Formaten in FME vor, während und nach dem Workflow.

Für den gesamten Workflow wird exemplarisch der Teilworkflow betreffend des Objektbereichs KM10\_Boden genauer erläutert.

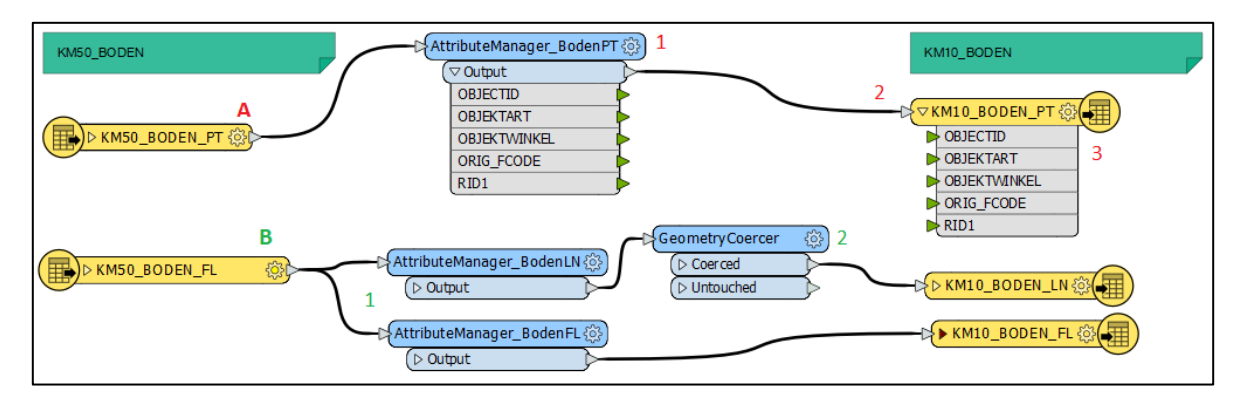

<span id="page-82-0"></span>Abbildung 32 - Teilworkflow KM502KM10\_Boden in FME

In [Abbildung 32](#page-82-0) sind als Ausgangsdaten die Objektgruppen KM50\_BODEN\_PT und KM50\_BODEN\_FL zu sehen. Als Enddatensatz sollen die Objektgruppen KM10\_BODEN\_PT, KM10\_BODEN\_LN und KM10\_BODEN\_FL als Feature Class in dem Feature Dataset KM10\_BODEN in der File Geodatabase KM10V\_Vektor\_leer.gdb vorhanden sein. Somit muss eine neue Feature Class, KM10\_BODEN\_LN, erzeugt, alle Attribute, Domains und Subtypes übertragen und modifiziert werden.

Um den Teilworkflow besser beschreiben zu können, wird dieser nochmals in weitere Teilworkflows A und B untergliedert. Teilworkflow A besteht ausfolgenden Schritten:

1) Die Eingabedatei KM50\_BODEN\_PT ist mit dem Transformer Tool Attribute Manager verbunden. In diesem werden alle Attribute, deren Eigenschaften und falls vorhanden Domains übertragen.

- 2) Die Subtypes werden neu definiert indem der Data Typ des Attributs "OBJEKTART" auf subtyp\_code festgelegt wird. Im Gegensatz zum Data Typ subtypedata, können dort Code-Werte plus Beschreibung definiert werden. (Beim Einspielen des Readers wurde die Funktion "Resolve Subtypes" gewählt, um die Subtypes neu anzulegen. Nach einiger Recherche wird in mehreren Dokumentationen und Foren hingewiesen, dass dies die beste Lösung sei, außer man würde die Subtypes direkt in ArcGIS Pro erstellen)
- 3) Der Name der neu erschaffenen Objektgruppe kann in den Parametern des Writers bearbeitet werden.

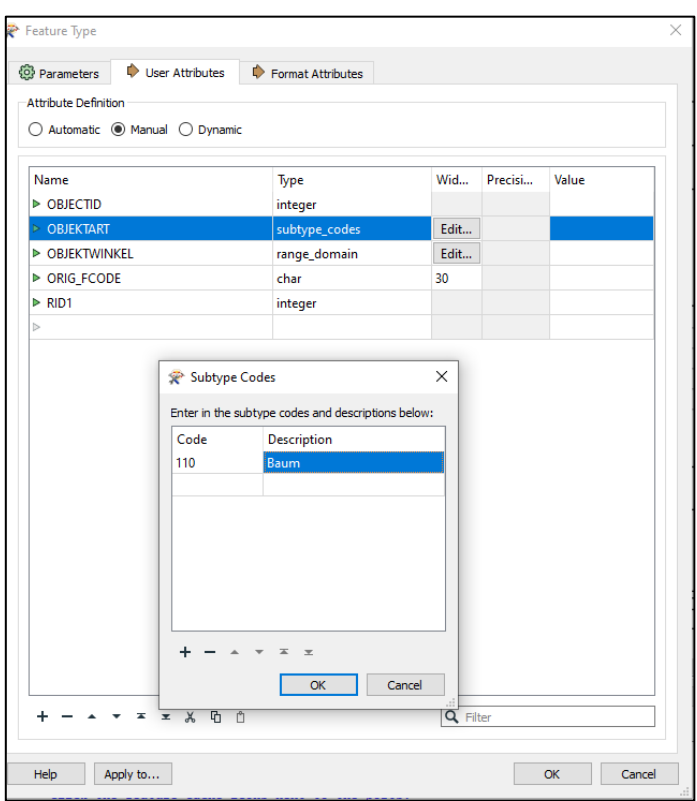

Abbildung 33 – Subtype-Codes FME

Teilworkflow A beschreibt beispielhaft den Ablauf der Transformation für den Großteil des gesamten Workflows, während Teilworkflow B zusätzlich die Integration einer neuen Objektgruppe im Datenmodell beinhaltet:

- 1) Von der Objektgruppe KM50-BODEN\_FL teilen sich zwei Verbindungen auf. Im ersten Schritt werden bei beiden Verbindungen die Attribute übertragen und nach gewünschten Kriterien modifiziert (wie in Teilworkflow A beschrieben die Attribute,Subtypes und Domains der Objektgruppe).
- 2) Die andere Verbindung wandelt im nächsten Schritt mittels dem Transformer Tool Geometry Coercer die Polygon-Geometrie der Objektgruppe in eine Linien-Geometrie um. Somit wird aus einem Polygon Objekt ein Linien-Objekt erzeugt beziehungsweise aus der Objektgruppe KM50\_BODEN\_PTL die Objektgruppe KM10-BODEN\_LN aggregiert.

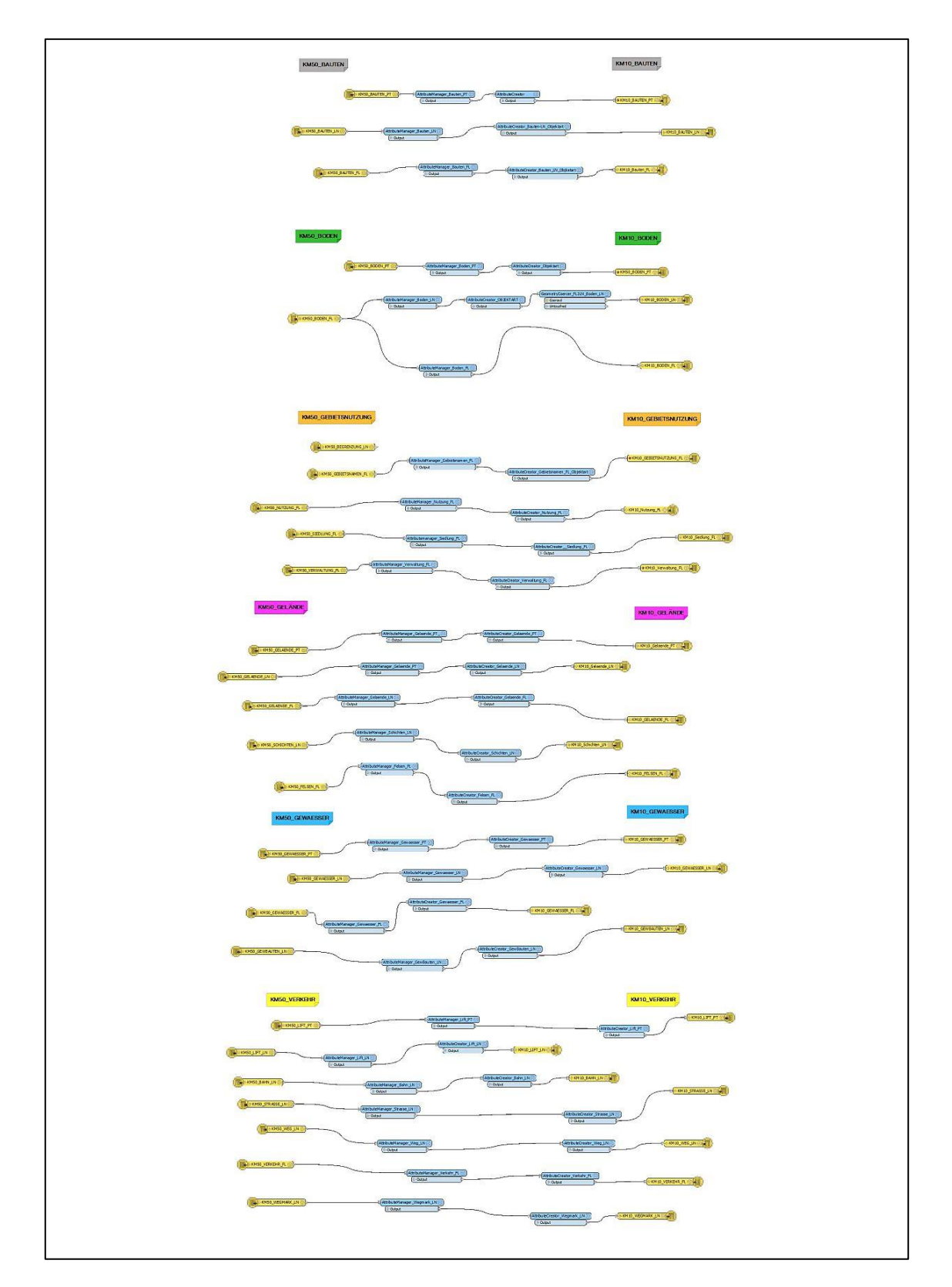

Abbildung 34 - FME Worklfow "KM50V2KM10V"

Nachdem der gesamte Workflow ausgeführt wurde, besteht eine leere File Geodatabase, "KM10\_Vektor\_leer", mit dem Datenmodell des KM10Vs.

## *4.2.2 Überprüfung des Datenmodells in ArcGIS Pro*

Das exportierte Datenmodell wird in ArcGIS Pro geladen und auf dessen Struktur geprüft. Ein besonderes Augenmerk wird auf eine korrekte Struktur, Vollständigkeit von Attributen und Subtypes gelegt.

Unter dem Reiter "Feature Layer" kann unter Data > Fields, Data > Subtypes und Data > das Vorhandensein von Subtypes und Domains kontrolliert werden.

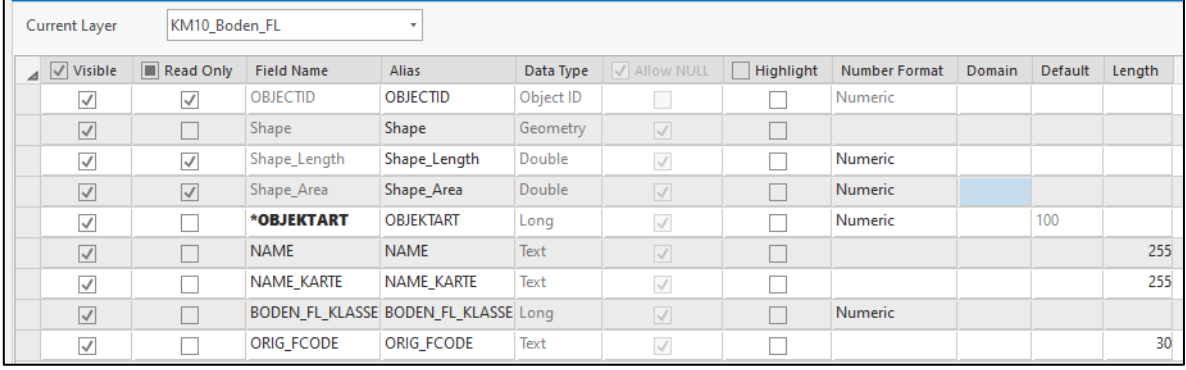

Abbildung 35 - ArcGIS Pro Data > Fields

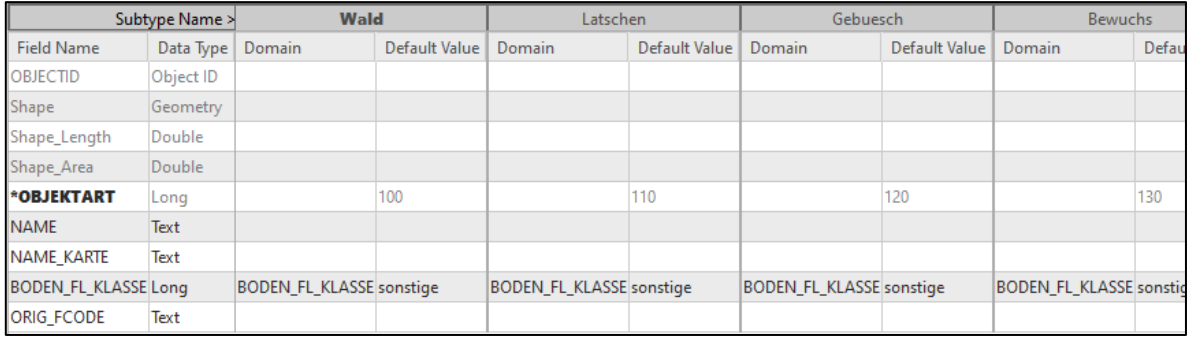

Abbildung 36 - ArcGIS Pro Data > Subtypes

[Abbildung 37](#page-87-0) zeigt die durchgeführte Transformation der Objektgruppe KM50\_BODEN\_FL zur Objektgruppe KM10\_BODEN\_FL.

| $3$ oden_FL $\times$ |                                      |           |                          |           |               | Manage Subtypes                  | ×                              |
|----------------------|--------------------------------------|-----------|--------------------------|-----------|---------------|----------------------------------|--------------------------------|
| en FL<br>۰           |                                      |           |                          |           |               | Subtype Field:                   | OBJEKTART                      |
| <b>Field Name</b>    | Alias                                | Data Type | V Allow NIJEE            | Highlight | Number Format | Default Subtype:                 | Wald Gebuesch                  |
| OBJECTID             | OBJECTID                             | Object ID |                          |           | Numeric       | Subtypes                         |                                |
| SHAPE                | SHAPE                                | Geometry. | $\overline{\mathcal{A}}$ |           |               | Code                             | Description                    |
| *OBJEKTART           | OBJEKTART                            | Long      | $\sqrt{2}$               |           | Numeric       | 100<br>110                       | Wald_Gebuesch<br>Latschen      |
| <b>NAME</b>          | NAME                                 | Text      | $\sqrt{2}$               |           |               | 200                              | Weinanbauflaeche               |
| NAME KARTE           | NAME KARTE                           | Text      | $\sqrt{2}$               |           |               | 210                              | Dauerkulturanlage              |
|                      | BODEN FL KLASSE BODEN FL KLASSE Long |           | $\overline{\mathcal{A}}$ |           | Numeric       | 300<br>400                       | Rohnwuchs<br>Gletscher         |
| ORIG FCODE           | ORIG FCODE                           | Text      | $\mathcal{A}$            |           |               |                                  |                                |
| RID1                 | RID1                                 | Long      | $\sqrt{ }$               |           | Numeric       |                                  |                                |
| Override1            | Override1                            | Blob      | $\sqrt{2}$               |           |               |                                  |                                |
| SHAPE_Length         | SHAPE_Length                         | Double    | $\sqrt{ }$               | г         | Numeric       |                                  |                                |
| SHAPE Area           | SHAPE Area                           | Double    | $\omega^*$               |           | Numeric       |                                  |                                |
| en FL<br>٠           |                                      |           |                          |           |               | Subtype Field:<br>Default Subtyp | OBJEKTART<br>Wald              |
| <b>Field Name</b>    | Alias                                | Data Type | V Allow NULL             | Highlight | Number Format | Subtypes                         |                                |
| OBJECTID             | OBJECTID                             | Object ID |                          |           | Numeric       | Code                             | Description                    |
|                      |                                      |           |                          |           |               | 100<br>110                       | Wald<br>Latichen               |
| Shape                | Shape                                | Geometry  | $\vert \vee \vert$       |           |               | 120                              | Gebuesch                       |
| Shape Length         | Shape_Length                         | Double    | $\varsigma^{\ell}$       |           | Numeric       | 130                              | Bewuchs                        |
| Shape Area           | Shape Area                           | Double    | $\sqrt{ }$               |           | Numeric       | 200<br>210                       | Weinanbauflaeche<br>Ubstgarten |
|                      |                                      |           |                          |           | Numeric       | 220                              |                                |
| *OBJEKTART           | OBJEKTART                            |           |                          |           |               |                                  | Acker                          |
|                      |                                      | Long      | $\checkmark$             |           |               | 230                              | Honfenanhau                    |
| NAME                 | <b>NAME</b>                          | Text      | $\checkmark$             |           |               | 300<br>400                       | Rohrwuchs<br>Gletscher         |
| NAME_KARTE           | NAME_KARTE                           | Text      | $\checkmark$             |           |               | 500                              | Moorboden_Sumpf                |
|                      | BODEN_FL_KLASSE_BODEN_FL_KLASSE_Long |           | $\overline{\vee}$        |           | Numeric       | 600                              | Windquertel                    |

<span id="page-87-0"></span>Abbildung 37 - Transformierte Attribute der Objektgruppe KM10\_BODEN\_FL

Die Attribute "RID1" und "Override1" wurden im Transformationsprozess gelöscht und sind nicht im Attribute Table der Feature Class des KM10V existent. Die Subtypes wurden um die gewünschten Objektarten erweitert.

Dieser Kontrollvorgang wurde für alle Objektgruppen durchgeführt, um die Richtigkeit des Transformationsprozesses zu gewährleisten.

## **4.4 Datenintegration in das Datenmodels**

Die Datenintegration in das Datenmodell wird mittels ArcGIS Models erzielt. Dazu wird ein DLM-Ausschnitt einer Region zu einem Stichtag benötigt. Dies erfolgt durch ein Script-Tool "DLM-Export", dass bereits in Verwendung des KM50V Workflows ist. Des Weiteren werden zusätzliche Datenquellen aufbereitet und dokumentiert in einem Ordner abgelegt. Dies soll gewährleisten, dass alle Datenquellen gesammelt vorhanden sind, Updates durchgeführt werden können und eine Nachvollziehbarkeit der Datenbestände gegeben ist.

Um die Performance des Workflows leistungsstark durchführen zu können, wurde ein regelmäßiges Gridnetz über die Fläche von Österreich mittels dem ArcGIS Pro Tool "Create Fishnet" erzeugt. Somit können gezielte Regionen von Österreich bei Bedarf aktualisiert werden.

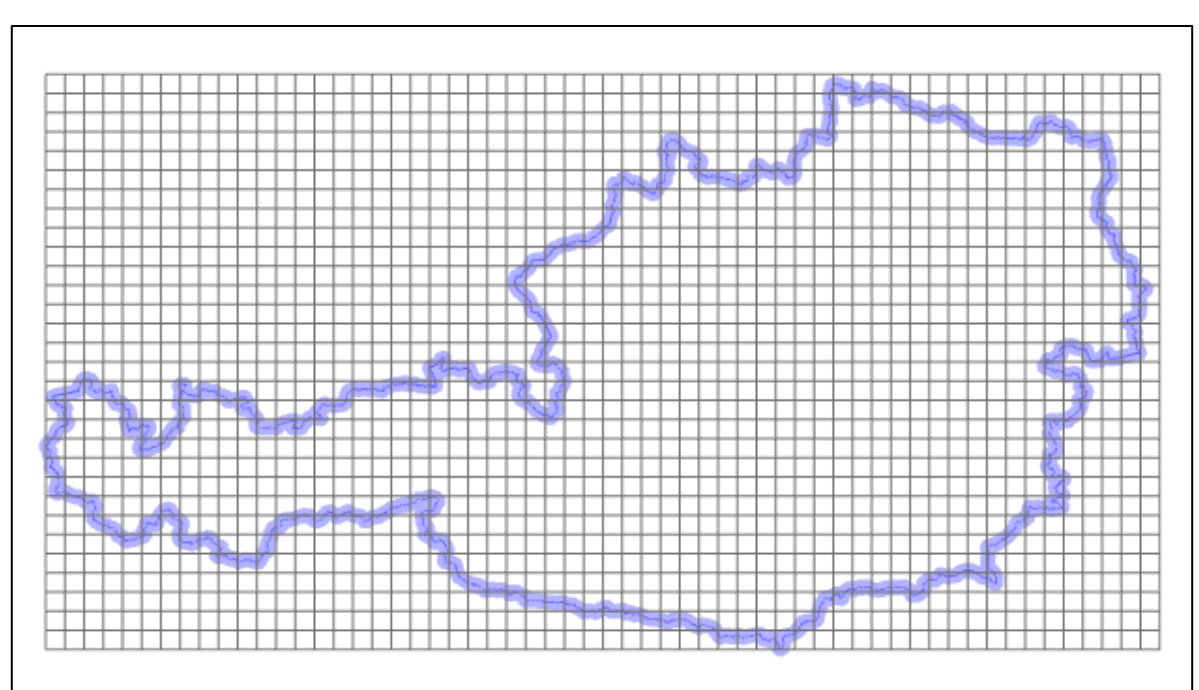

Abbildung 38 - Gridnetz KM10

Die ArcGIS Models werden wie bereits in Kapitel 2.2 [Technische Grundlagen](#page-26-0) erklärt in einer Toolbox abgespeichert. Da in dieser Entwicklungsphase des KM10V noch keine Generalisierungsschritte berücksichtigt werden, bestehen die Models vorwiegend aus den folgenden Tools:

- Add Fields (Attributfelder hinzufügen))
- Calculate Fields (Attribute berechnen)
- Delete Field (Löschen nicht benötigter Attributfelder von Objekten)
- Merge (Zusammenfügen von Geometrie und Attributen mehrerer Objekte)
- Spatial Join (Übertragung von Attributen zwischen Objekten mittels räumlicher Verschneidung)
- Intersect (Verschneidung von Objekten)
- Project (Transformation der Daten in die gewünschte Projektion)
- Multipart to Singlepart (Multipart Features werden in Singlepart Features umgewandelt)
- Append (Integration der Schema-portierten Daten in da Datenmodell)

Anhand des Models "KM10NutzungFL" soll die Schemaportierung beispielhaft erläutert werden:

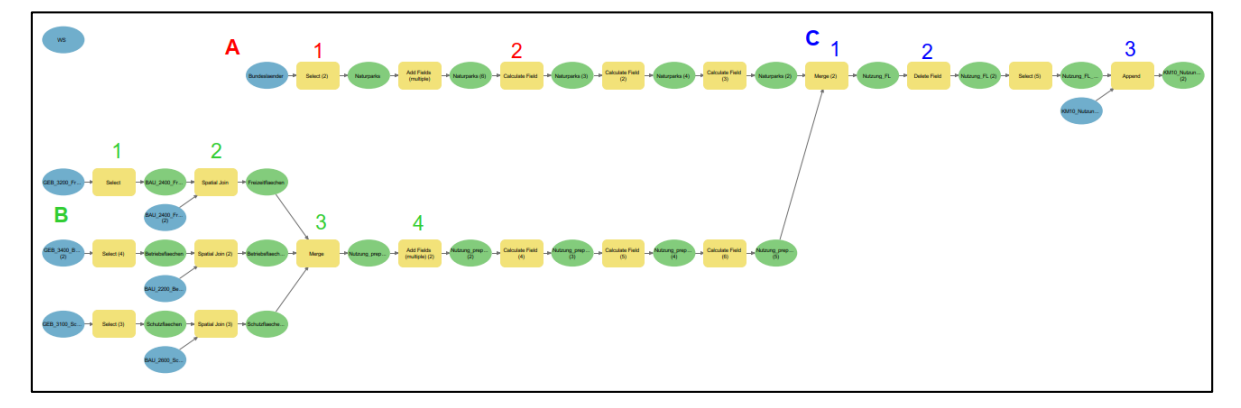

Abbildung 39 - Model "KM10NutzungFL"

Das Model hat zwei unterschiedliche Datenquellen. Zum einen das DLM und zum anderen einen Datensatz von zusammengespielten öffentlichen Daten der Länder von Naturschutzgebieten und Naturparks. Zusätzlich müssen in diesem Fall die DLM-Daten aus Flächen- und Punktobjekten kombiniert werden, um die Daten entsprechend dem Modell aufbereiten zu können, wie bereits in Kapitel 2.4.2 Digitales [Landschaftsmodell](#page-40-0)  [Österreichs](#page-40-0) erklärt.

Der Teilworkflow (A) setzt sich ausfolgenden Schritten zusammen:

- 1) Datenquellen werden selektiert.
- 2) Hinzufügen, Berechnen und Löschen von alten Attributfeldern.

Der Teilworkflow (B) der DLM-Daten baut sich wie folgt auf:

- 1) Datensatz wird ausgewählt.
- 2) Attributübertragung der Punkt-Objekte auf die Flächenobjekte.
- 3) Zusammenspielen der Daten.
- 4 )Hinzufügen der Attributfelder, Berechnen und Löschen von alten Attributfeldern.

Der Teilworkflow (C) dient zum Zusammenspiel der aufbereiteten Daten und deren Integration ins Modell.

- 1) Zusammenspielen der Daten
- 2) Entfernen redundanter Attributfelder
- 3) Integration der Daten in das Modell mit entsprechenden Subtypes und Domains.

In der weiteren Entwicklungsphase können im Model bei Bedarf Generalisierungstools eingebaut werden, um die Visualisierung der Daten zu verfeinern.

Die einzelnen Models werden in einem Python-Skript, das in der Entwicklungsumgebung PyCharm erstellt wurde, nacheinander aufgerufen und ausgeführt. Die Reihenfolge der Ausführung der Models ist so festgelegt worden, dass aufbauende Models (deren Daten für weitere Models gebraucht werden) zuerst berechnet werden.

Das Skript wird nach der Datenmodelltransformation in FME ausgeführt und sieht wie folgt aus:

```
# -*- coding: cp1252 -*-
import arcpy
import sys
if arcpy.CheckExtension("Foundation") == "Available":
     arcpy.CheckOutExtension("Foundation")
else:
   # raise a custom exception
   print("extension not available")
WS = "V:\Referat_V41\mitarbeiter\Tanzer\UNIGIS_2020\Masterthesis_Tanzer_106705\Default.gdb"
WS_KM = "V:\Referat_V41\mitarbeiter\Tanzer\UNIGIS_2020\Masterthesis_Tanzer_106705\KM10_Vektor.gdb"
BAU =arcpy.AddToolbox("V:\Referat_V41\mitarbeiter\Tanzer\UNIGIS_2020\Masterthesis_Tanzer_106705\KM10_DataIntegration\K
M10_Bauten.tbx")
BOD =arcpy.AddToolbox("V:\Referat_V41\mitarbeiter\Tanzer\UNIGIS_2020\Masterthesis_Tanzer_106705\KM10_DataIntegration\K
M10_Boden.tbx")
GEB =arcpy.AddToolbox("V:\Referat_V41\mitarbeiter\Tanzer\UNIGIS_2020\Masterthesis_Tanzer_106705\KM10_DataIntegration\K
M10_Gebietsnutzung.tbx")
GEL =arcpy.AddToolbox("V:\Referat_V41\mitarbeiter\Tanzer\UNIGIS_2020\Masterthesis_Tanzer_106705\KM10_DataIntegration\K
M10_Gelaende.tbx")
GEW = 
arcpy.AddToolbox("V:\Referat_V41\mitarbeiter\Tanzer\UNIGIS_2020\Masterthesis_Tanzer_106705\KM10_DataIntegration\K
M10_Gewaesser.tbx")
VER =arcpy.AddToolbox("V:\Referat_V41\mitarbeiter\Tanzer\UNIGIS_2020\Masterthesis_Tanzer_106705\KM10_DataIntegration\K
M10_Verkehr.tbx")
```
arcpy.env.overwriteOutput = True arcpy.env.workspace = WS

#### Log.ausgabe("Logfile-Erstellung")

#### # KM10 Bodenbedeckung

BOD.WBFG10BodenFlaechenGeneralize(WS=WS) Log.ausgabe("BOD.BFG10BodenFlaechenGeneralize") #BOD.BFG10BodenPunkteGeneralize(WS=WS) #Log.ausgabe("BOD.BFG10BodenPunkteGeneralize") #BOD.BFG10BodenLinienGeneralize(WS=WS) #Log.ausgabe("BOD.BFG10BodenLinienGeneralize")

#### # Gewaesser

GEW.GG10GewaesserFlaechenGeneralize(WS=WS) Log.ausgabe("GEW.GG10GewaesserFlaechenGeneralize") GEW.GLG10GewaesserLinienGeneralize(WS=WS) Log.ausgabe("GEW.GLG10GewaesserLinienGeneralize") GEW.GPG10GewaesserPunkteGeneralize(WS=WS) Log.ausgabe("GEW.GewaesserPunkteGeneralize") GEW.GWG10GewBautenGeneralize(WS=WS) Log.ausgabe("GEW.GewBautenGeneralize")

#### # Gelaende

GEL.FFG10felsenFlaechenGeneralize(WS=WS) Log.ausgabe("GEL.FFG10felsenFlaechenGeneralize") #GEL.GLFG10GelaendeFlaechenGeneralize(WS=WS) #Log.ausgabe("GEL.GLFG10GelaendeFlaechenGeneralize") GEL.GLG10GelaendeFormenGeneralize(WS=WS) Log.ausgabe("GEL.GLG10GelaendeFormenGeneralize") GEL.GPG10GelaendePunkteGeneralize(WS=WS) Log.ausgabe("GEL.GPG10GelaendePunktGeneralize") GEL.SLG10SchichtenLinieGeneralize(WS=WS) Log.ausgabe("GEL.SLG10SchichtenLinieGeneralize")

#### # Gebietsnutzung

#GEB.GNG10GebietsNamenGeneralize(WS=WS) #Log.ausgabe("GEB.GNG10GebietsNamenGeneralize") GEB.NFG10NutzungsFlaechenGeneralize(WS=WS) Log.ausgabe("GEB.NFG10NutzungsFlaechenGeneralize") GEB.SFG10SiedlungsFlaechenGeneralize(WS=WS) Log.ausgabe("GEB.SFG10SiedlungsFlaechenGeneralize") GEB.VFG10VerwaltungsFlaechenGeneralize(WS=WS)

Log.ausgabe("GEB.VFG10VerwaltungsFlaechenGeneralize")

# Bauten

BAU.BFG10BautenFlaechenGeneralize(WS=WS) Log.ausgabe("BAU.BGF10BautenFlaechenGeneralize") BAU.BLG10BautenLinienGeneralize(WS=WS) Log.ausgabe("BAU.BLG10BautenLinienGeneralize") BAU.BTP10BautenPunkteGeneralize(WS=WS) Log.ausgabe("BAU.BTP10BautenPunkteGeneralize")

#### #Strassen

VER.SLG10StrasseLinienGeneralize(WS=WS) Log.ausgabe("VER.SLG10StrasseLinienGeneralize") VER.WLG10WegLinienGeneralize(WS=WS) Log.ausgabe("VER.WLG10WegLinienGeneralize") #VER.WMG10WegMarkierungenGeneralize(WS=WS) #Log.ausgabe("VER.WMG10WegMarkierungenGeneralize")

# Bahnen

VER.BLG10BahnLinienGeneralize(WS=WS) Log.ausgabe("VER.BLG10BahnLinienGeneralize") VER.LLG10LiftLinienGeneralize(WS=WS) Log.ausgabe("VER.LLG10LiftLinienGeneralize") VER.LPG10LiftPunkteGeneralize(WS=WS) Log.ausgabe("VER.LPG10LiftPunkteGeneralize")

# Bereinigen der bisherigen DLM-Datenbank DeleteIntermediateData.delete()

Ausgeklammerte Models (#), werden in diesem Entwicklungsstand noch nicht ausgeführt, da noch keine zufriedenstellende Datengrundlage vorliegt. Sobald der umgekehrte Fall eintritt, werden diese Models in den Prozess integriert.

## **4.5 Visualisierungen des Datenmodells in ArcGIS Pro**

Für die Visualisierung der Daten wurde zum Teil auf den vorhanden Zeichenschlüssel des KM50V zurückgegriffen und zum anderen provisorische Symbole entworfen. Die Symbolisierung des KM50V wird mittels Representations erreicht. Diese werden auf die entsprechenden Objekte des KM10Vs übertragen. Dabei spielt das Attributfeld "RID1" eine entscheidende Rolle. Dieses enthält die entsprechende Information zur Symbolisierung für die jeweilige Objektart.

Es wurde vorläufig in das Datenmodell mitübernommen, da es für den Visualisierungsprozess von Bedeutung sein könnte.

Für die Symbolisierung des Datenmodells des KM10V wurde ein Symbollayer des KM50V in das ArcGIS Pro Projekt importiert. Danach wurde die entsprechende Symbolisierung der jeweiligen Objektart zugewiesen. Für die neu hinzugefügten Objektarten im Datenmodell wurden Symbole erstellt. Diese sind provisorisch und noch nicht offiziell gültig. Des Weiteren wurde für die Symbolisierung auf Symbol Level Drawing zurückgegriffen. Somit kann die Darstellungsreihenfolge der Objektarten festgelegt und die standardmäßige Layer Darstellung nach der Reihenfolge im Inhaltsverzeichnis von ArcGIS Pro umgangen werden. Zusätzlich kann bei Linienobjekten, wie Straßen, bestimmt werden, wie diese miteinander verbunden werden.

## **5. Resultate – KM10V Testausschnitt**

Für den Testausschnitt wurde ein Teil der Wiener Innenstadt im ersten Bezirk gewählt. Hier ist eine hohe Dichte an Objektarten der Objektbereiche Bauten, Verkehr, Gebietsnutzung und Gewässer vorhanden.

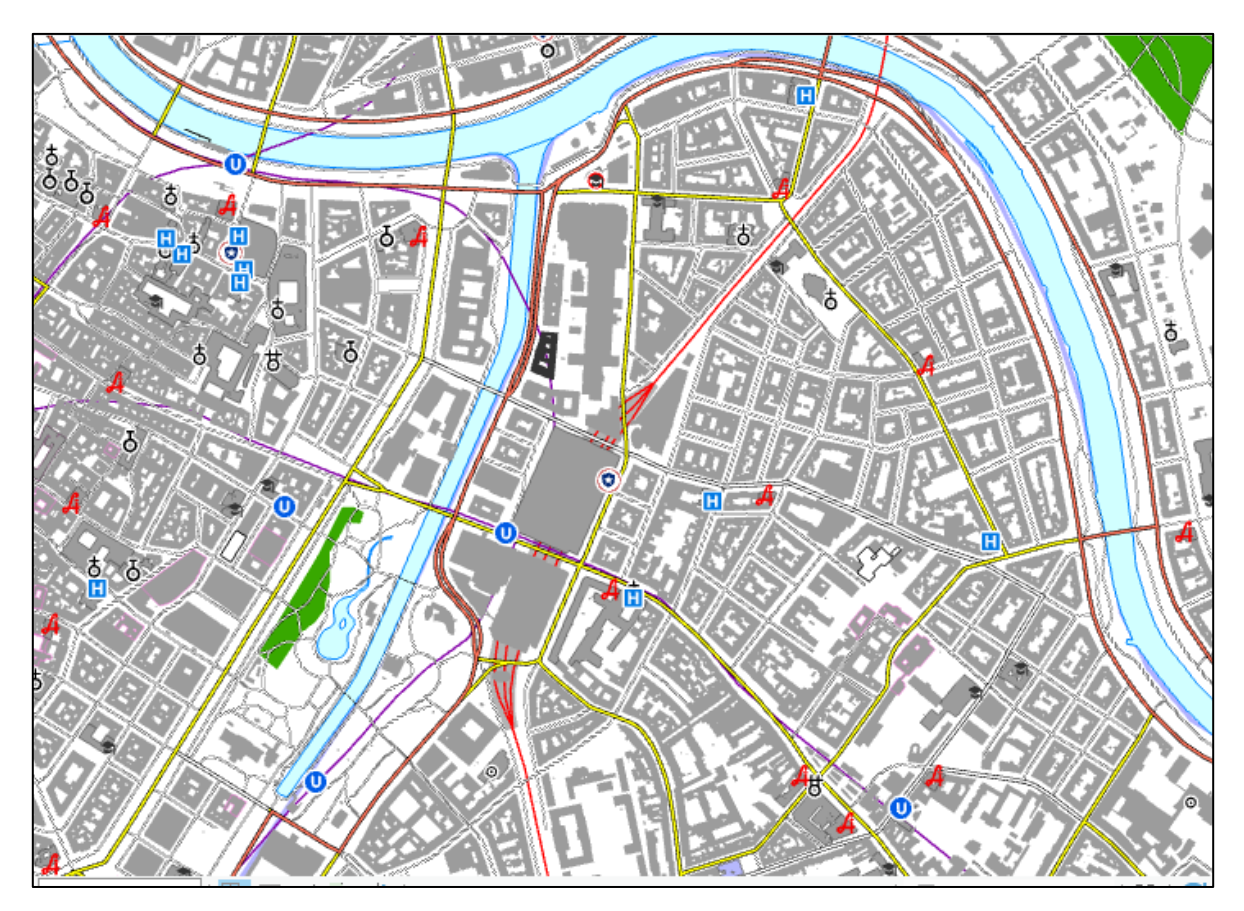

Abbildung 40 - Testausschnitt KM10V

Im Testausschnitt ist das Datenmodell zum ersten Mal visualisiert worden. Wie bereits erwähnt wurden vorhandene Symbole aus dem KM50V übernommen (zum Beispiel das Symbol für die Objektart "Krankenhaus") als auch neue provisorische erzeugt (zum Beispiel das Symbol für die Objektart "Apotheke"). Die Darstellung wird mit

entsprechendem Zeichenschlüssel an Qualität gewinnen, es reicht aber die provisorische Darstellung für den ersten Versuch des Datenmodells vollkommen aus.

Trotz der hohen Anzahl an Objektarten im Datenmodell, wirkt der Testausschnitt weder überladen noch gedrängt. Die essentiellen Objektarten werden durch neue Objektarten in den entsprechenden Objektbereichen stimmig ergänzt. Beispielhaft sind hier die Objektarten des Objektbereiches "KM10V\_Verkehr". Neben den Basic Objektarten wie Straßen, Bahnen und Bahnhöfe ergänzen die U-Bahnhaltestellen, besonders im Wiener Stadtgebiet, das Kartenbild mit wichtiger Information. Besonders die Ergänzung des Objektbereiches "KM10V Verkehr" durch Objektarten wie U-Bahn und Straßenbahn ermöglicht eine Steigerung der Dateninformation und -qualität im urbanen Raum. Da es sich um eine reine Visualisierung des Datenmodells handelt, sind keine Generalisierungsschritte im durchgeführten Workflow berücksichtigt worden. Dies macht sich bemerkbar und muss in späterer Folge korrigiert werden (Anhäufung von Krankenhäusern, Verdrängung Straße und Bahn, etc).

## **6. Diskussion und Ausblick**

## **6.1 Diskussion der Ergebnisse**

In Kapitel 6 sollen kurz die Chancen und Risiken des Ergebnisses erläutert werden. Des Weiteren werden die in Kapitel 1.2 vorgestellten operativen Fragen als auch die Forschungsfrage beantwortet.

Die Schritte, die für die Erstellung eines Datenmodells von Österreich im Maßstab 1:10.000 nötig sind, weisen in ihrer derzeitigen Konzeption sowohl Stärken als auch Schwächen auf. Neben den positiven Aspekten der Automatisation und damit verbundener Arbeitsreduktion bietet der Workflow einen schnelle Aktualisierungsmöglichkeit. Würden nur Daten aus einer einheitlichen Datenquelle, die regelmäßig gewartet wird, verwendet werden, würde ein qualitativ hochwertiger und aktueller Datenbestand leicht und schnell zu aggregieren sein. Ausgehend von der derzeitigen Situation der Datenbestände müssen die unterschiedlichen Datenquellen kontinuierlich gewartet und aktualisiert werden, was wiederum zu höherem Arbeitsaufwand und möglichen Fehlerquellen führt. Ein automatisierter Wartungsprozess ist derzeit nicht möglich, da die Datenbeschaffung sehr unterschiedlich ausfällt. Das KM10V beinhaltet eine große Menge an Objektarten, da bereits das KM50V eine hohe Anzahl an unterschiedlichen Präsentationsobjekten hat. Dies führt zu einem riesigen Datenbestand, der zum Teil noch nicht mit angemessenen Grunddaten bedient werden kann. In Anlehnung an das Schweizer Datenmodell, wäre die Option mit weniger Objektarten, aber qualitativ hochwertigen und existierenden Daten zu arbeiten. Die hohe Anzahl an Objektarten, die alle Objektarten des DLM abdecken, erwecken den Eindruck eines visualisierten DLM. Es ist wichtig auf die wachsenden Ansprüche der Endnutzer im Sinne von Datenmenge und -aktualität entsprechend zu reagieren ohne über das Ziel zu schießen.

Der Workflow in FME bietet die Chance, fortführende Datenmodelle durch Adaptionen zu erzeugen. Dies kann für geplante großmaßstäbige Produkte eine Erleichterung in der Datenmodellerstellung sein. Zudem ist eine Konsistenz in der Objektart-Codierung, den Attributen und dem Schema an sich gegeben. Betrachtet man alle Datenmodelle der KMe Produkte des BEV so bliebe diese Konsistenz aber nur bei den großmaßstäbigen Karten im Maßstab zwischen 1:10.000 und 1:50.000. Die kleinmaßstäbigen Produkte sind in diesem Workflow nicht intergiert und somit auch nicht konsistent. Wäre es geplant alle Maßstäbe an das KM10V Datenmodell anzupassen, müsste für diese ein eigener Workflow erschaffen werden.

Die Datenintegration in ArcGIS Pro funktioniert und ist an den KM50V Prozess stark angelehnt. Da im BEV Esri Produkte als Standard Software in der Kartenproduktion verwendet werden, ist die Nutzung in neuen Projekten ein organisatorischer und kostentechnischer Schritt. Natürlich bestünde die Option, die Datenintegration in FME durchzuführen, dies würde auch die Option schaffen, das KM10V in einem interoperablen Datenformat auszugeben.

Durch die Aufteilung der Models in Objektgruppen kann das Kartenbild durch Generalisierungsschritte optimiert werden. Viele Kleinigkeiten wirken sich störend auf das Gesamtergebnis aus. Beispielhaft ist hier die Agglomeration von Krankenhaussymbolen, wie bei Abbildung 40 - Testausschnitt KM10V. Derartige "Störfälle" müssen überprüft und mittels Generalisierung gelöscht werden.

Die erwähnten Chancen und Risiken haben auch Einfluss auf die Beantwortung der operativen Fragen und der Forschungsfragen selbst. Als Modellierungsschritte für dieses Datenmodell wurden die drei Ebenen der Datenbankmodellierung durchlaufen, um ein konzeptioniertes Datenmodell zu erhalten. Alle drei Ebenen (konzeptuell, logisch und physisch) sind notwendig, um ein funktionierendes Datenmodell zu schaffen. Bereits in der konzeptuellen als auch logischen Ebene wurden die Analysen der vergleiche der

nationalen KM10Vs miteinbezogen. Bemerkenswert ist, dass die Datenmodelle aus der Schweiz und Bayern "komprimierter" in Objektbereichen und Objektarten erscheinen, aber dennoch stimmig sind. Es konnten "must have" Objektarten für das KM10V identifiziert werden, die das Datenmodell sinnvoll ergänzen. Es konnten aber nicht alle identifizierten Objektarten mit den zur Verfügung stehenden Basisdaten erfüllt werden. Obwohl weitere hoheitliche Datenquellen herangezogen worden sind, konnten nicht alle integriert werden.

Bei der Integration der Daten konnte das Datenmodell des KM50V ohne Probleme logisch erweitert werden. Dies wurde durch die Zuweisung eines einmaligen Objektarten-Code erzielt. Beim Transformationsprozess in FME kam es zu kleinen Einschränkungen. Zwar konnten die gewünschten Änderungen durchgeführt werden, mussten aber einige Einschränkungen beziehungsweise Probleme, wie das Arbeiten mit Subtypes, andersartig gelöst werden.

Das Datenmodell wirkt visualisiert stimmig und zeigt das Potential des Datenmodells. Zum Schluss der Diskussion wird die Forschungsfrage: "Welche Schritte sind für den Aufbau eines Datenmodells eines kartographischen Modells von Österreich im Maßstab 1:10.000 notwendig?" beantwortet. Dies sind folgende Schritte:

- Festlegung der Datenmodellstruktur: Übernahme der Datenmodellstruktur durch Datenmodelltransformationsprozess
- Definition der neuen Objektarten,-gruppen oder -bereiche (Abgrenzung, Geometrie, Semantik, etc.)
- Festlegung der technischen Umsetzung: Softwareprodukte, Workflow, etc.
- Durchführung der Datenmodelltransformation
- Iterativer Prüfungsprozess des Datenmodells

Das im Zuge dieser Arbeit entstandene Datenmodell des KM10V kann als erster Versuch des Aufbaus eines KM10Vs von Österreich gesehen werden, dass Potential zur weiteren Verwendung im Aufbau des KM10Vs hat.

## **6.2 Ausblick**

Betreffend weiterer Entwicklungsschritte des KM10V sind die Punkte Zeichenschlüssel und Schriftplatzierung essentielle Themen. Beide Schritte sind große Meilensteine und benötigen ausreichend Aufbau- und Testphasen bis ein qualitatives hochstehendes Ergebnis erzielt werden kann. Inwieweit das KM10V als Printprodukt oder nur als online Produkt bestehen wird, wird sich in späteren Entscheidungen der Führungskräfte des BEV zeigen.

## **7. Literaturverzeichnis**

2021 7th International Conference on Advanced Computing and Communication Systems (ICACCS). 19-20 March 2021 (2021). 2021 7th International Conference on Advanced Computing and Communication Systems (ICACCS). Coimbatore, India, 3/19/2021 - 3/20/2021. Piscataway, NJ: IEEE.

AdV (2022): Dokumentation zur Modellierung der Geoinformation des amtlichen Vermessungswesens (GeoInfoDok). Ausleitung des Objektartenkatalogs für das AAA-Anwendungsschema. Edited by Arbeitsgemeinschaft der Vermessungsverwaltung der Länder der Republik Deutschland. Available online at https://www.advonline.de/GeoInfoDok/GeoInfoDok-NEU-Referenz-7.1/AAA-Anwendungsschema-7.1.2/binarywriterservlet?imgUid=09f7a5be-17ae-4819-393b-216067bef8a0&uBasVariant=11111111-1111-1111-1111-111111111111, checked on 11/2/2022.

AdV (2022): Dokumentation zur Modellierung der Geoinformation des amtlichen Vermessungswesens (GeoInfoDok). Ausleitung des ATKIS- Objektartenkatalogs Basis-DLM. Edited by Arbeitsgemeinschaft der Vermessungsverwaltung der Länder der Republik Deutschland. Available online at https://www.adv-online.de/GeoInfoDok/GeoInfoDok-NEU-Referenz-7.1/AAA-Anwendungsschema-7.1.2/binarywriterservlet?imgUid=5ef70989 a7b6-0581-9393-b216067bef8a&uBasVariant=11111111-1111-1111-1111-111111111111, checked on 11/2/2022.

AdV (2022): SmybologyCatalog – Signaturenkatalog ATKIS - SK10. Edited by Arbeitsgemeinschaft der Vermessungsverwaltung der Länder der Republik Deutschland. Available online at

http://sg.geodatenzentrum.de/web\_public/adv/sk/v2.0/atkis/docATKISSK10/SymbologyC atalog.html, checked on 2/22/2023.

Baur, Nina; Blasius, Jörg (Eds.) (2019): Handbuch Methoden der empirischen Sozialforschung. 2., vollständig überarbeitete und erweiterte Auflage. Wiesbaden: Springer VS (Springer eBook Collection).

Bradley, TD., Terilla, J. & Vlassopoulos, Y. (2022): An Enriched Category Theory of Language: From Syntax to Semantics. In *La Matematica* (1), pp. 551–580. Available online at https://doi.org/10.1007/s44007-022-00021-2.

Busse, J.; Humm, B.; Lübbert, C.; Moelter, F.; Reibold, A.; Rewald, M. et al. (2014): Was bedeutet eigentlich Ontologie? In *Informatik-Spektrum* 37 (4), pp. 286–297. DOI: 10.1007/s00287-012-0619-2.

con terra; Herbert-Wichmann-Verlag (2018): FME Desktop. Das deutschsprachige Handbuch für Einsteiger und Anwender. 2., neu bearbeitete und erweiterte Auflage. Berlin, Offenbach: Wichmann. Available online at https://www.contentselect.com/index.php?id=bib\_view&ean=9783879076499.

Fehr, Elfriede (1989): Semantik von Programmiersprachen. Berlin, Heidelberg: Springer (Studienreihe Informatik).

Foerster T., Stoter J., Kraak M. (2010): Challanges for Automated Generalisation at European Mapping Agencies:A Qualitative and Quantitative Analysis. In *The Cartographic Journal* (Vol.47 No.1).

Freitag, K., Felfernig, G., and Pammer, A.: Vektorisierung und Automatisierung am BEV – ein Zwischenbericht zur Erstellung von KM50-Vektor. In *Abstr. Int. Cartogr. Assoc* 2020 (2), p. 33. Available online at https://doi.org/10.5194/ica-abs-2-33-2020. Gedrange, C.; Neubert, M. (2008): Grenzüberschreitende Homogenisierung von Geobasisdaten. In: Strobl, Josef; Blaschke, Thomas; Griesebner, Gerald (Hrsg.): Angewandte Geoinformatik 2008, Beiträge zum 20. AGIT-Symposium Salzburg. Heidelberg: Wichmann, S. 828 - 837.

Geisthövel, R.; Hurni, L. (2018): Automated Swiss-Style Relief Shading and Rock Hachuring. In *The Cartographic Journal* 55, pp. 341–361. DOI: 10.1080/00087041.2018.1551955.

Hake, G., Grünreich, D. and Meng, L. (1994): Kartographie: Visualisierung raum-zeitlicher Informationen. Berlin, Boston: De Gruyter. <https://doi.org/10.1515/9783110870572>

Kutzner, T.; Eisenhut, C. (2010): Vergleichende Untersuchungen zur Modellierung und Modelltransformation in der Region Bodensee im Kontext von INSPIRE. München.

Lakes, T. (2019): Geodaten. In Nina Baur, Jörg Blasius (Eds.): Handbuch Methoden der empirischen Sozialforschung. 2., vollständig überarbeitete und erweiterte Auflage. Wiesbaden: Springer VS (Springer eBook Collection), pp. 1345–1352.

Nissen et al. (2011):Framework for Specifying Transformation Rules. ESDIN Forschungsbericht D10.2 (ECP-2007-GEO-317008,Version1.0Final,2011.URL http://www.esdin.eu/sites/esdin.eu/files/ESDIND10\_2FrameworkforTransRulesv1.0.pdfchecked on 13/11/2022

Nyberg, R., Johansson, M. (2018): "Automatic map generalisation from research to production". Proceedings of the International Cartographic Association.

Pammer, A., Knapp, A. (2018): "Neuer Produktionsprozess für Kartographische Modelle anhand KM50". Leistungsbericht 2018 BEV, September, 38–46.

Pammer, A., Falkensteiner, R., Felfernig, F., Freitag, K.,(2022): Neuerstellung des Kartographischen Modells 1:50.000. In Vermessung & Geoinformation. Ausgabe 1/2022, 3-15

SafeSoftwareInc (2015): FME Workbench Online Hilfe. Edited by SafeSoftwareInc. Available online at http://docs.safe.com/fme/2015.0/html/FME\_Desktop\_Documentation/FME\_Desktop\_Hel p.htmcshid=wb\_index, checked on 10/10/2022.

Schrauth, S., Nedkov, R., Heidmann, C., Kazakos, W. & Abecker, A. (2017): Werkzeugunterstützung für ETL-Prozesse mit Geodaten. In: Fretag, Ul., Fuchs-Kittowski, F., Hosenfeld, F., Abecker, A. & Wikarski, D. (Hrsg.), Umweltinformationssysteme 2017 - Vernetzte Umweltdaten (UIS 2017). Brandenburg a.d. Havel: CEUR-WS.org.

Schuff, J. (2020): "A workflow for the automated generalization of polygonal data". AGIT-Journal fur Angewandte Geoinformatik 6: 23–36.

Sreemathy, J., Brindha, R., Selva Nagalakshmi, M., Suvekha, N., Karthick Ragul, N. and Praveennandha, M. (2021): Data Integration and ETL: A theoretical perspective. 7th International Conference on Advanced Computing and Communication Systems (ICACCS) Sreemathy, J.; Brindha, R.; Selva Nagalakshmi, M.; Suvekha, N.; Karthick Ragul, N.; Praveennandha, M. (2021): Overview of ETL Tools and Talend-Data Integration. In : 2021 7th International Conference on Advanced Computing and Communication Systems (ICACCS). 19-20 March 2021. 2021 7th International Conference on Advanced Computing and Communication Systems (ICACCS). Coimbatore, India, 3/19/2021 - 3/20/2021. Piscataway, NJ: IEEE, pp. 1650–1654.

Stachowiak, H. (1973): Allgemeine Modelltheorie. Wien: Springer Verlag, 1973. URLhttps://archive.org/stream/Stachowiak1973AllgemeineModelltheorie/Stachowiak20% 281973%29:%20Allgemeine%20Modelltheorie\_djvu.txt – checked on 12/10/2022

Staub,P. (2009): Über das Potenzial und die Grenzen der semantischen Interoperabilität von Geodaten. Zürich: Eidgenössische Technische Hochschule Zürich, Dissertation

Stoter, J., Post M., Altena V. Van, Nijhuis R., und Bruns B. (2014): "Fully automated generalization of a 1:50k map from 1:10k data". Cartography and Geographic Information Science 41 (1): 1–13.

Straka, J., Sojčáková M., und Fencík R. (2016): "Model of the dynamic labelling of populated places in Slovakia for the purposes of the state map series". Lecture Notes in Geoinformation and Cartography.

Schweizerische Eidgenossenschaft, Bundesamt für Landestopografie Swisstopo (2021):Swiss Map Vector.

https://www.swisstopo.admin.ch/de/geodata/maps/smv/smv10.html – checked on 10/09/2022

Schweizerische Eidgenossenschaft, Bundesamt für Landestopografie Swisstopo (2021). Zeichenerklärung – Landeskarte 1:10.000 bis 1:1 Million. https://prod-swishop-s3.s3.eucentral-1.amazonaws.com/2022-04/symbols\_de\_0.pdf - abgerufen am 10.09.2022 Käuferle, D., Forte, O., Streit, C. (2016). "Neue Landeskarte 1:10 000 setzt neue Massstäbe". Geomatik Schweiz 2016 (5).

Touya, G., Berli, J., Lokhat, I., Regnauld, N. (2017): "Experiments to Distribute and Parallelize Map Generalization Processes". Cartographic Journal.

Voß, J. (2013): Was sind eigentlich Daten? DOI: 10.25969/MEDIAREP/4093.

Wyl, M., Mathur, A. (2014): "Automatische Aktualisierung von Karten- und Datenprodukten Beispiele aus dem Praxiseinsatz". In *KN - Journal of Cartography and Geographic Information*, Februar 2014.

Zill, V.; Jüptner, B.; Mittermaier, R. (2006): Zur Situation der amtlichen Kartographie in Österreich. In *KN - Journal of Cartography and Geographic Information* 56 (6), pp. 291– 296. DOI: 10.1007/BF03543966.

# **9. Abbildungs- und Tabellenverzeichnis**

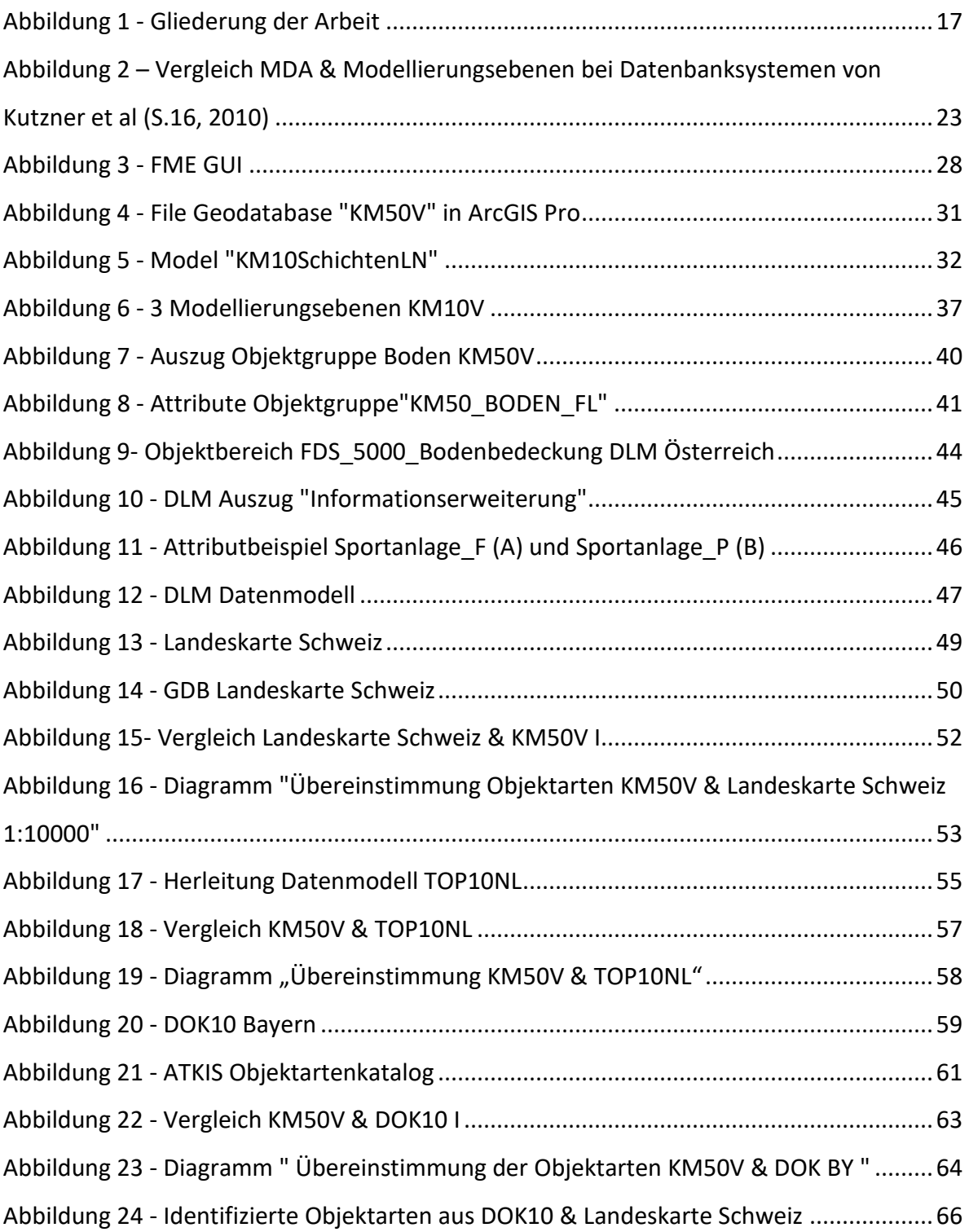
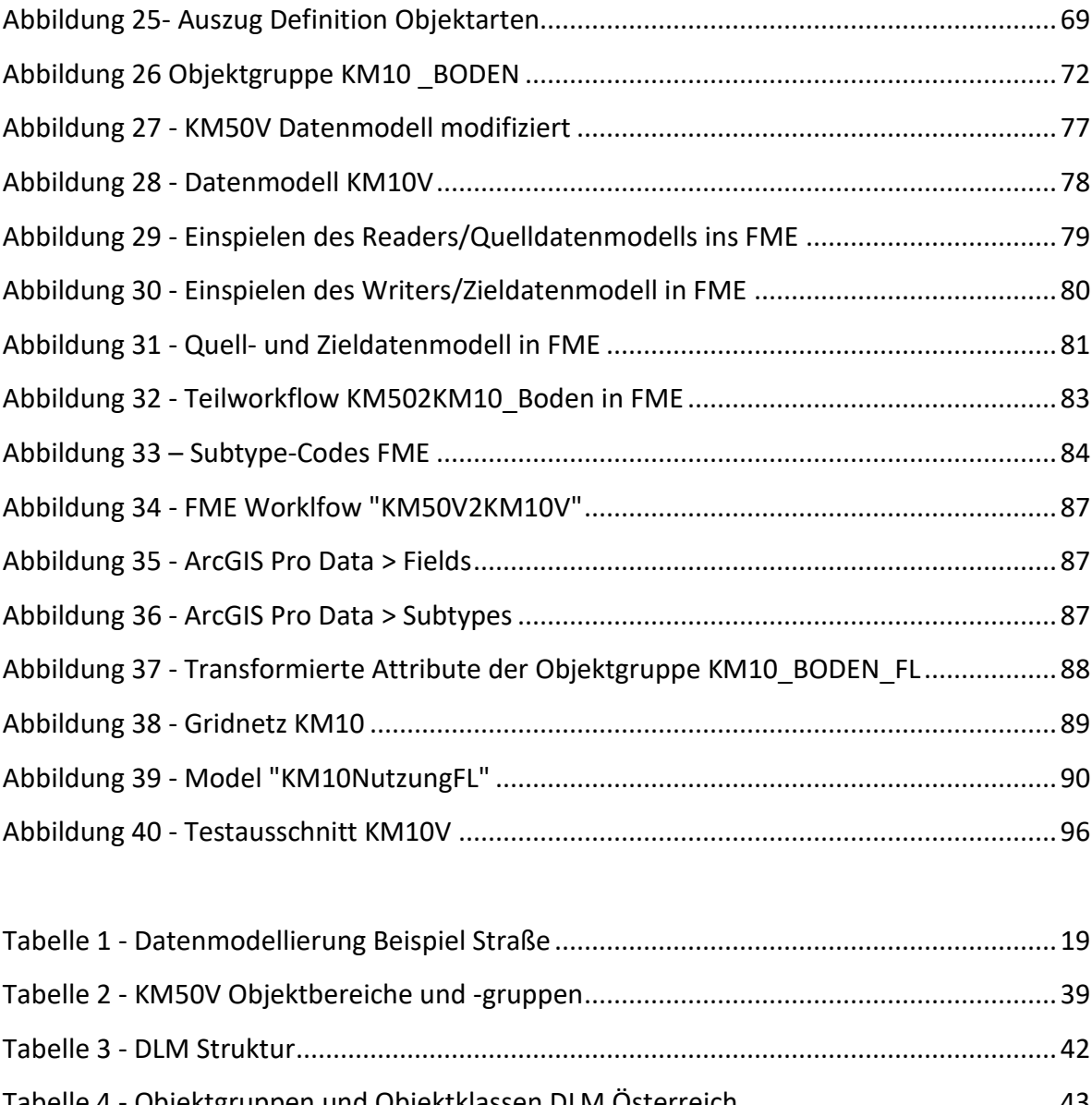

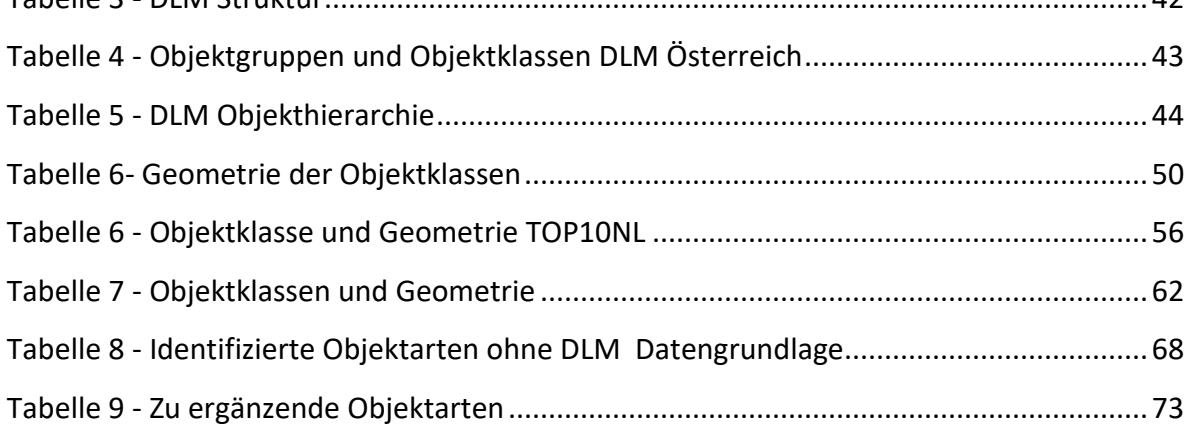

# **10. Anhang**

### **Anhang A - KM50V**

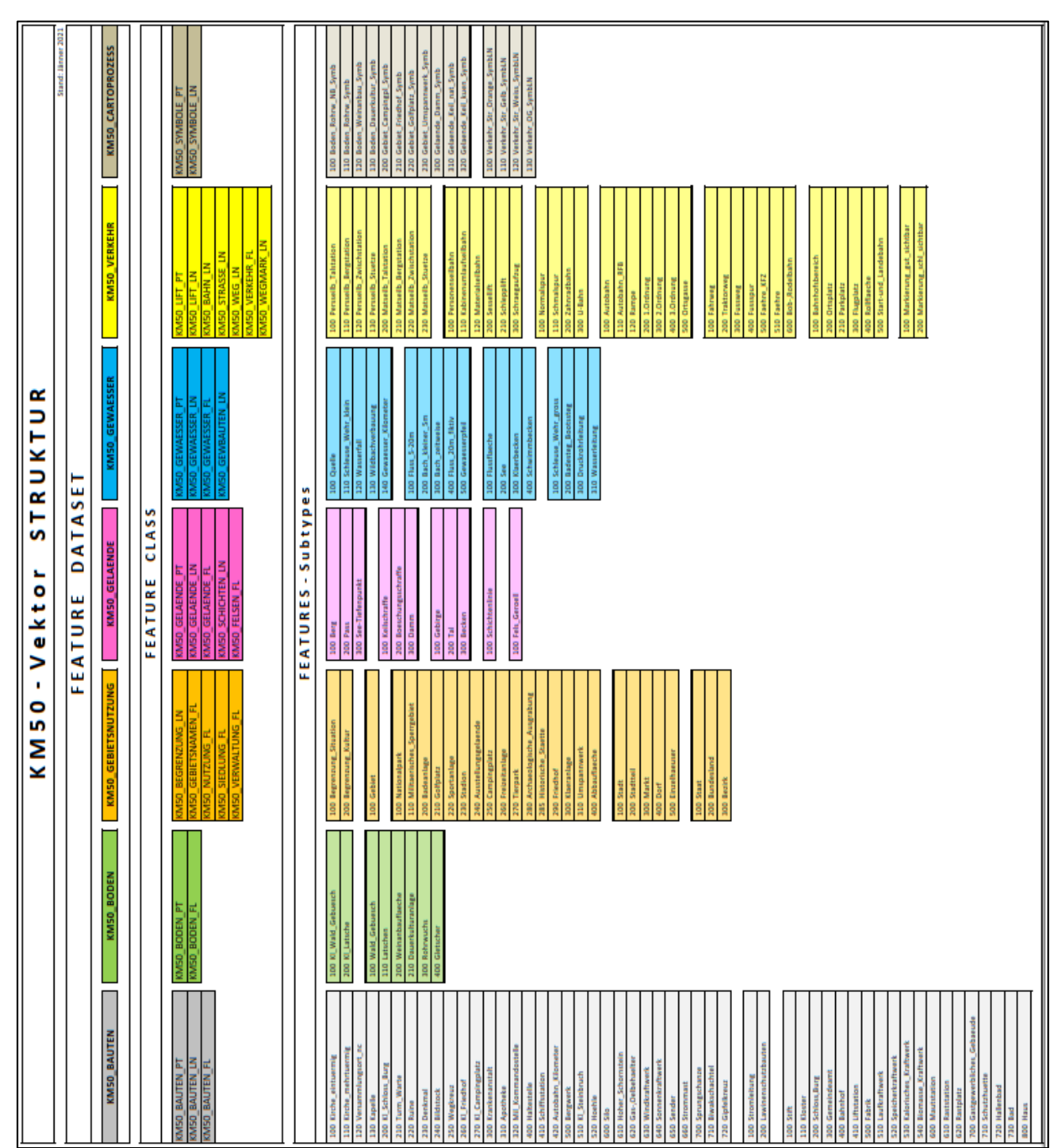

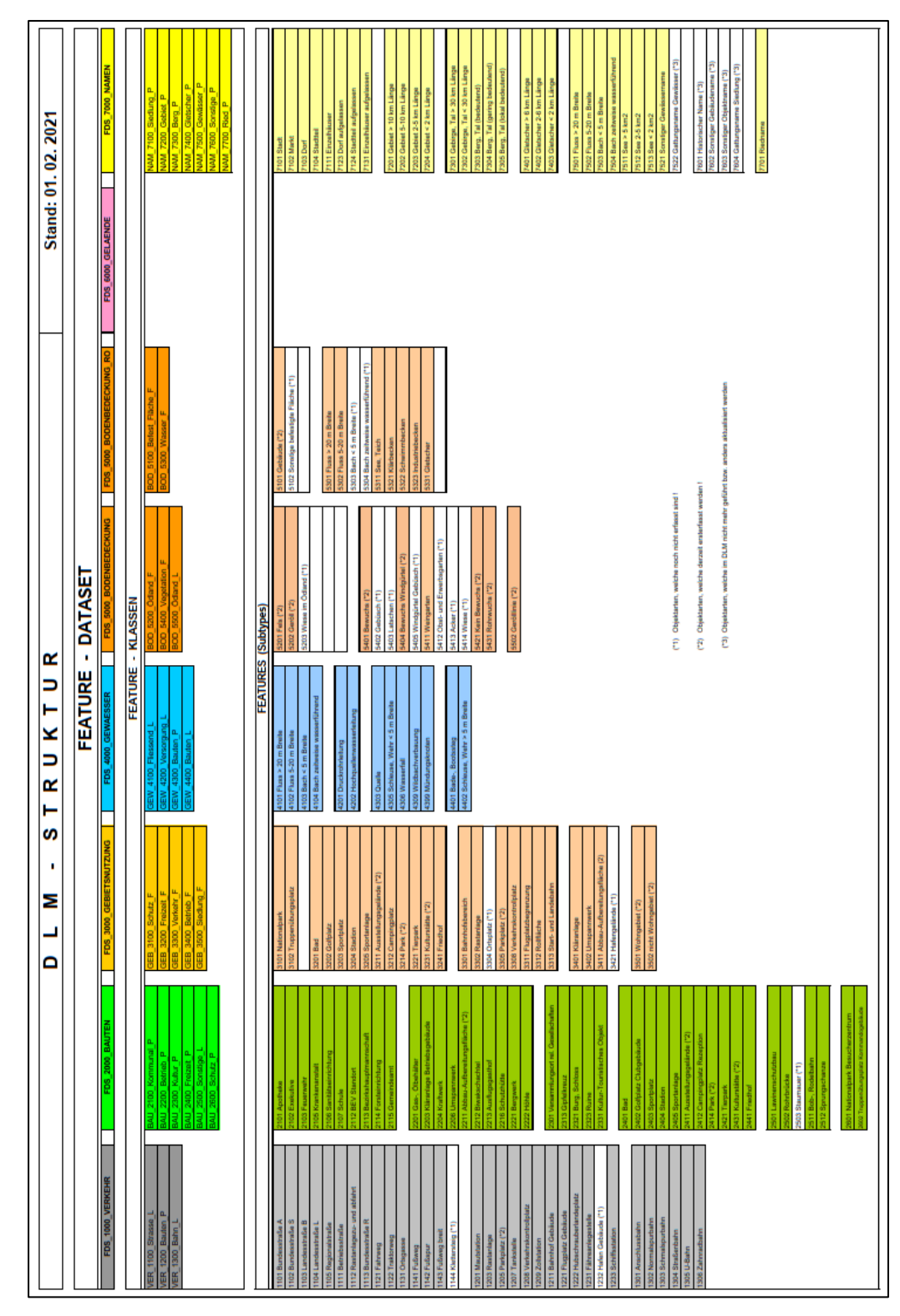

# **Anhang B - DLM**

# **Anhang C – KM10V**

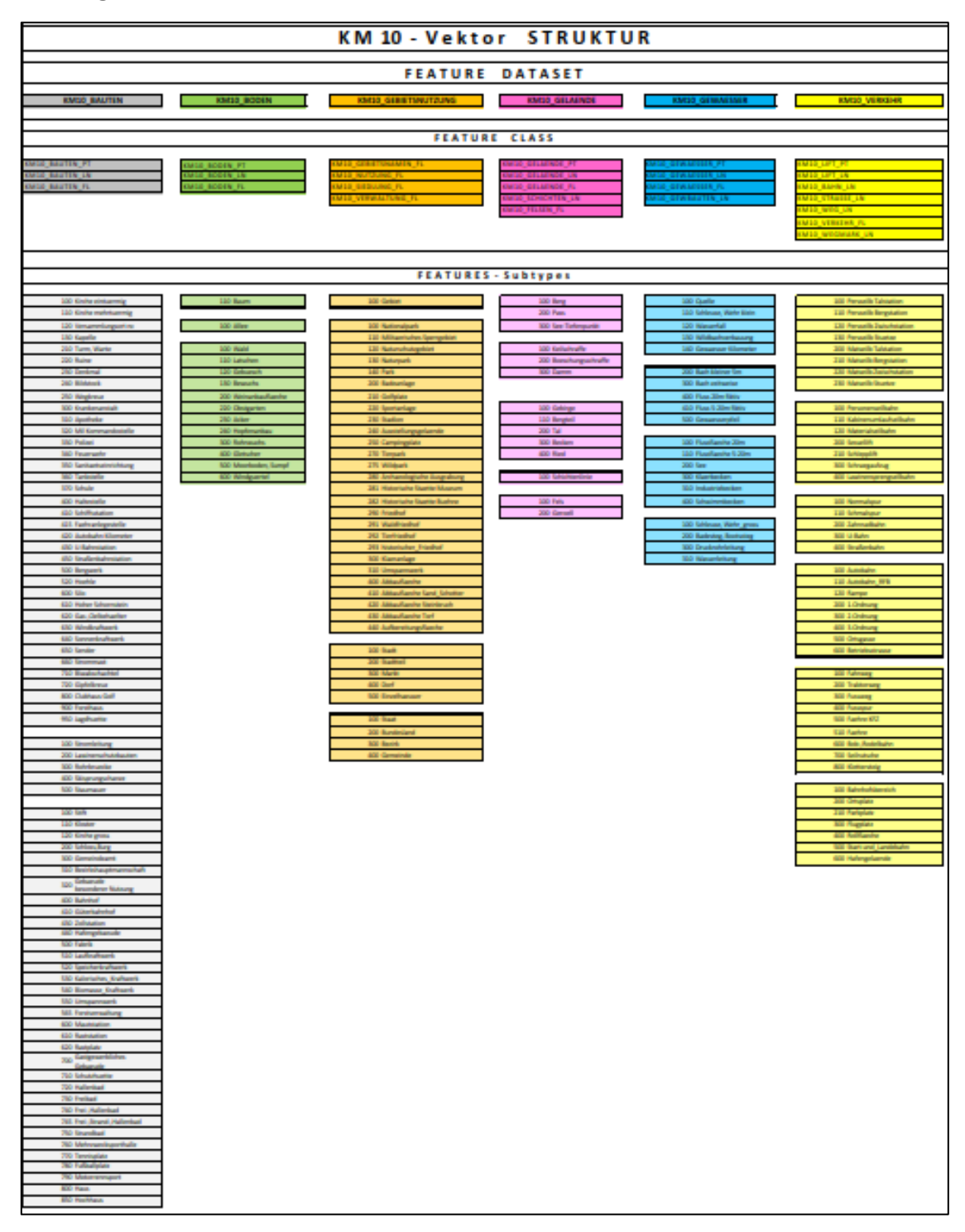

### **Anhang D - Attributtabellen der Objektbereiche**

#### **KM10V – BAUTEN**

#### **KM50\_BAUTEN\_PT**

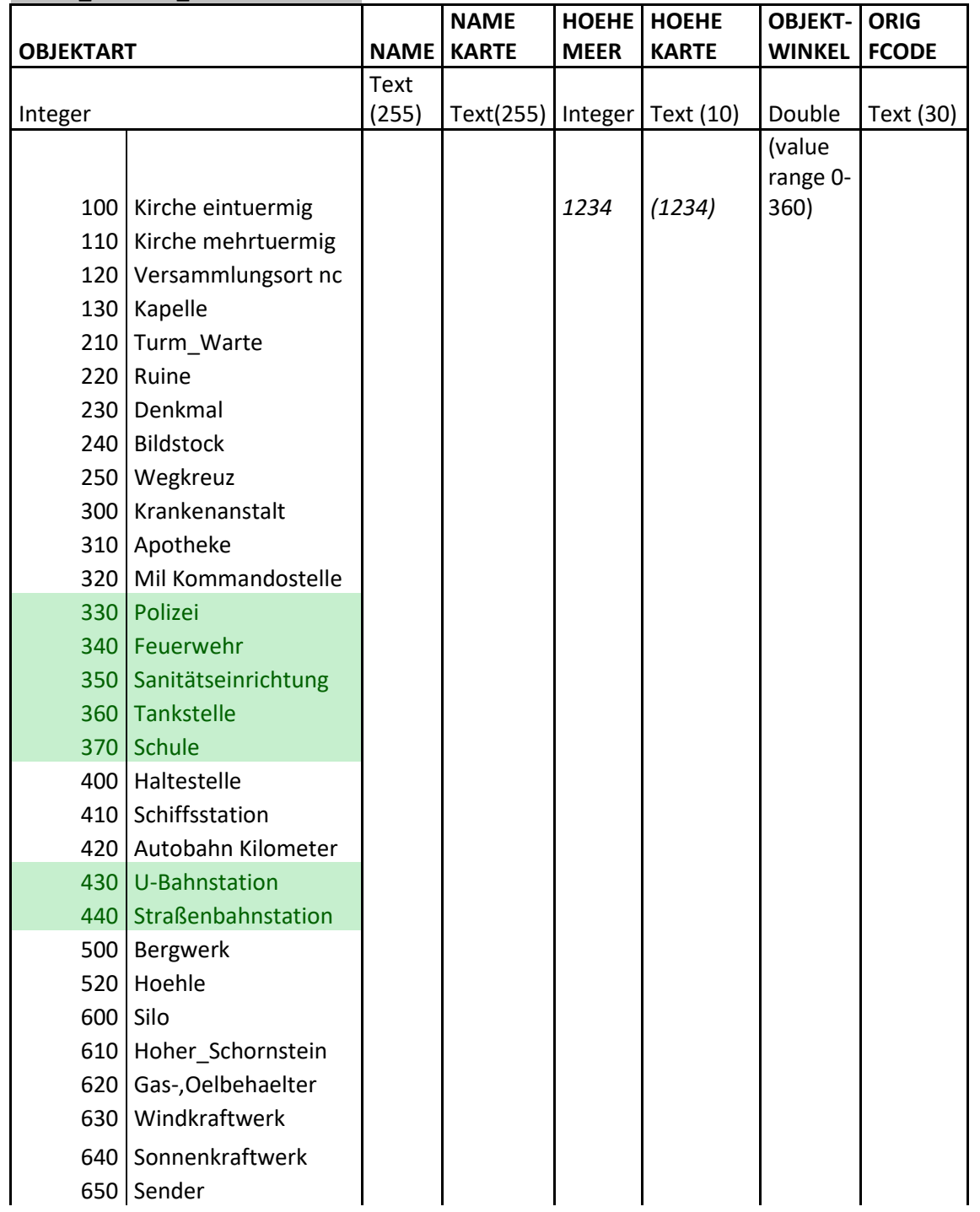

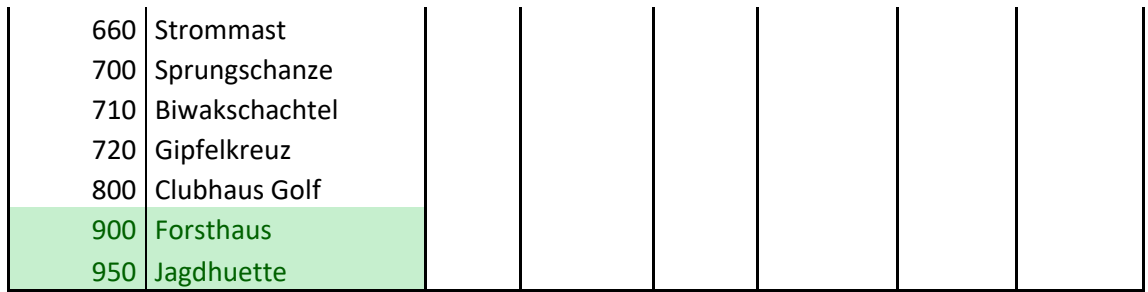

#### **KM50\_BAUTEN\_PT**

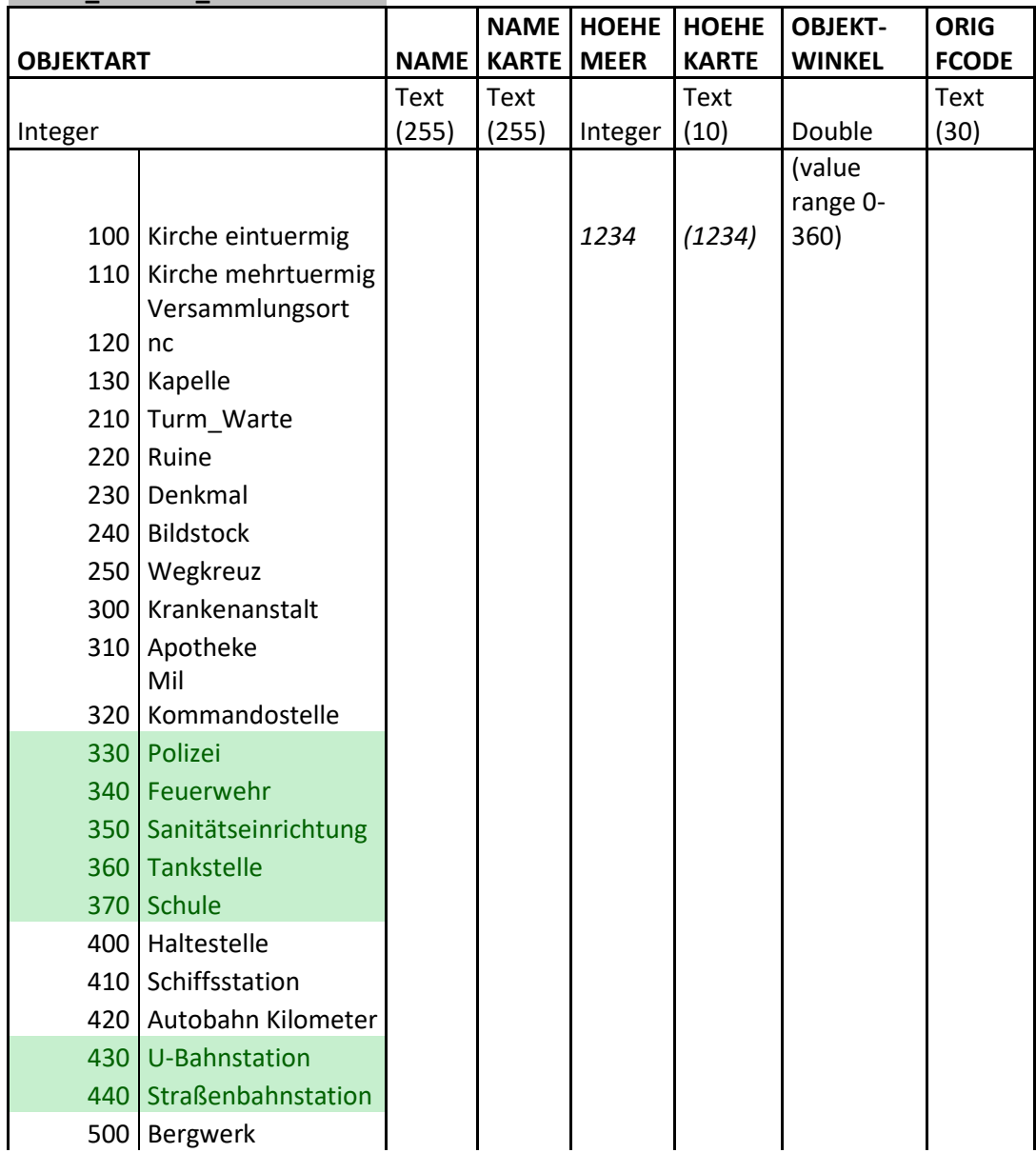

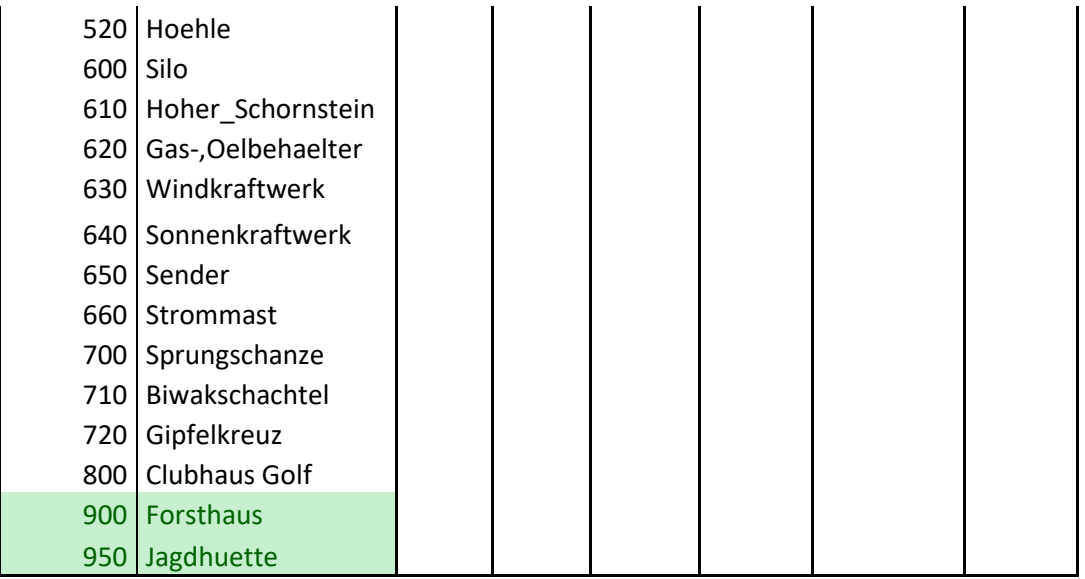

### **KM50\_BAUTEN\_FL**

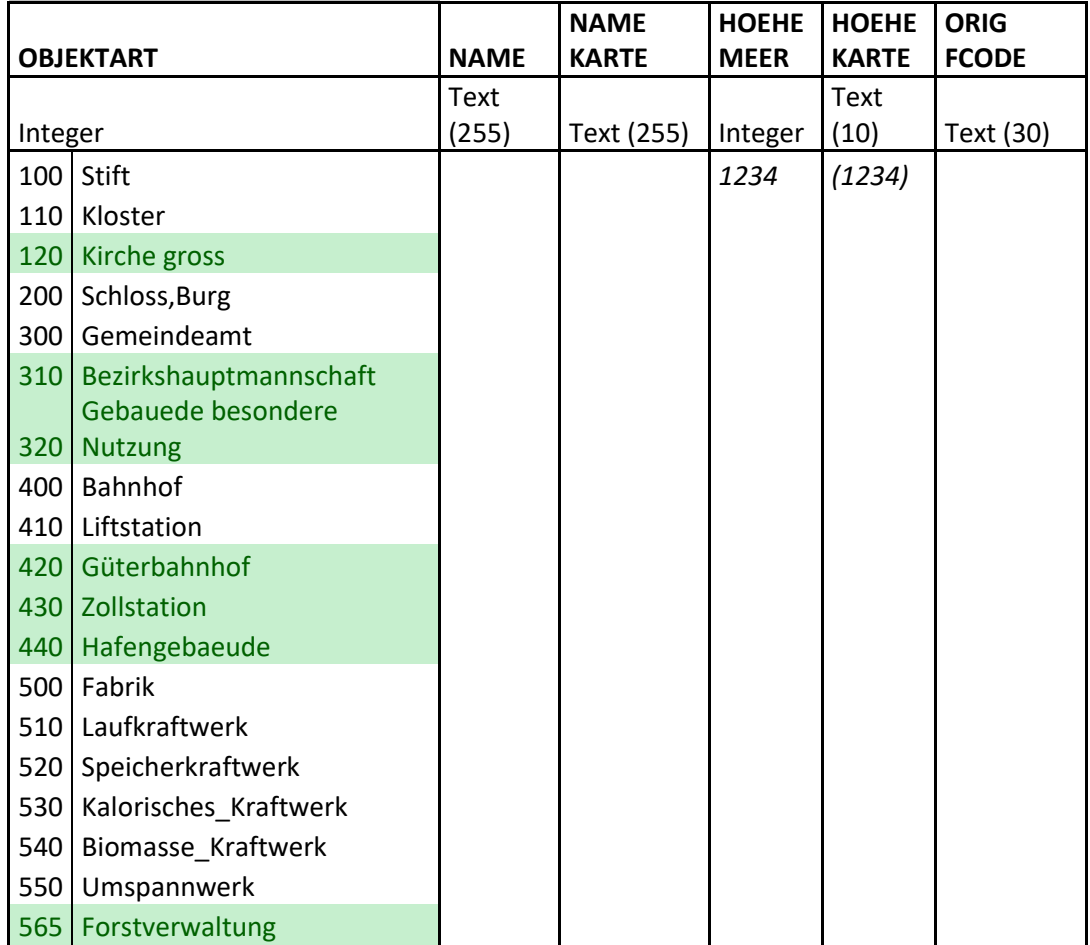

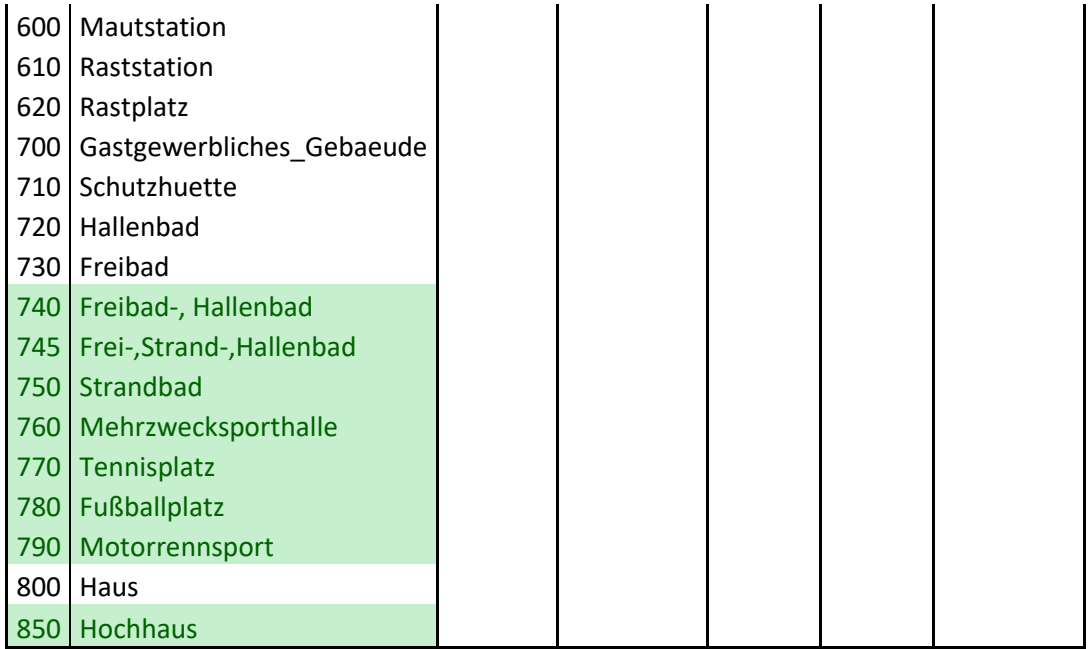

#### **KM10V\_BODEN**

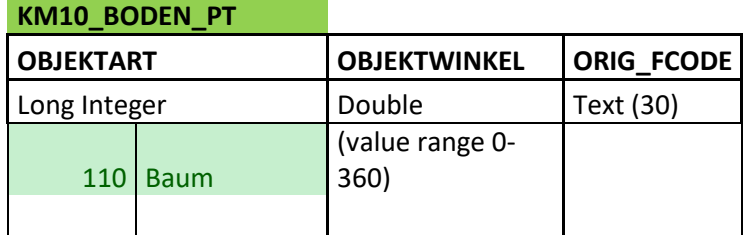

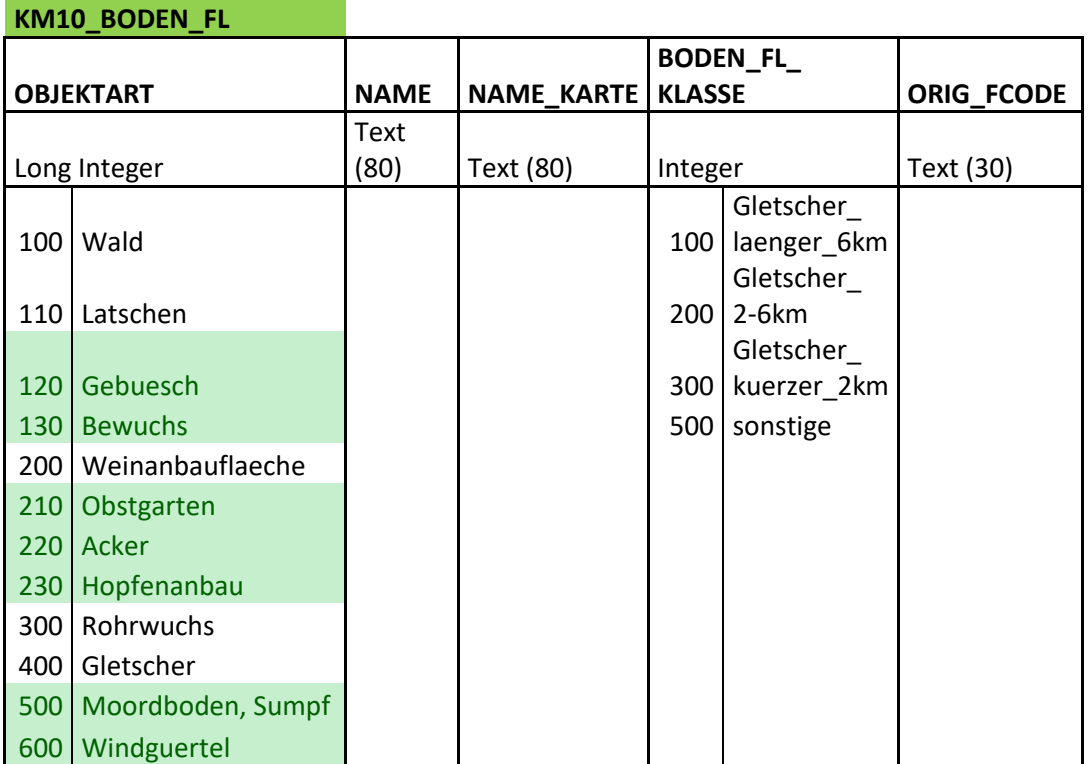

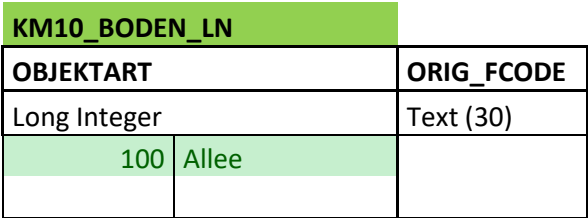

#### **KM10V\_GEBIETSNUTZUNG**

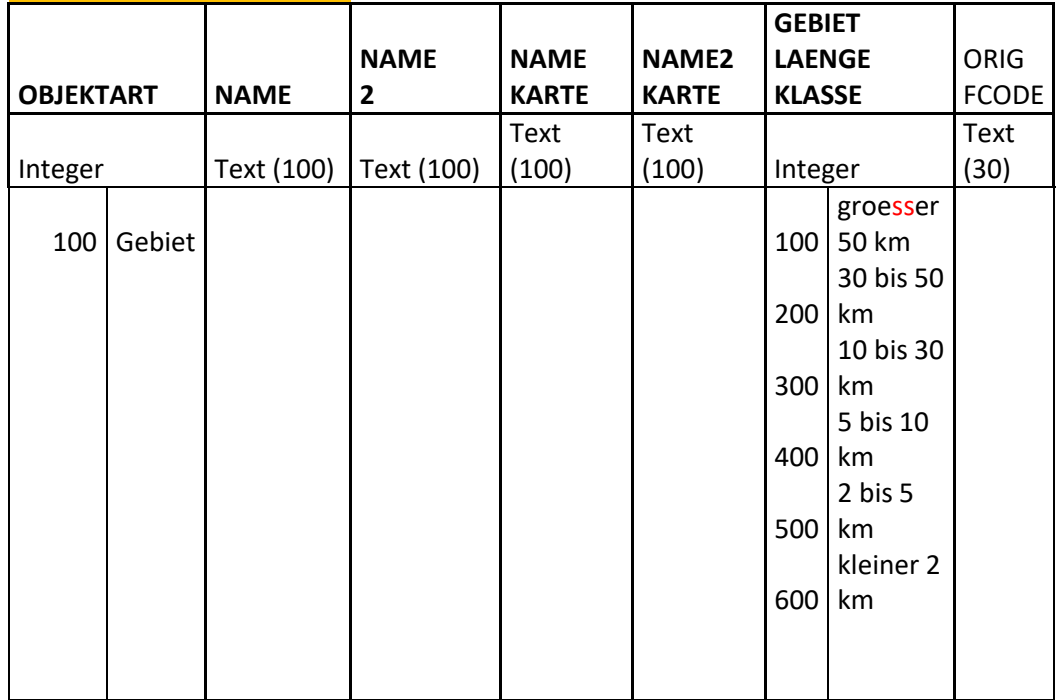

#### **KM10\_GEBIETSNAMEN\_FL**

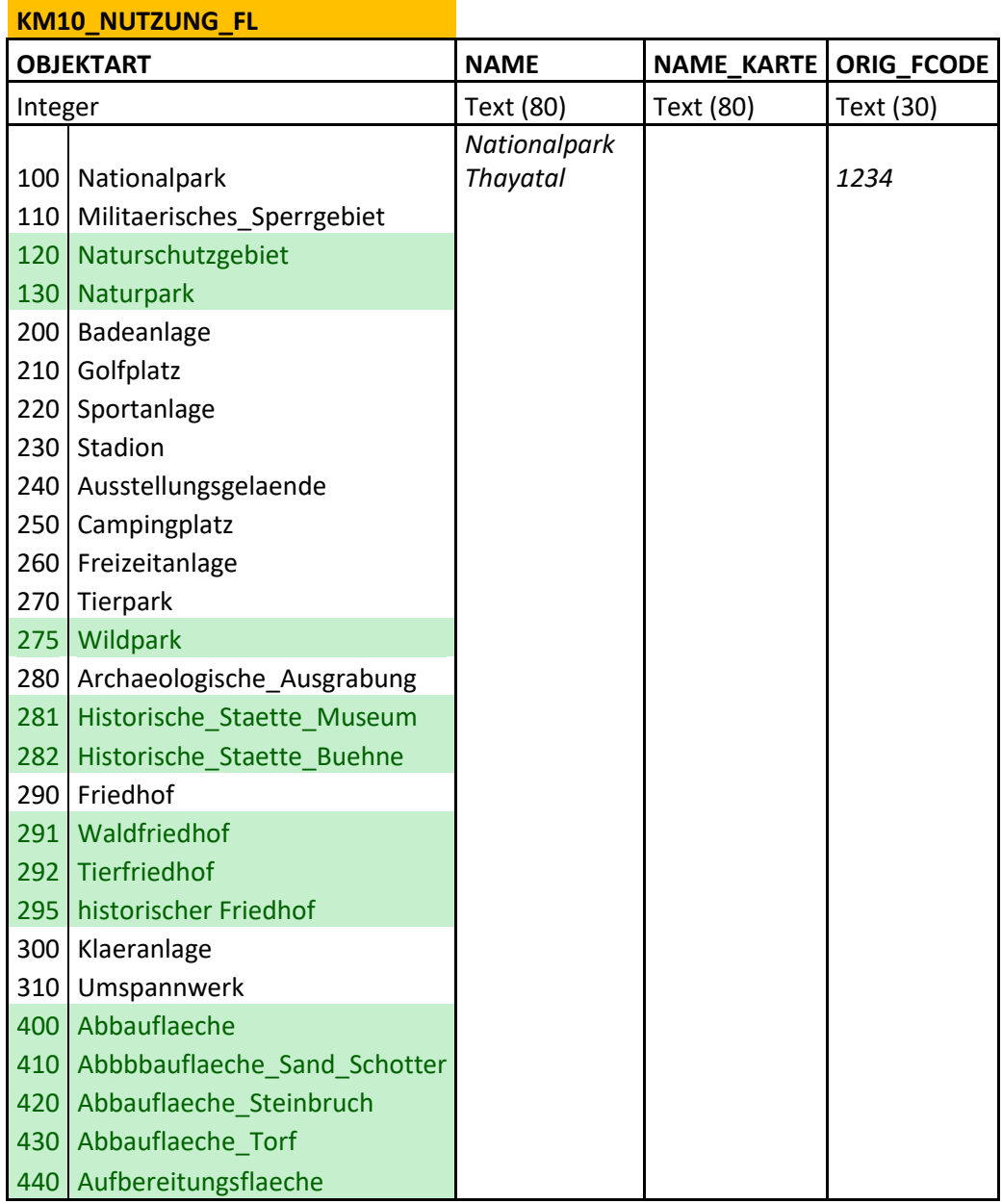

#### **KM10V\_GEBIETSNUTZUNG**

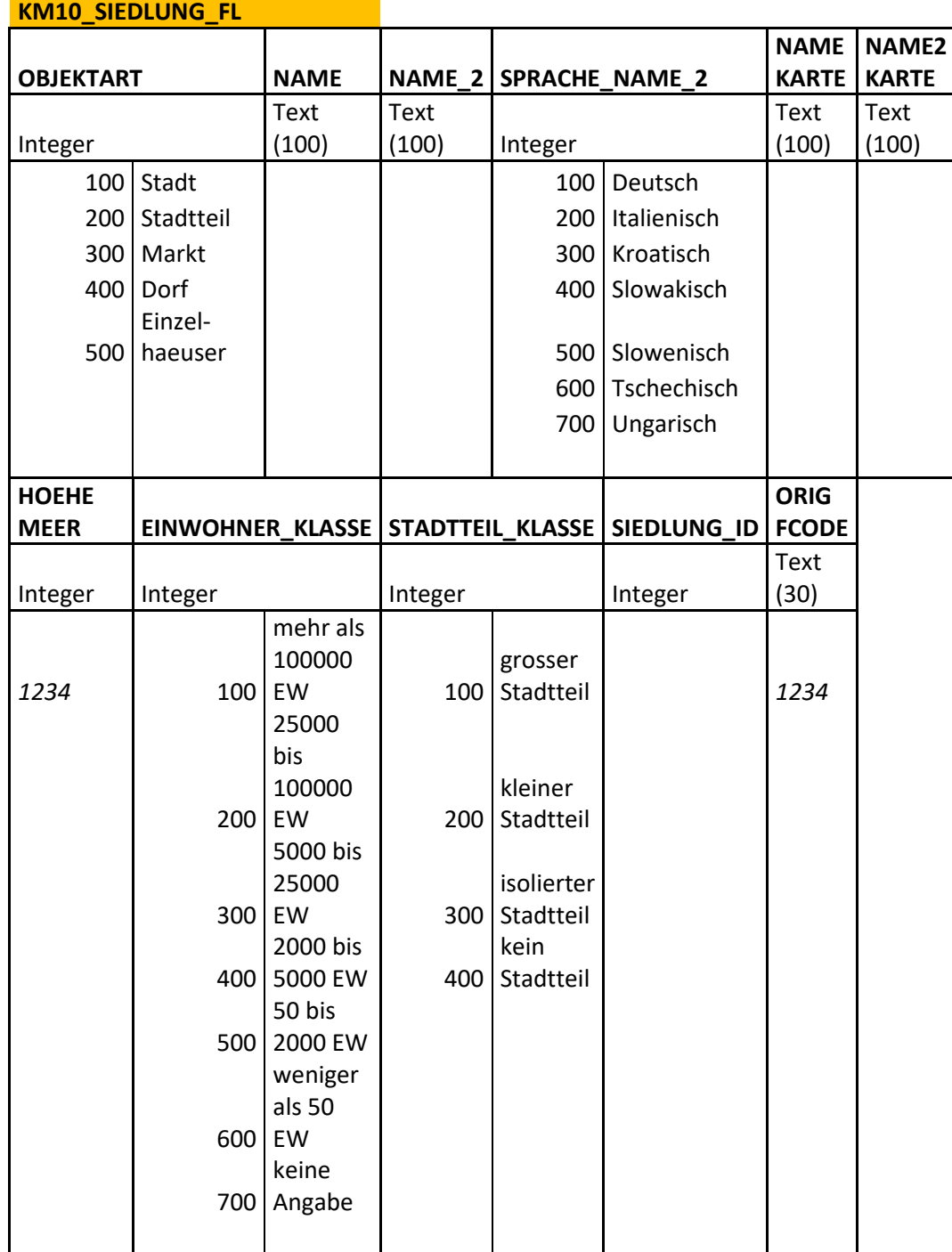

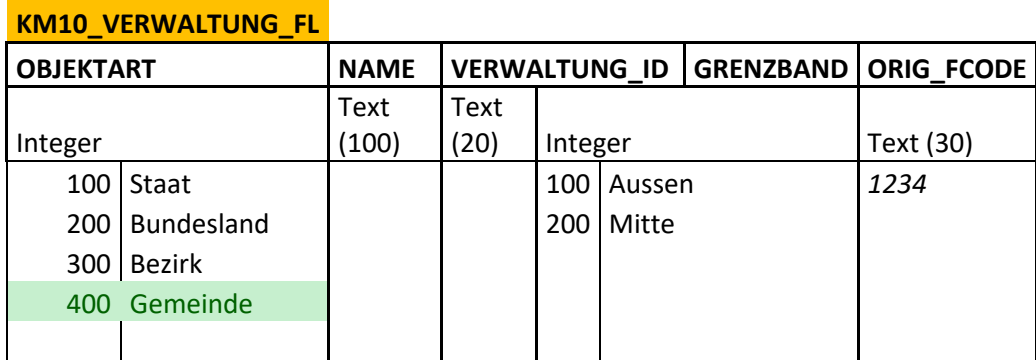

### **KM10V\_GELAENDE**

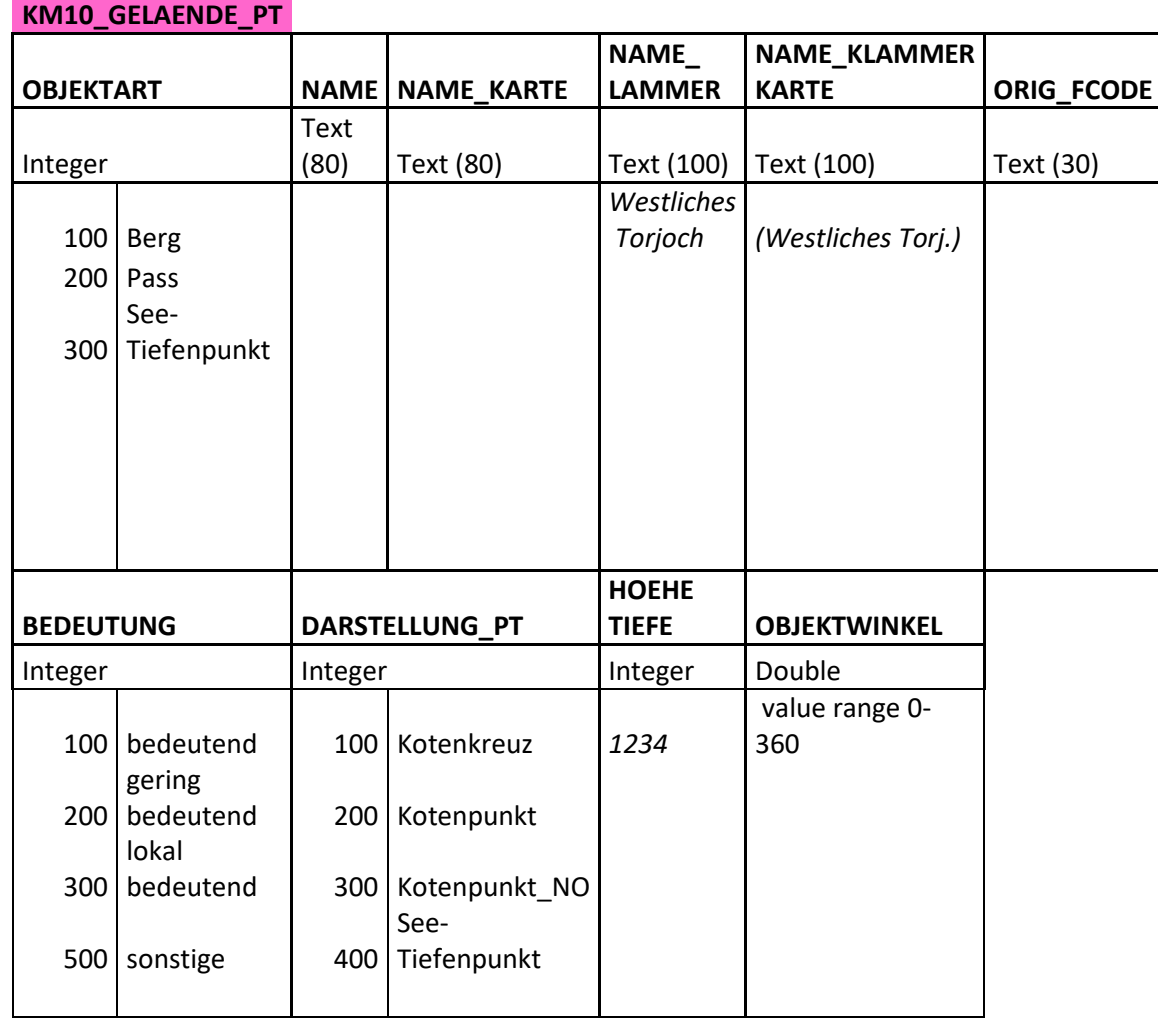

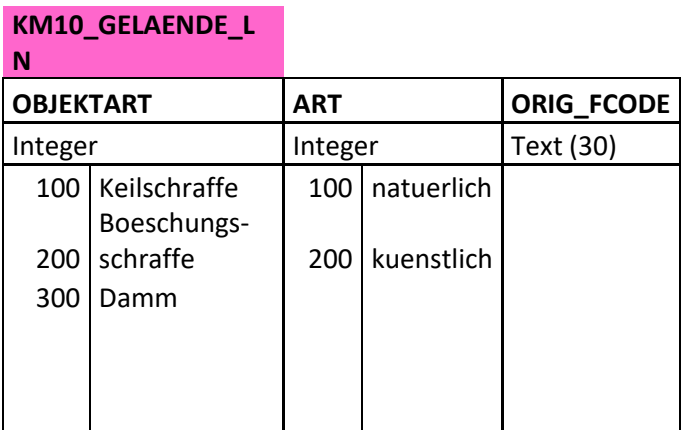

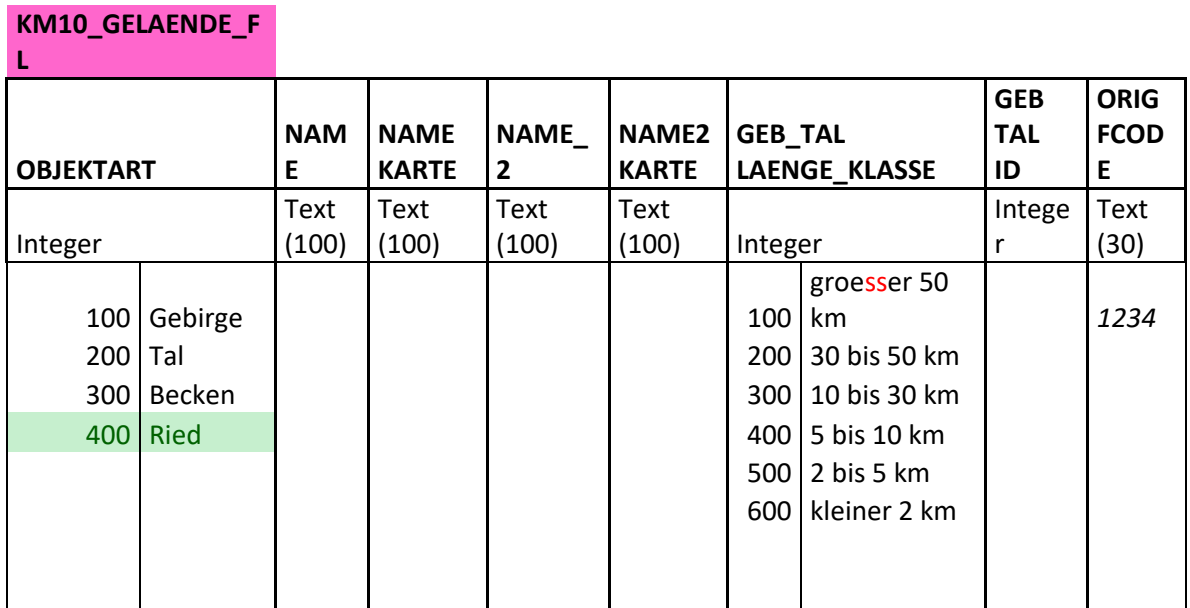

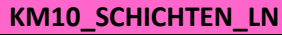

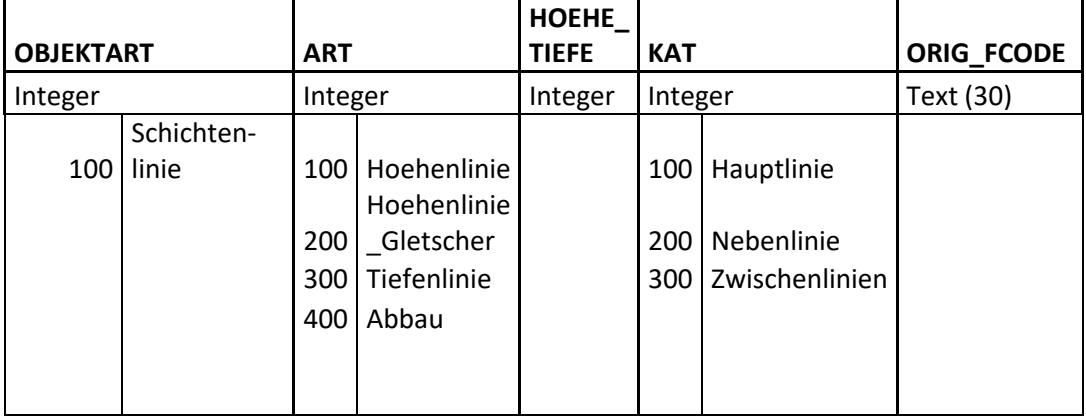

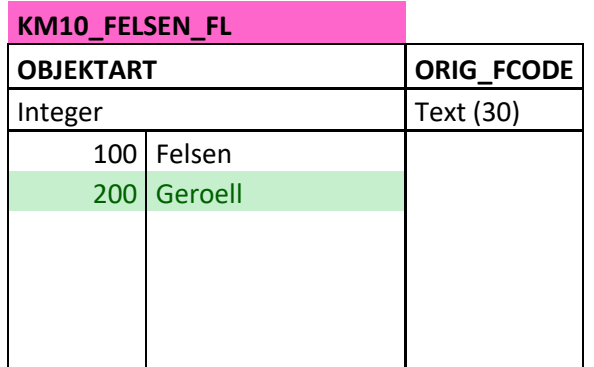

# **KM10V\_GEWÄSSER**

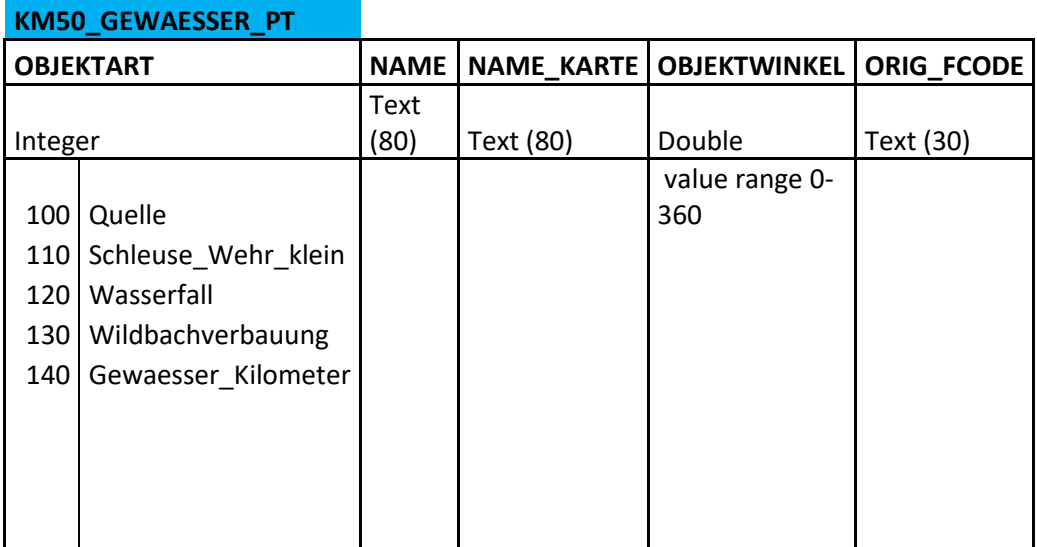

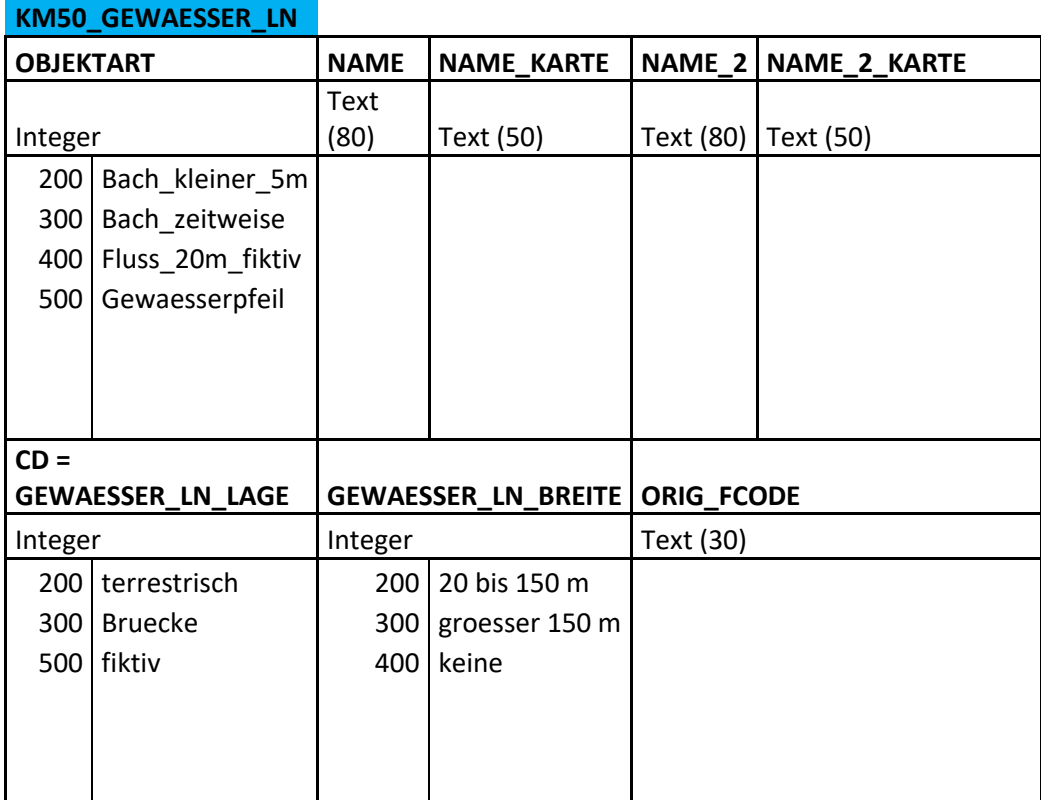

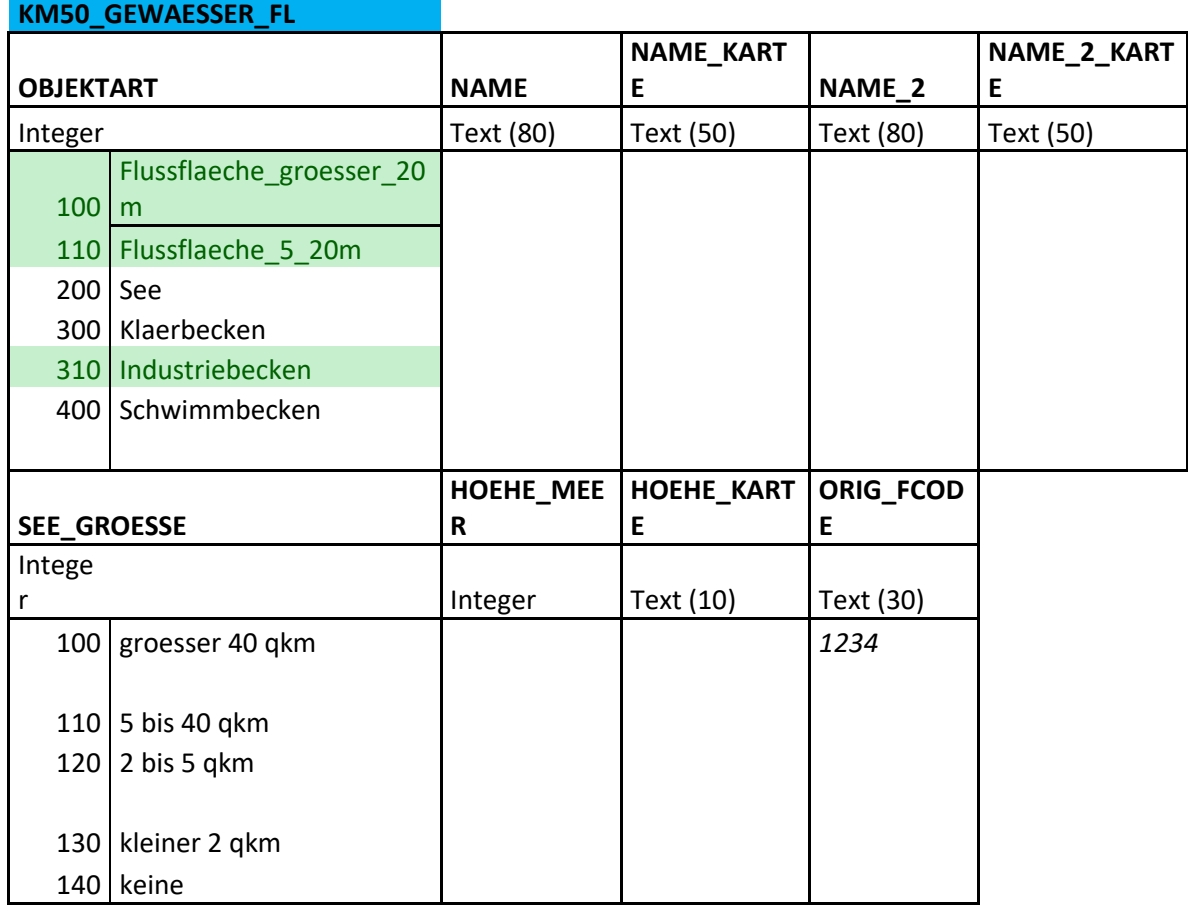

### **KM50\_GEWBAUTEN\_LN**

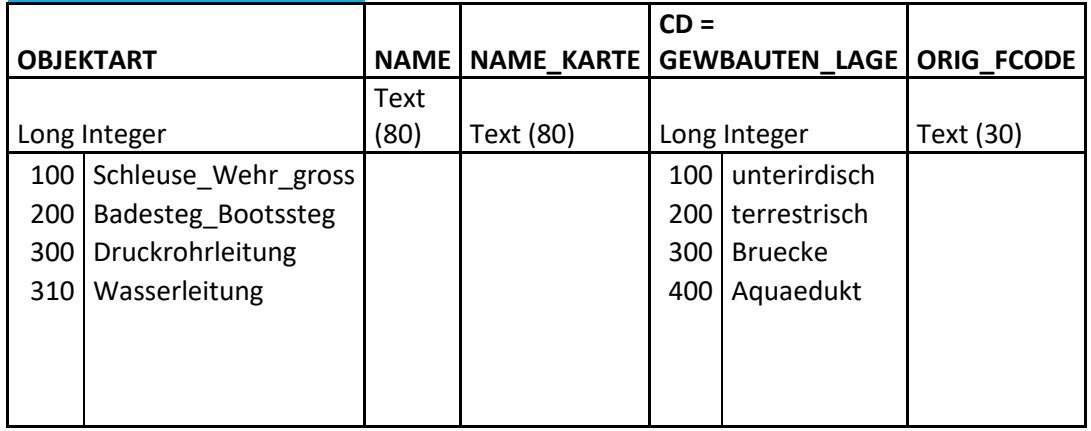

#### **KM10V\_VERKEHR**

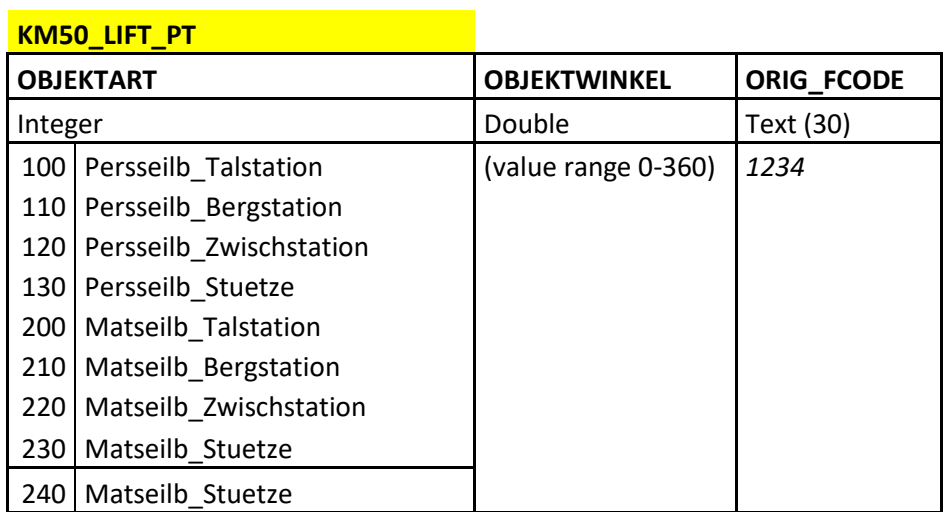

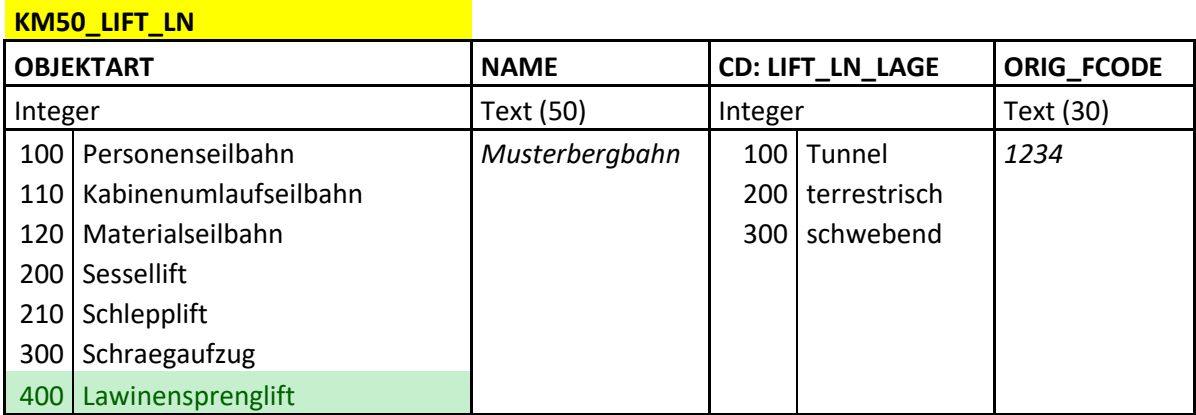

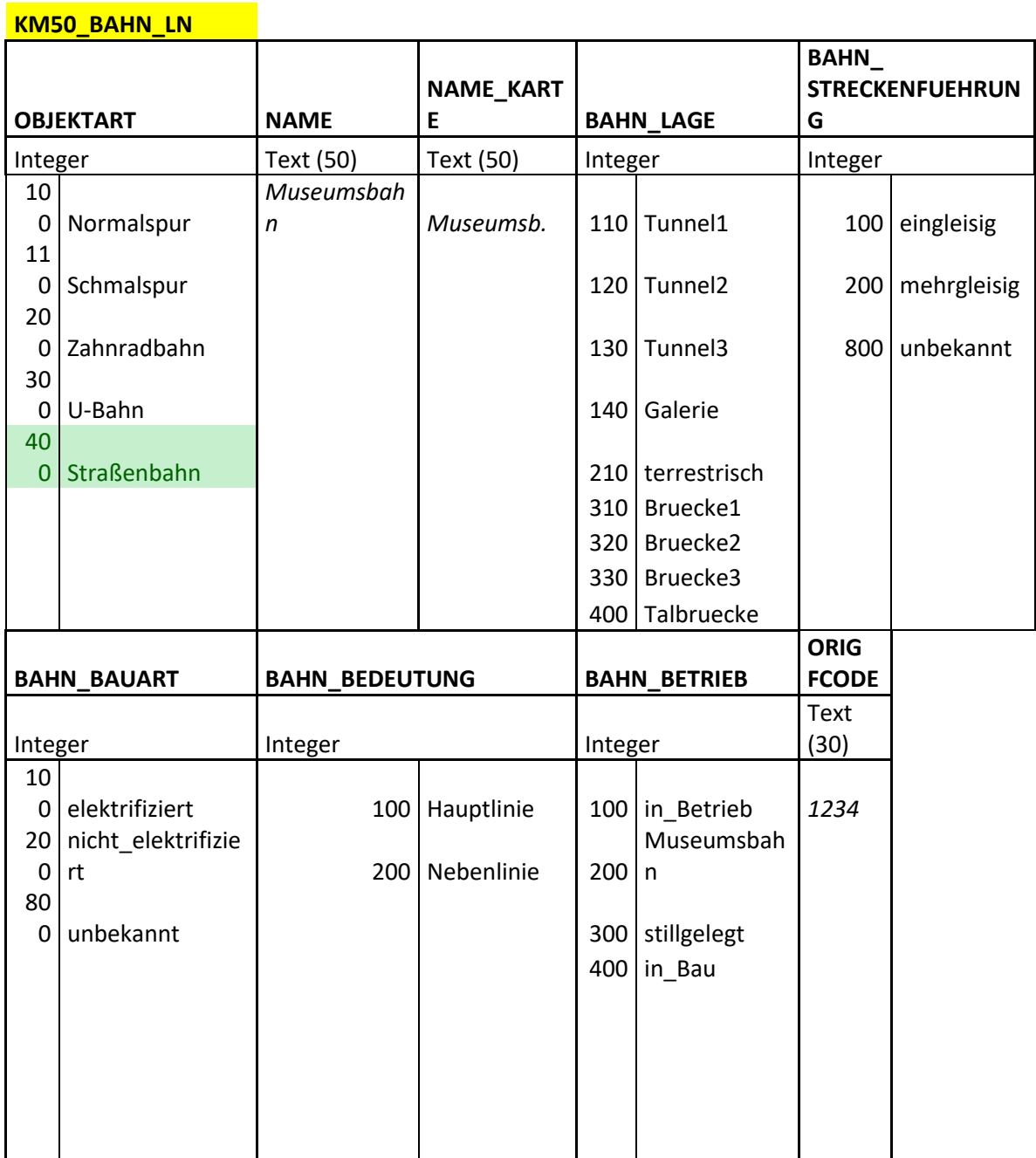

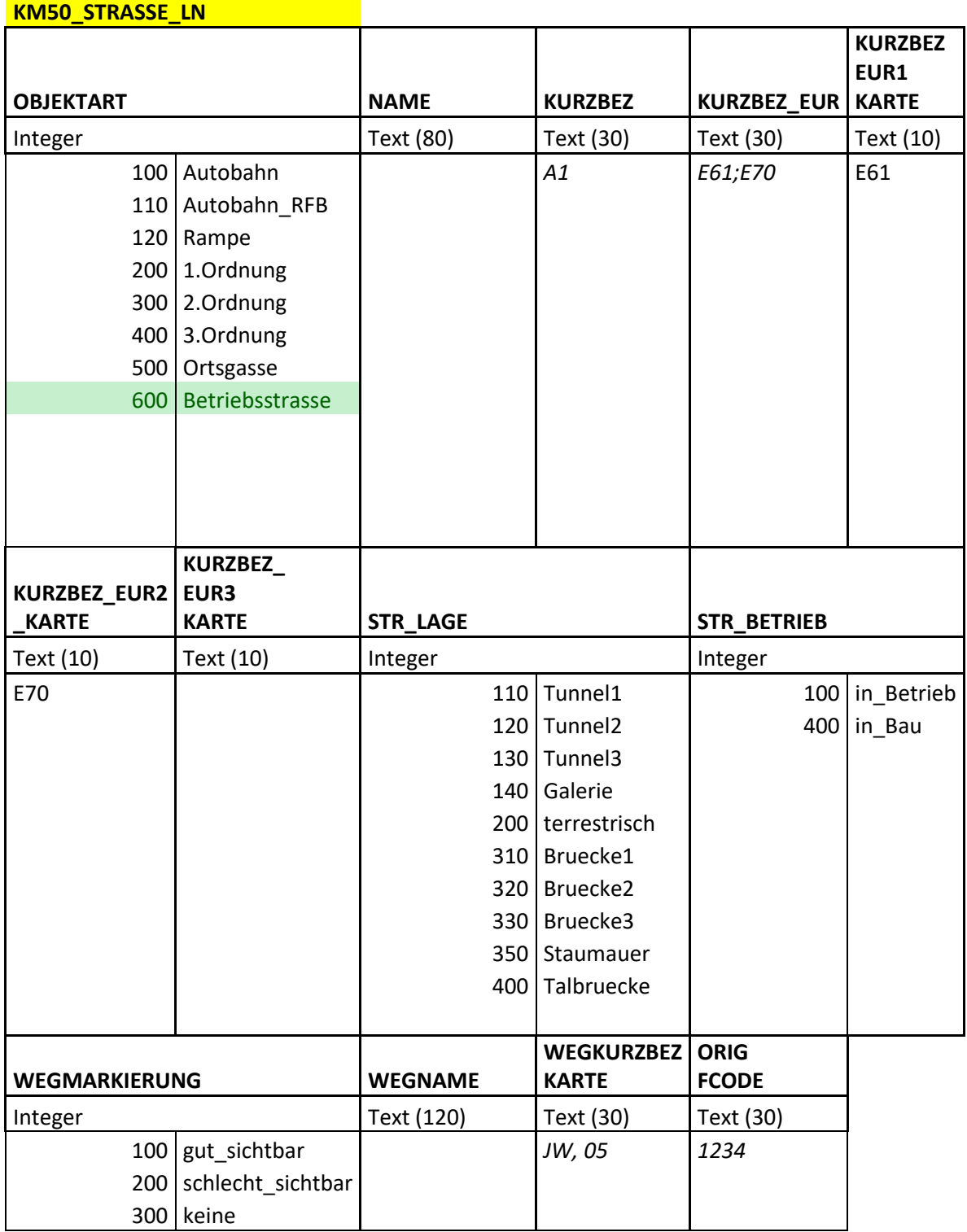

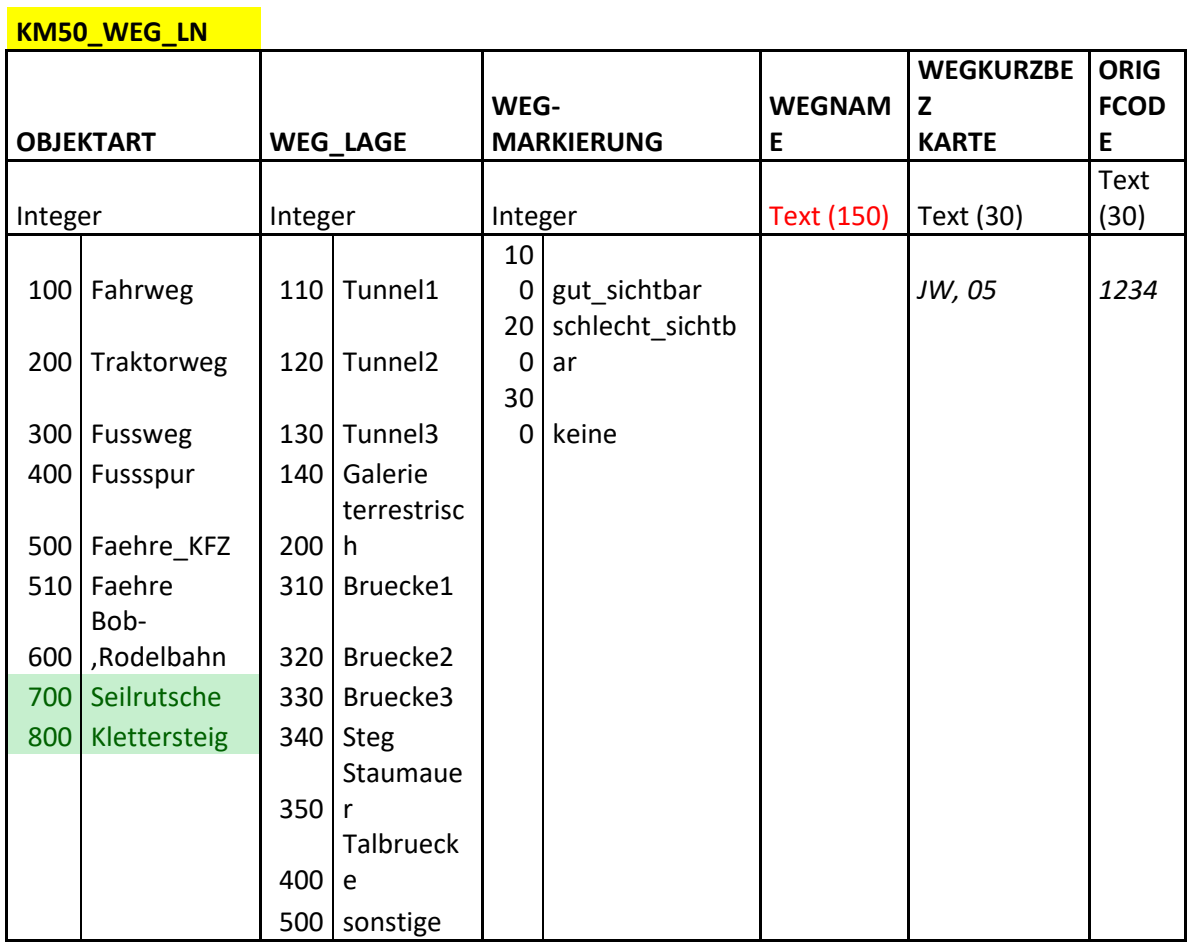

#### **KM50\_VERKEHR\_FL**

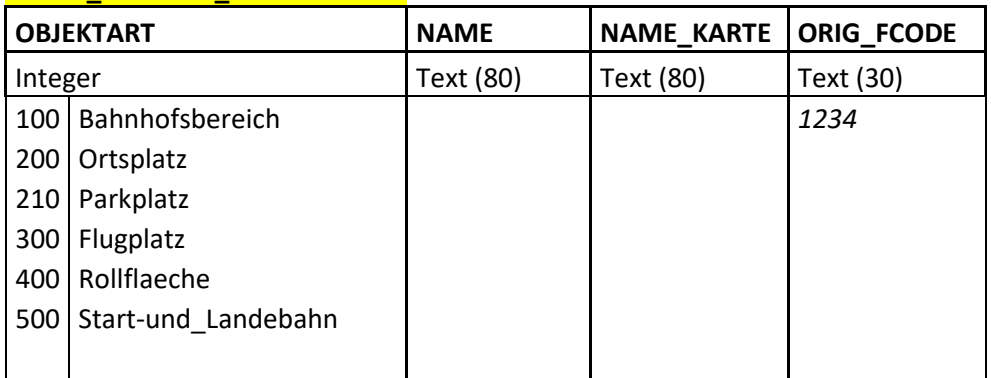

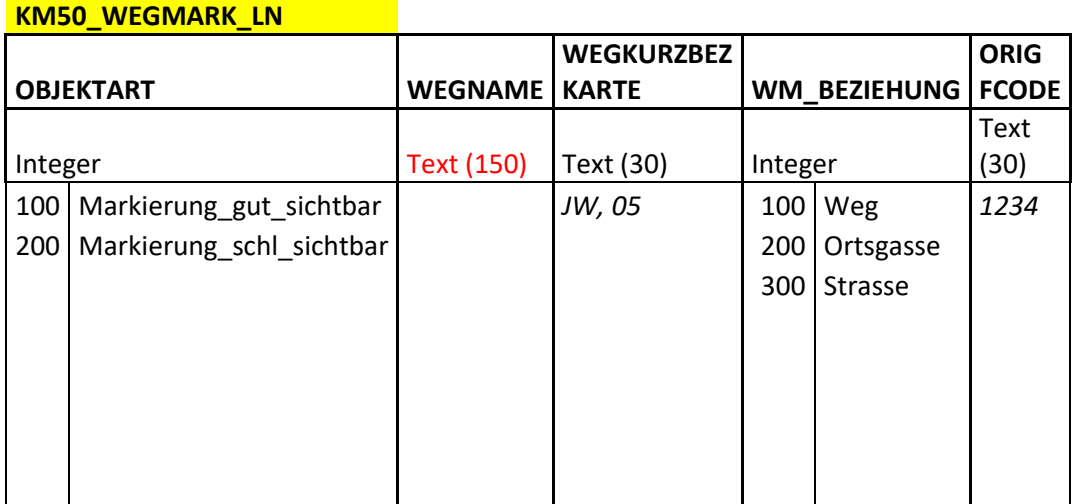

### **Anhang E – Definitionen der Objektarten**

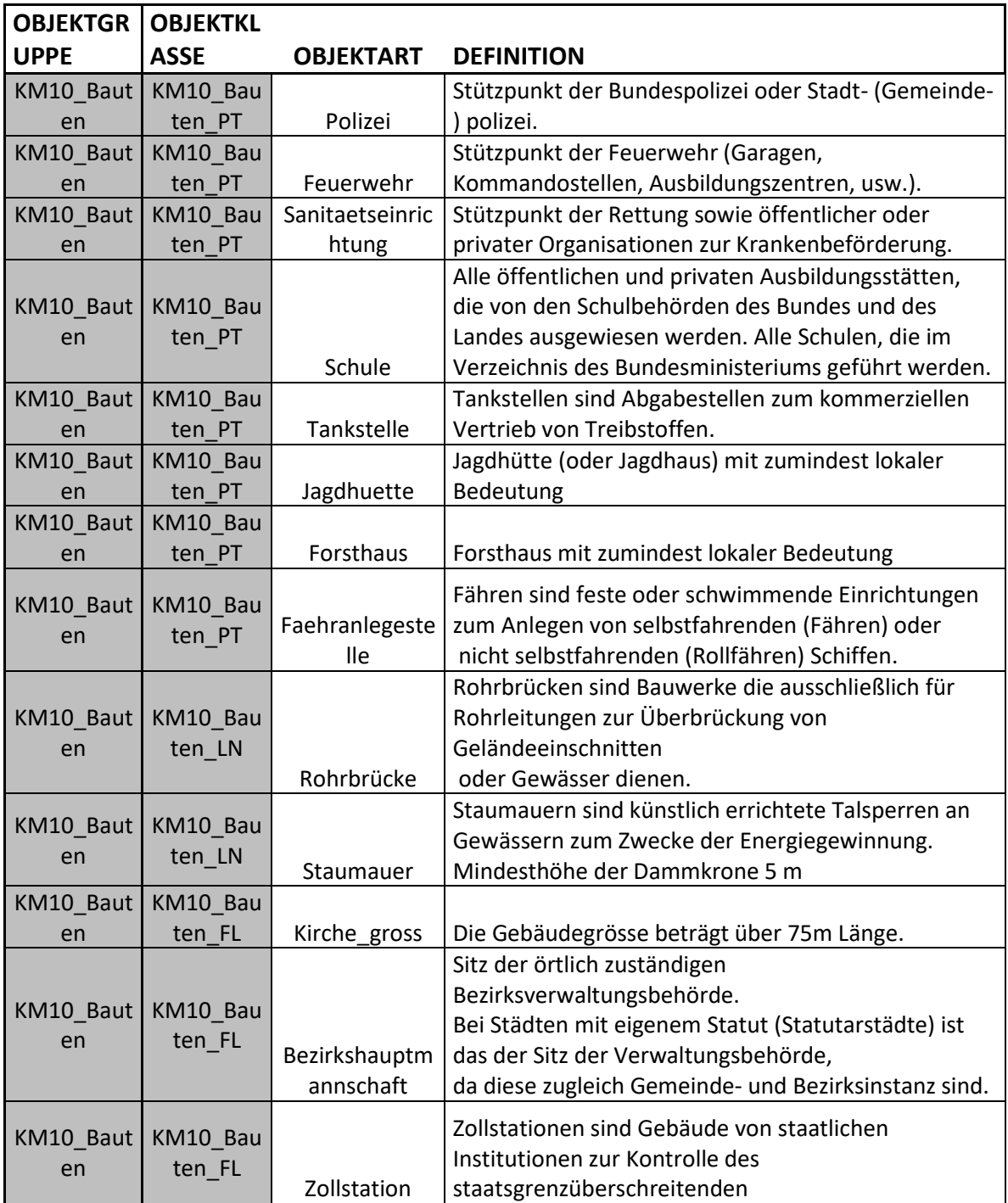

(Teilweise Übernahme der Definitionen aus dem DLM , Stand 2023)

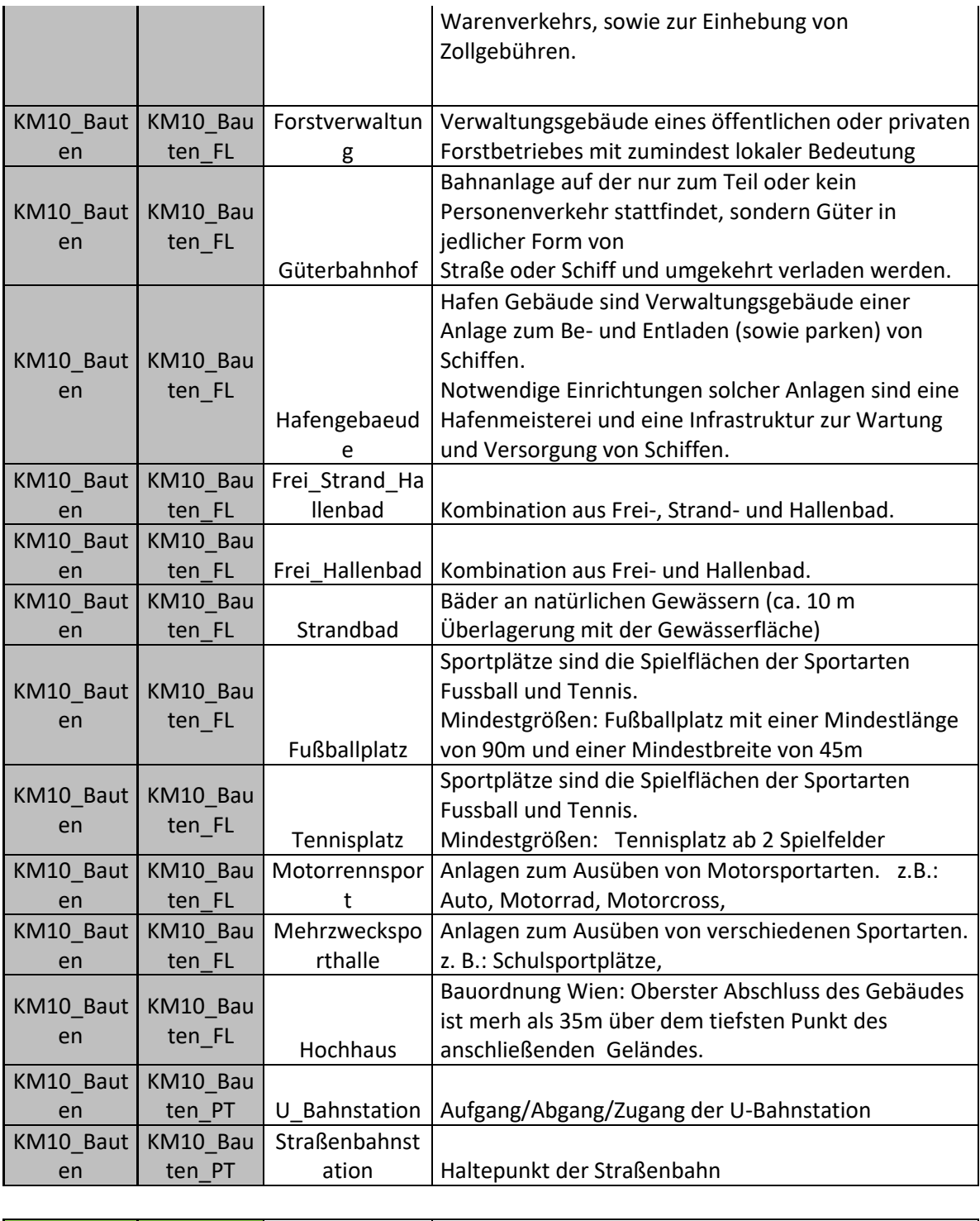

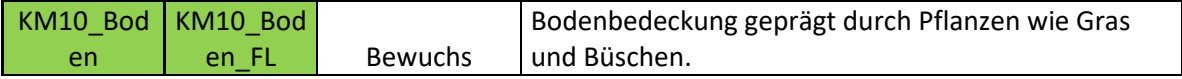

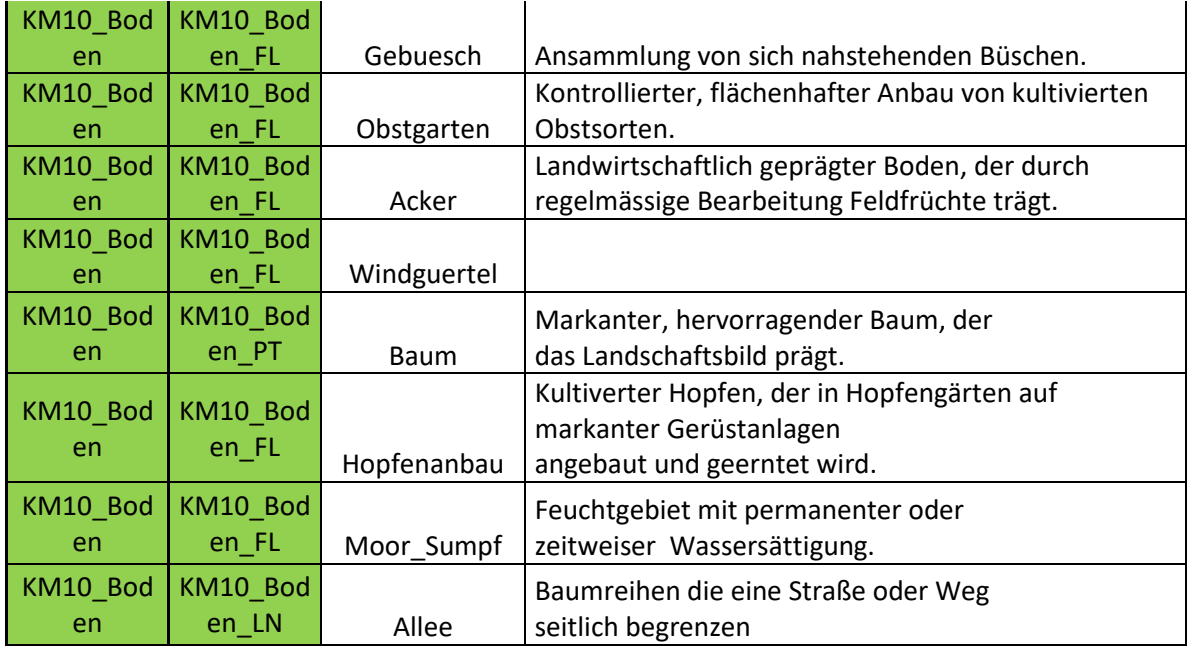

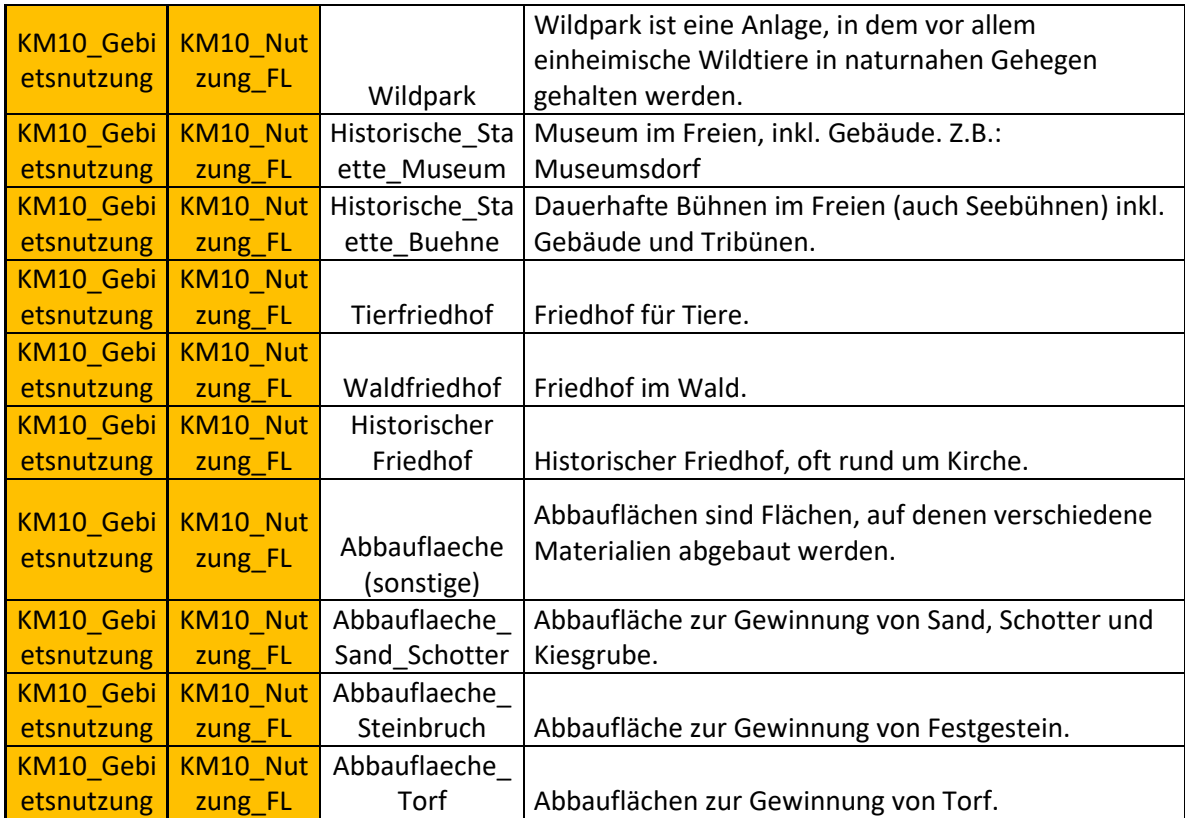

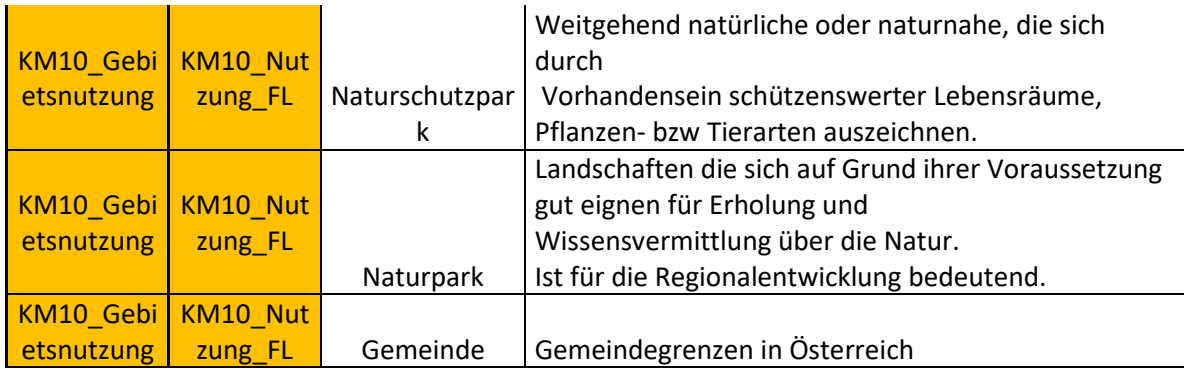

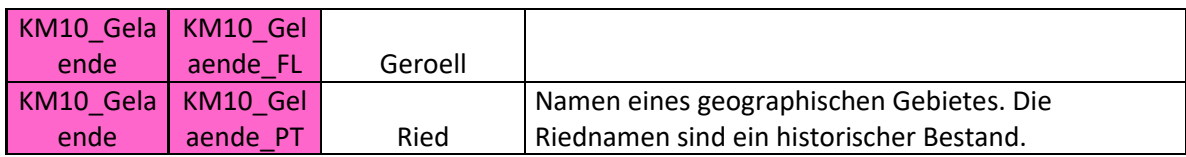

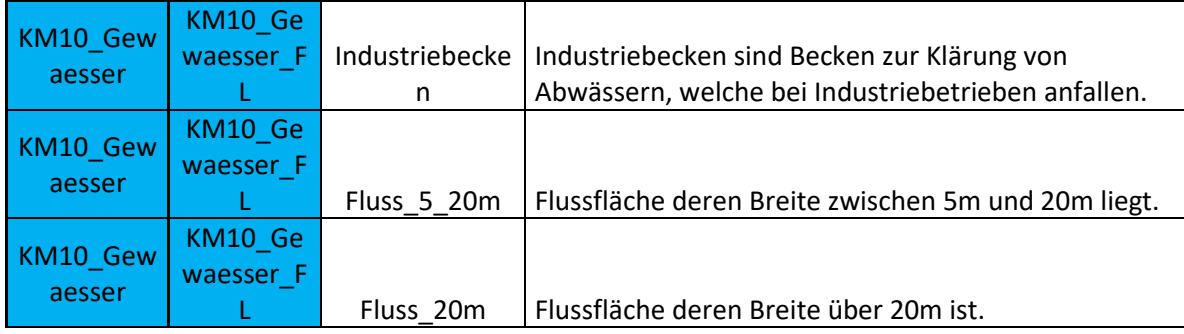

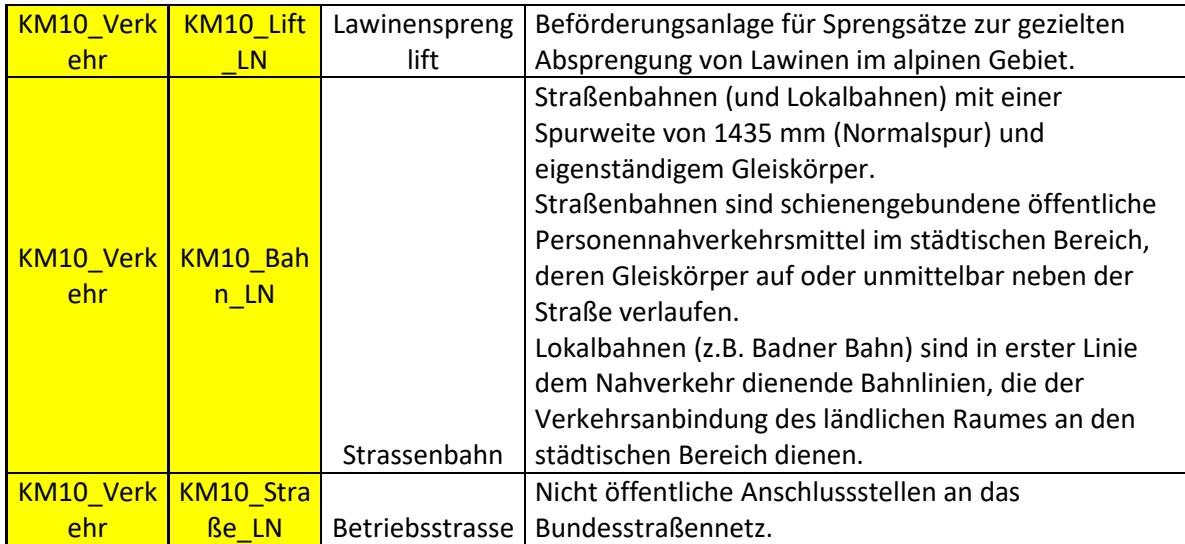

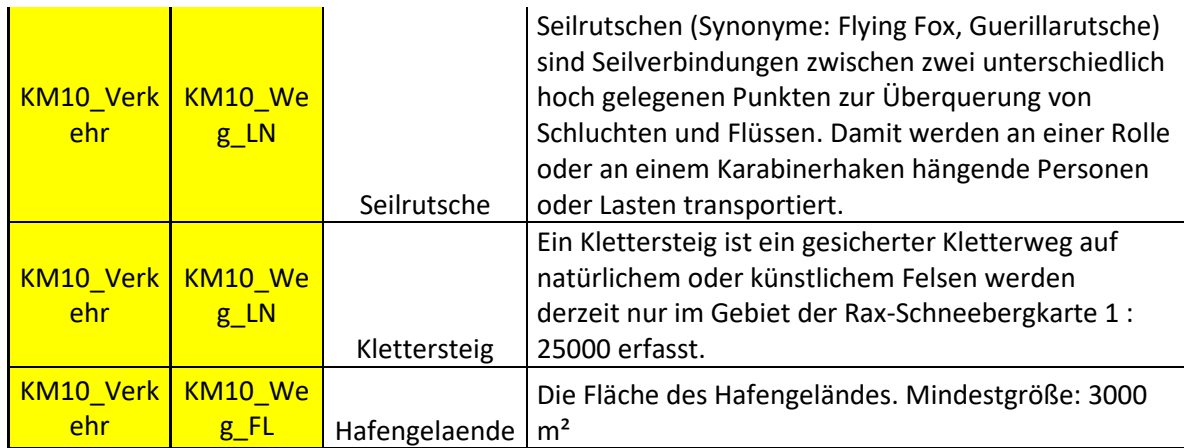

**Anhang F – FME Workflow** 

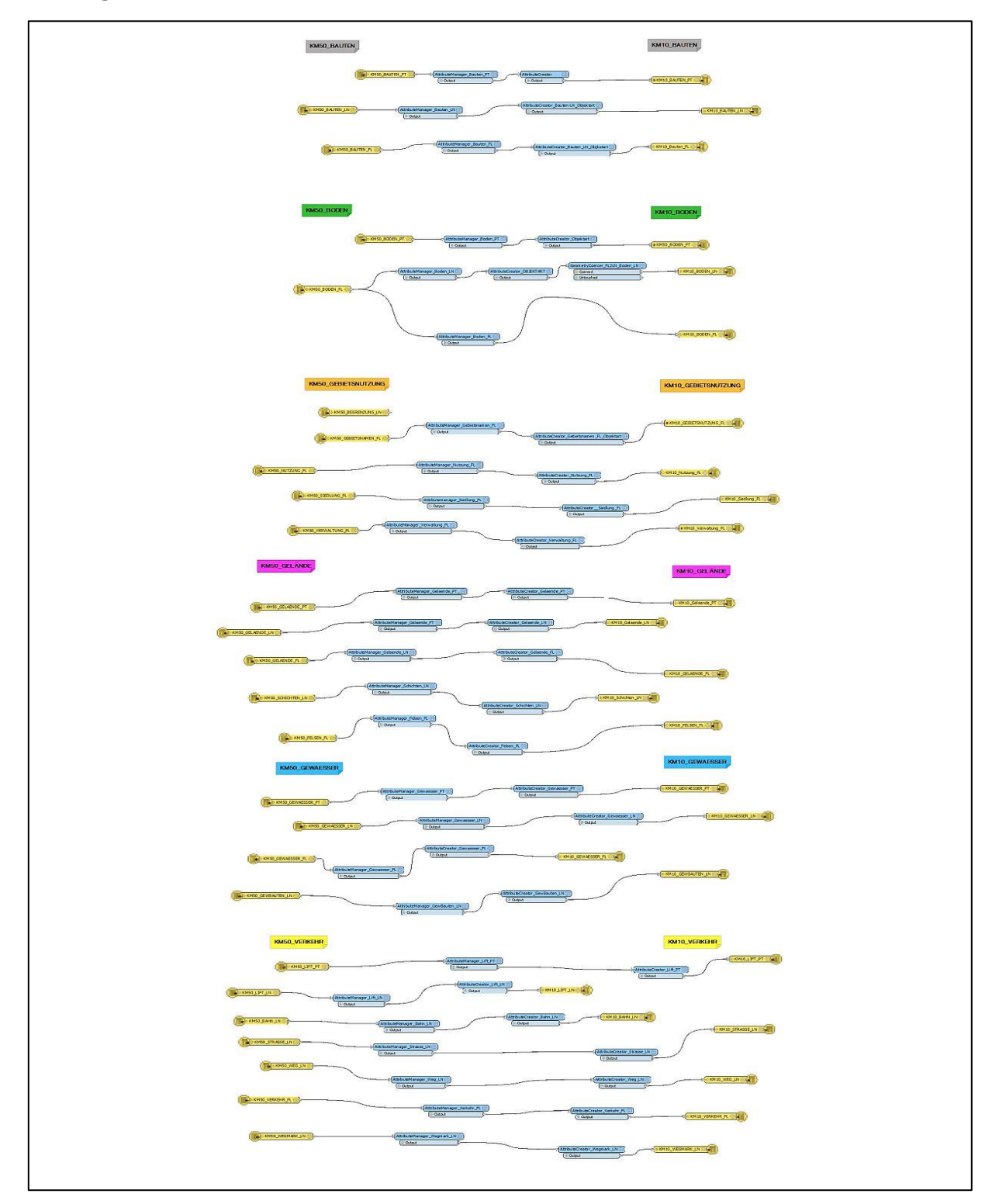